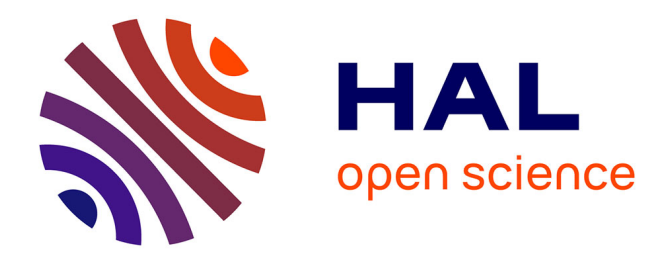

# **Positionnement automatique de points de repère anatomiques pour la plannification chirurgicale**

Hector Jacinto

## **To cite this version:**

Hector Jacinto. Positionnement automatique de points de repère anatomiques pour la plannification chirurgicale. Imagerie médicale. INSA de Lyon, 2015. Français. NNT : 2015ISAL0077. tel-01339822

# **HAL Id: tel-01339822 <https://theses.hal.science/tel-01339822>**

Submitted on 30 Jun 2016

**HAL** is a multi-disciplinary open access archive for the deposit and dissemination of scientific research documents, whether they are published or not. The documents may come from teaching and research institutions in France or abroad, or from public or private research centers.

L'archive ouverte pluridisciplinaire **HAL**, est destinée au dépôt et à la diffusion de documents scientifiques de niveau recherche, publiés ou non, émanant des établissements d'enseignement et de recherche français ou étrangers, des laboratoires publics ou privés.

## THÈSE

# **Positionnement Automatique de Points de Repère** Anatomiques pour la Planification Chirurgicale

*Présentée devant*

**L'Institut National des Sciences Appliées de Lyon**

*Pour obtenir*

## **LE GRADE DE DOCTEUR**

FORMATION DOCTORALE : Traitement du Signal et de l'Image

ÉCOLE DOCTORALE : ÉLECTRONIQUE, ÉLECTROTECHNIQUE, AUTOMATIQUE

Soutenue le 15 Septembre 2015 par

## **Hector JACINTO**

**Ingénieur**

*Devant la Commission d'examen*

### Jury MM.

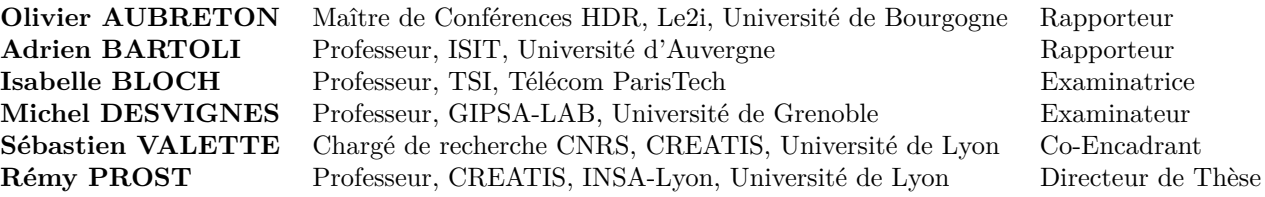

Cette thèse est accessible à l'adresse : http://theses.insa-lyon.fr/publication/2015ISAL0077/these.pdf © [H. Jacinto], [2015], INSA Lyon, tous droits réservés

INSA Direction de la Recherche - Ecoles Doctorales – Quinquennal 2011-2015

| <b>SIGLE</b>     | <b>ECOLE DOCTORALE</b>                                                                                                    | <b>NOM ET COORDONNEES DU RESPONSABLE</b>                                                                                                    |
|------------------|----------------------------------------------------------------------------------------------------|----------------------------------------------------------------------------------------------------|
| <b>CHIMIE</b>    | <b>CHIMIE DE LYON</b><br>http://www.edchimie-lyon.fr<br>Sec : Renée EL MELHEM<br>Bat Blaise Pascal 3 <sup>e</sup> etage<br>04 72 43 80 46<br>Insa: R. GOURDON<br>secretariat@edchimie-lyon.fr                               | M. Jean Marc LANCELIN<br>Université de Lyon – Collège Doctoral<br>Bât ESCPE<br>43 bd du 11 novembre 1918<br>69622 VILLEURBANNE Cedex<br>Tél: 04.72.43 13 95<br>directeur@edchimie-lyon.fr                                                                                    |
| <b>E.E.A.</b>    | <b>ELECTRONIQUE,</b><br>ELECTROTECHNIQUE, AUTOMATIQUE<br>http://edeea.ec-lyon.fr<br>Sec: M.C. HAVGOUDOUKIAN<br>Ecole-doctorale.eea@ec-lvon.fr                                                                               | M. Gérard SCORLETTI<br>Ecole Centrale de Lyon<br>36 avenue Guy de Collongue<br>69134 ECULLY<br>Tél: 04.72.18 60.97 Fax: 04 78 43 37 17<br>Gerard.scorletti@ec-lyon.fr                                                                                                    |
| <b>E2M2</b>      | <u>EVOLUTION, ECOSYSTEME,</u><br>MICROBIOLOGIE, MODELISATION<br>http://e2m2.universite-lyon.fr<br>Sec: Safia AIT CHALAL<br>Bat Atrium- UCB Lyon 1<br>04.72.44.83.62<br>Insa: S. REVERCHON<br>Safia.ait-chalal@univ-lyon1.fr | M. Fabrice CORDEY<br>Laboratoire de Géologie de Lyon<br>Université Claude Bernard Lyon 1<br>Bât Géode - Bureau 225<br>43 bd du 11 novembre 1918<br>69622 VILLEURBANNE Cédex<br>Tél: 04.72.44.83.74<br>Sylvie.reverchon-pescheux@insa-lyon.fr<br>fabrice.cordey@univ-lyon1.fr |
| <b>EDISS</b>     | <b>INTERDISCIPLINAIRE SCIENCES-</b><br><b>SANTE</b><br>http://www.ediss-lyon.fr<br>Sec: Safia AIT CHALAL<br>Bat Atrium - UCB Lyon 1<br>04 72 44 83 62<br>$Insa$ :<br>Safia.ait-chalal@univ-lyon1.fr                         | Mme Emmanuelle CANET-SOULAS<br>INSERM U1060, CarMeN lab, Univ. Lyon 1<br>Bâtiment IMBL<br>11 avenue Jean Capelle INSA de Lyon<br>696621 Villeurbanne<br>Tél: 04.72.11.90.13<br>Emmanuelle.canet@univ-lyon1.fr                                                                |
| <b>INFOMATHS</b> | <b>INFORMATIOUE ET</b><br><b>MATHEMATIQUES</b><br>http://infomaths.univ-lyon1.fr<br>Sec : Renée EL MELHEM<br><b>Bat Blaise Pascal</b><br>$3e$ etage<br>infomaths@univ-lyon1.fr                                              | Mme Sylvie CALABRETTO<br>LIRIS - INSA de Lyon<br><b>Bat Blaise Pascal</b><br>7 avenue Jean Capelle<br>69622 VILLEURBANNE Cedex<br>Tél: 04.72. 43. 80. 46 Fax 04 72 43 16 87<br>Sylvie.calabretto@insa-lyon.fr                                                                |
| <b>Matériaux</b> | <b>MATERIAUX DE LYON</b><br>http://ed34.universite-lyon.fr<br>Sec: M. LABOUNE<br>PM: 71.70 - Fax: 87.12<br>Bat. Direction 1er et.<br>Ed.materiaux@insa-lyon.fr                                                              | M. Jean-Yves BUFFIERE<br>INSA de Lyon<br><b>MATEIS</b><br>Bâtiment Saint Exupéry<br>7 avenue Jean Capelle<br>69621 VILLEURBANNE Cedex<br>Tél: 04.72.43 71.70 Fax 04 72 43 85 28<br>Ed.materiaux@insa-lyon.fr                                                                 |
| <b>MEGA</b>      | MECANIQUE, ENERGETIQUE, GENIE<br><b>CIVIL, ACOUSTIQUE</b><br>http://mega.universite-lyon.fr<br>Sec: M. LABOUNE<br>PM: 71.70 - Fax: 87.12<br>Bat. Direction 1er et.<br>$mega\ddot{a}$ insa-lyon.fr                           | M. Philippe BOISSE<br>INSA de Lyon<br>Laboratoire LAMCOS<br>Bâtiment Jacquard<br>25 bis avenue Jean Capelle<br>69621 VILLEURBANNE Cedex<br>Tél: 04.72.43.71.70 Fax: 04.72.43.72.37<br>Philippe.boisse@insa-lyon.fr                                                           |
| <b>ScSo</b>      | ScSo*<br>http://recherche.univ-lyon2.fr/scso/<br>Sec: Viviane POLSINELLI<br><b>Brigitte DUBOIS</b><br>Insa: J.Y. TOUSSAINT<br>viviane.polsinelli@univ-lyon2.fr                                                              | Mme Isabelle VON BUELTZINGLOEWEN<br>Université Lyon 2<br>86 rue Pasteur<br>69365 LYON Cedex 07<br>Tél: 04.78.77.23.86 Fax: 04.37.28.04.48<br>isavonb@dbmail.com                                                                                                    |

\*ScSo : Histoire, Géographie, Aménagement, Urbanisme, Archéologie, Science politique, Sociologie, Anthropologie

# **Résumé**

Les chirurgiens orthopédistes utilisent actuellement des guides de coupes adaptés à chaque patient afin d'effectuer l'opération d'arthroplastie totale du genou. Notamment, l'intervention chirurgicale est préparée grâce à des outils de planification où le chirurgien peut manipuler des images virtuelles du patient, construites à partir d'une imagerie médicale préopératoire. Des points de repère anatomiques permettent d'effectuer plusieurs mesures sur la jambe virtuelle afin de contrôler le positionnement des guides de coupes personnalisés par rapport aux modèles 3-D des os du genou. Nous proposons une méthode multi-atlas pour le positionnement automatique des points anatomiques pré-définis sur les maillages surfaciques modélisant le fémur et le tibia du patient. Nous exploitons un groupe d'atlas (exemples *expert*) constitué de plusieurs maillages triangulaires pour lesquels les points anatomiques définis ont été placés par des experts. Nous transférons les points anatomiques d'un exemple *expert* vers le maillage *patient* à travers le calcul d'un recalage global initial avec l'algorithme *Iterative Closest Point* (ICP) où une contrainte de courbure est utilisée en tant que dimension supplémentaire de façon à améliorer la robustesse du recalage. Des recalages locaux rigides permettent d'affiner l'adaptation pour la projection des points anatomiques sur la surface du maillage *patient*. Après avoir traité le maillage *patient* avec le groupe d'atlas, nous générons une position définitive pour chaque point de repère anatomique en utilisant une sélection automatique du jeu des *meilleurs* points transférés. Nous avons développé un environnement informatique accessible via internet pour la construction des modèles 3-D des os du genou du patient. Notre méthode de positionnement automatique des points de repère anatomiques est mise en œuvre sur ce système. Nous comparons notre positionnement automatique avec le positionnement manuel par des opérateurs expérimentés ainsi qu'avec des résultats rapportés dans les travaux des publications scientifiques du domaine.

# **Abstract**

Nowadays, orthopedic surgeons utilize patient-specific systems based on custom cutting guides for total knee arthroplasty. Particularly, the chirurgical operation is prepared by using planning tools where the surgeon can manipulate virtual images of the patient, built from pre-surgical medical images. Identified anatomical landmarks provide various measurements on the virtual lower limb allowing to control the positioning of the cutting guides relative to the 3-D models of the knee bones. We propose a multi-atlas method for the automatic positioning of the pre-defined landmarks on the surface of the models of the femur and the tibia of the patient. We exploit a group of atlases (*expert* examples) consisting of multiple triangular meshes for which the defined landmarks have been placed by experts. We transfer identified landmarks from an *expert* example to the *patient* mesh by computing an initial coarse global registration with an *Iterative Closest Point* (ICP) algorithm where a curvature constraint serves as a supplementary dimension in order to improve robustness. Adaptive local rigid registrations refine the fit for the projection of reference landmarks onto the surface of the *patient* mesh. After the *patient* mesh has been processed with the group of atlases, we compute a definite position for each landmark using an automatic selection of a set of *best* transferred landmarks. We developed a Web framework for the construction of the 3-D models of the bones of the patient. Our positioning method is implemented in this system. We compare our positioning method against the manual positioning of trained operators and against the results of published scientific works on the domain.

Cette thèse est accessible à l'adresse : http://theses.insa-lyon.fr/publication/2015ISAL0077/these.pdf © [H. Jacinto], [2015], INSA Lyon, tous droits réservés

# **Table des matières**

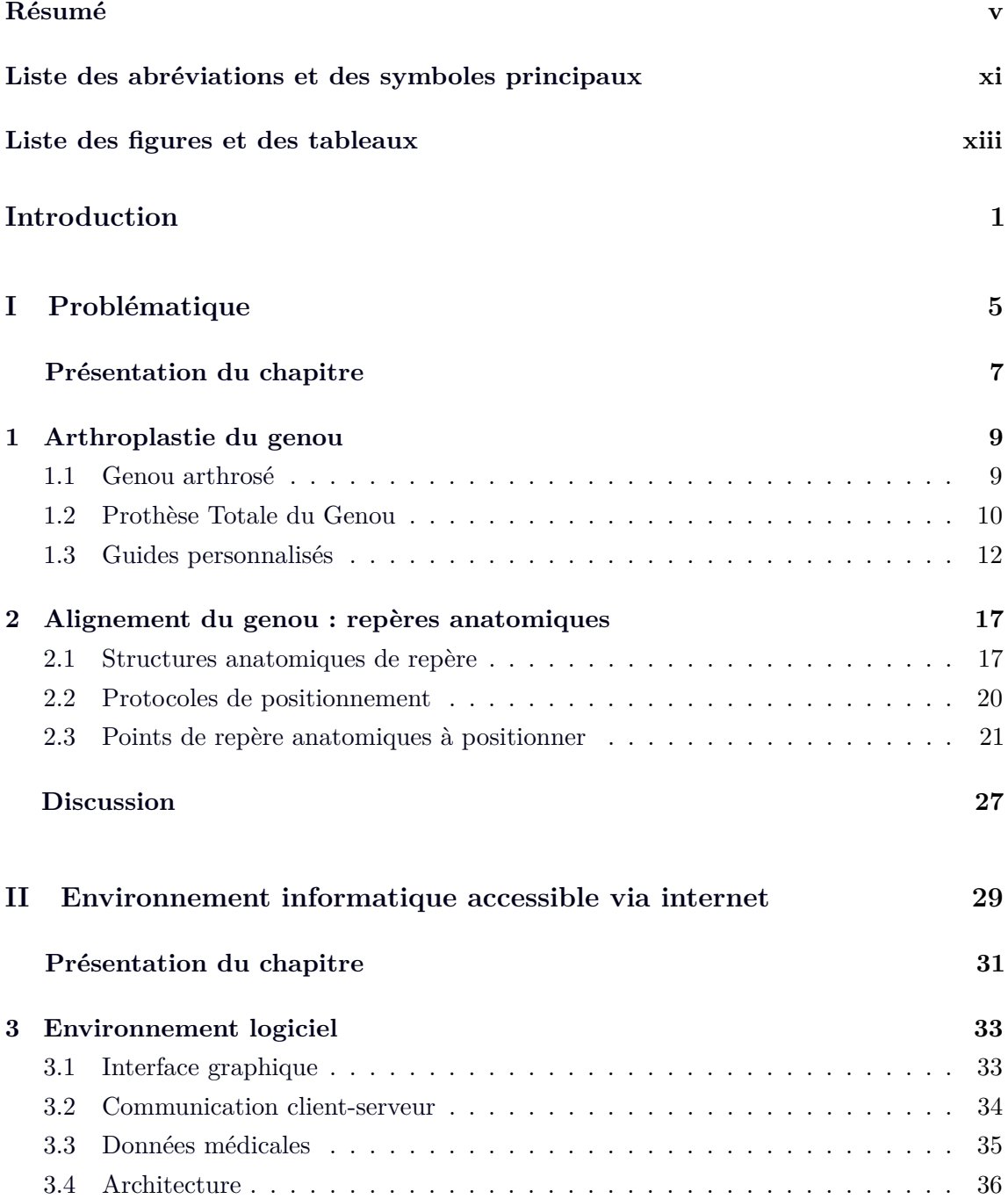

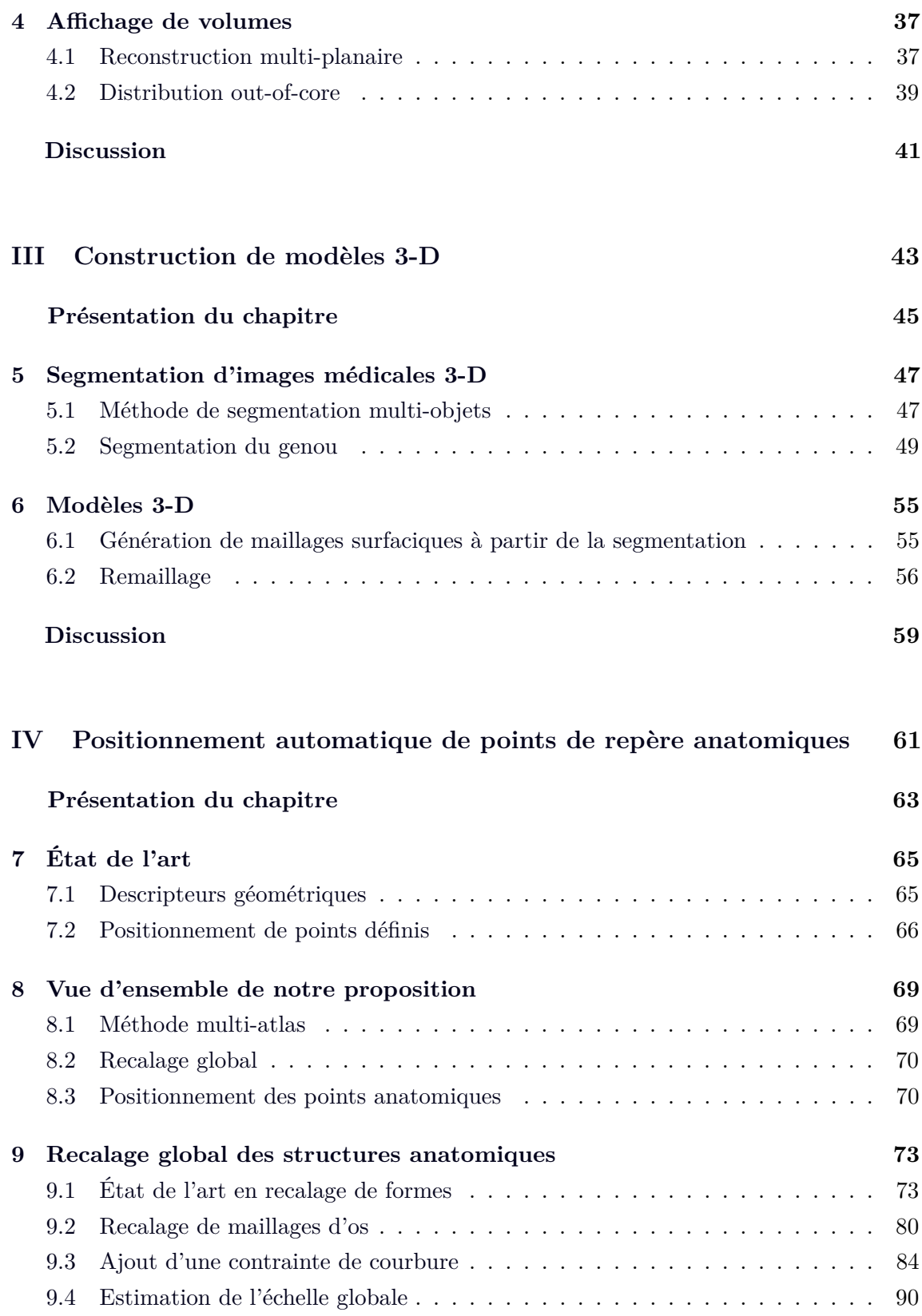

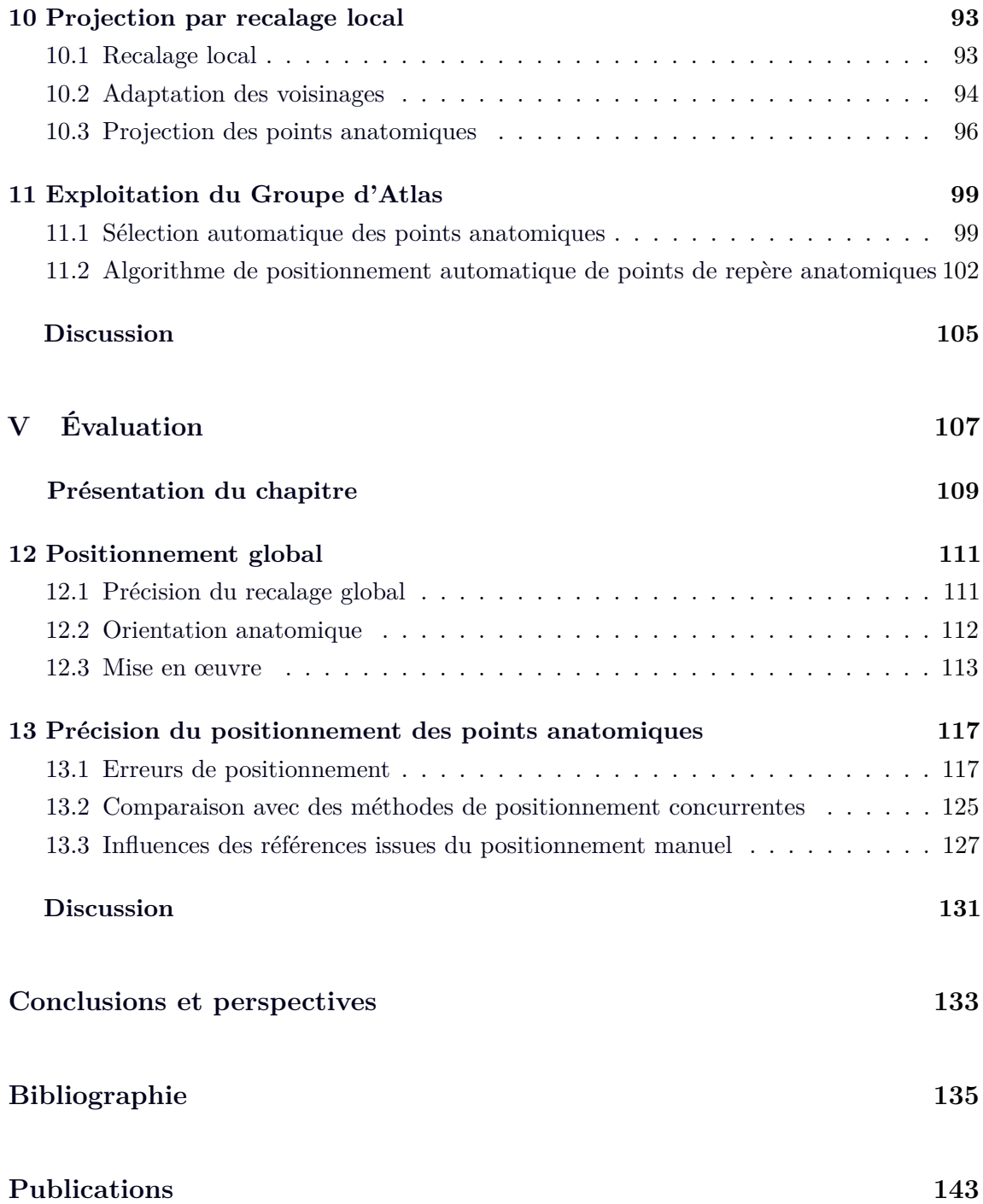

Cette thèse est accessible à l'adresse : http://theses.insa-lyon.fr/publication/2015ISAL0077/these.pdf © [H. Jacinto], [2015], INSA Lyon, tous droits réservés

# **Liste des abréviations et des symboles principaux**

## **Abréviations**

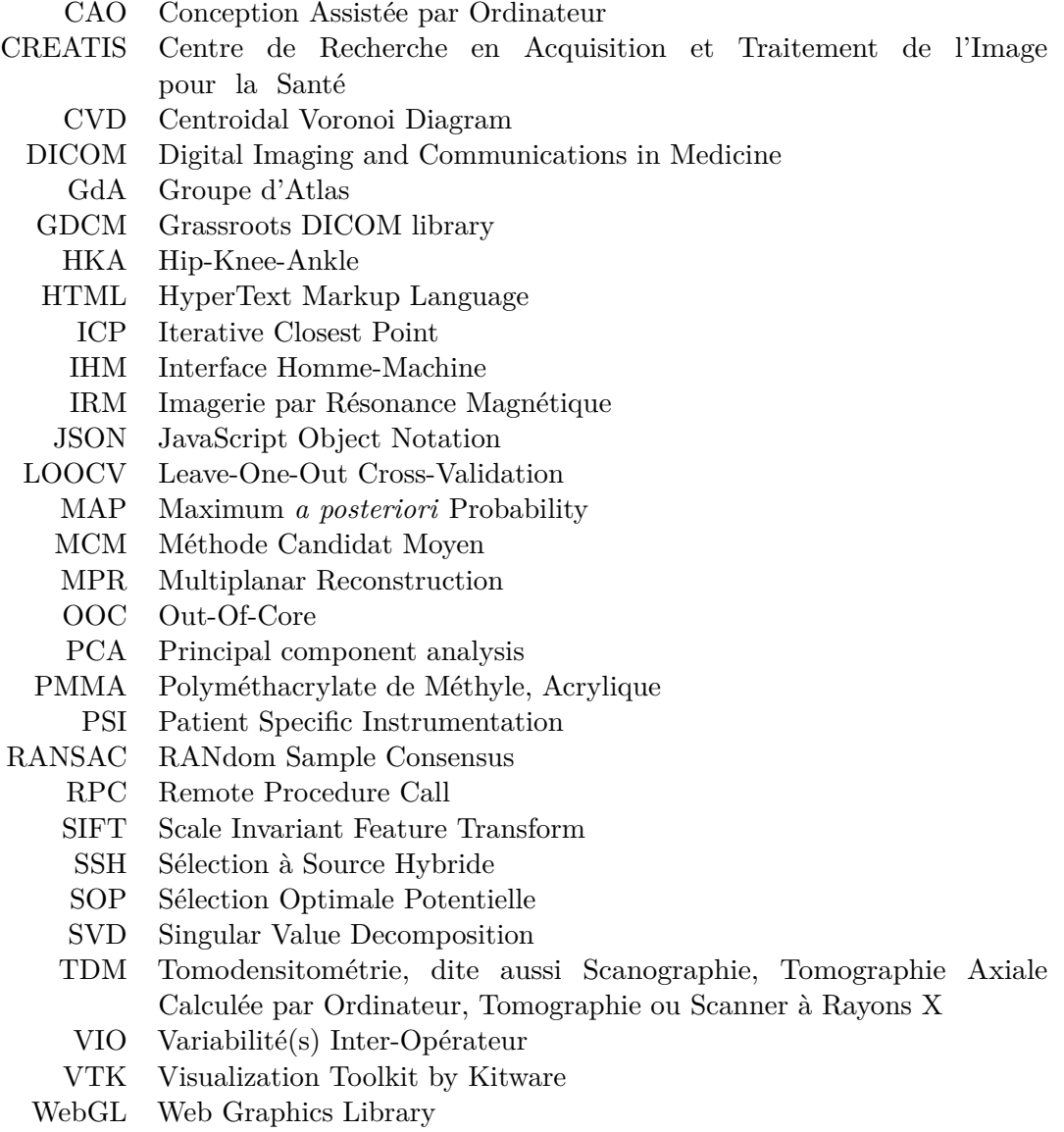

# **Symboles principaux**

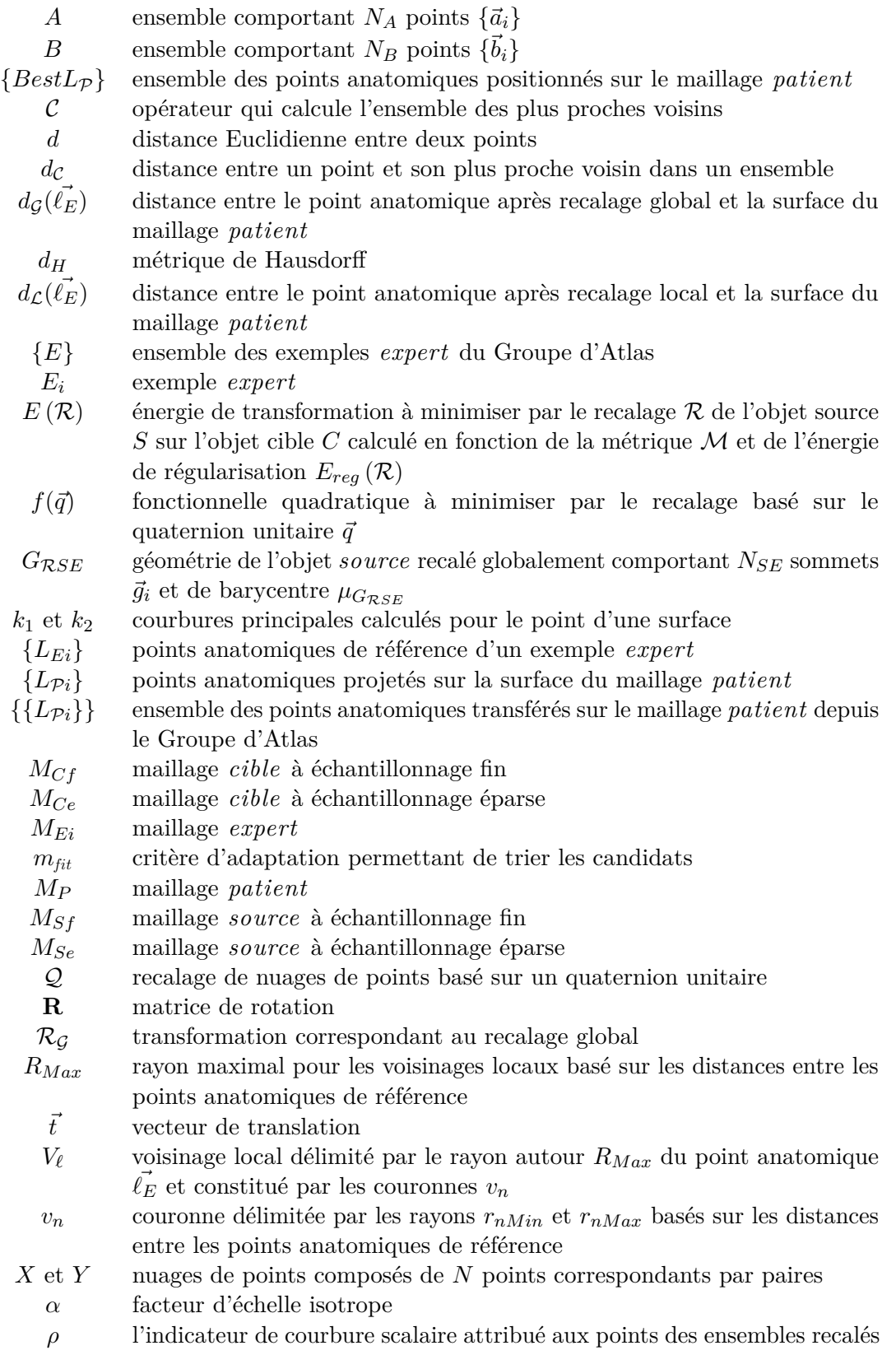

# **Liste des figures et des tableaux**

## **Figures**

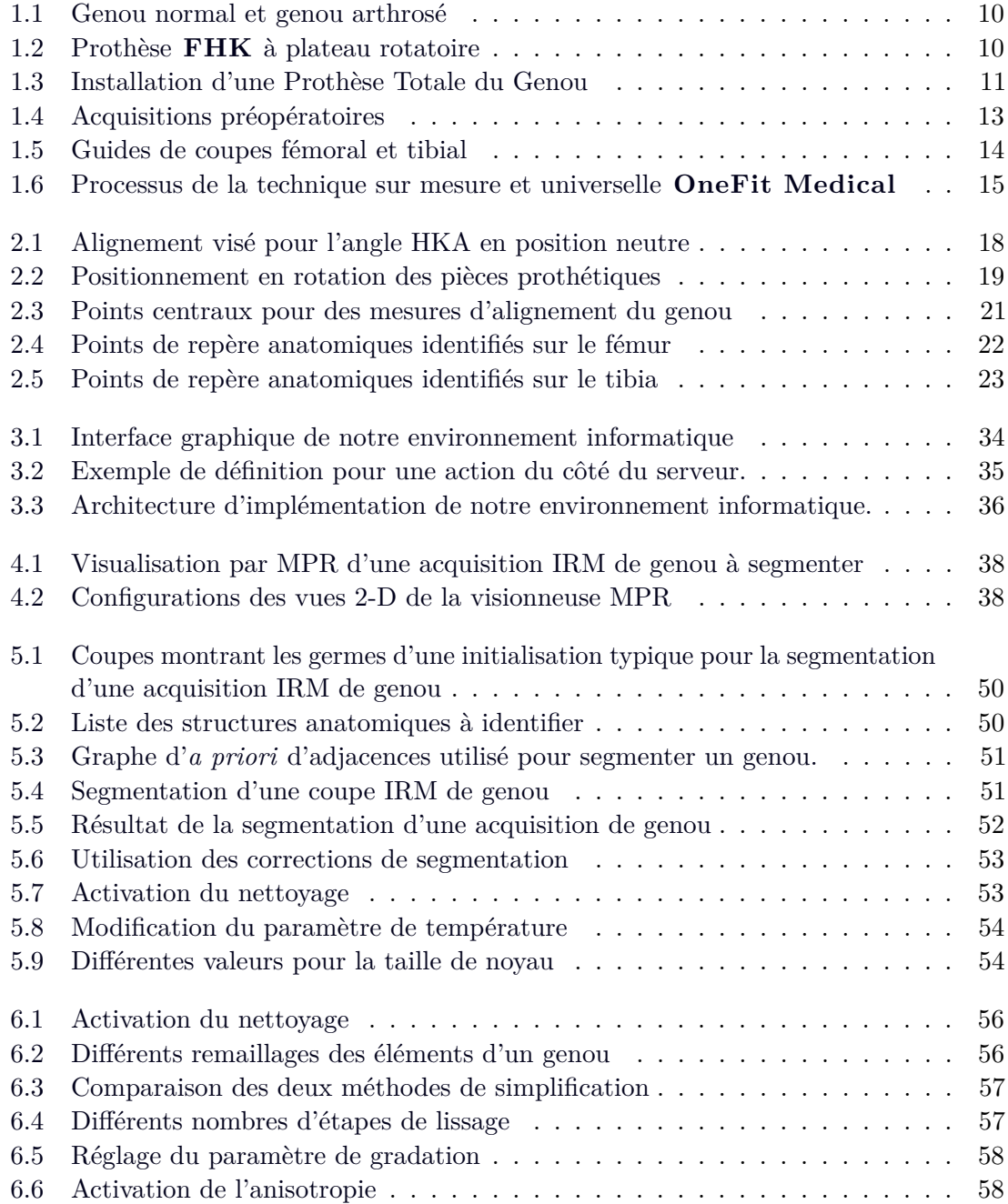

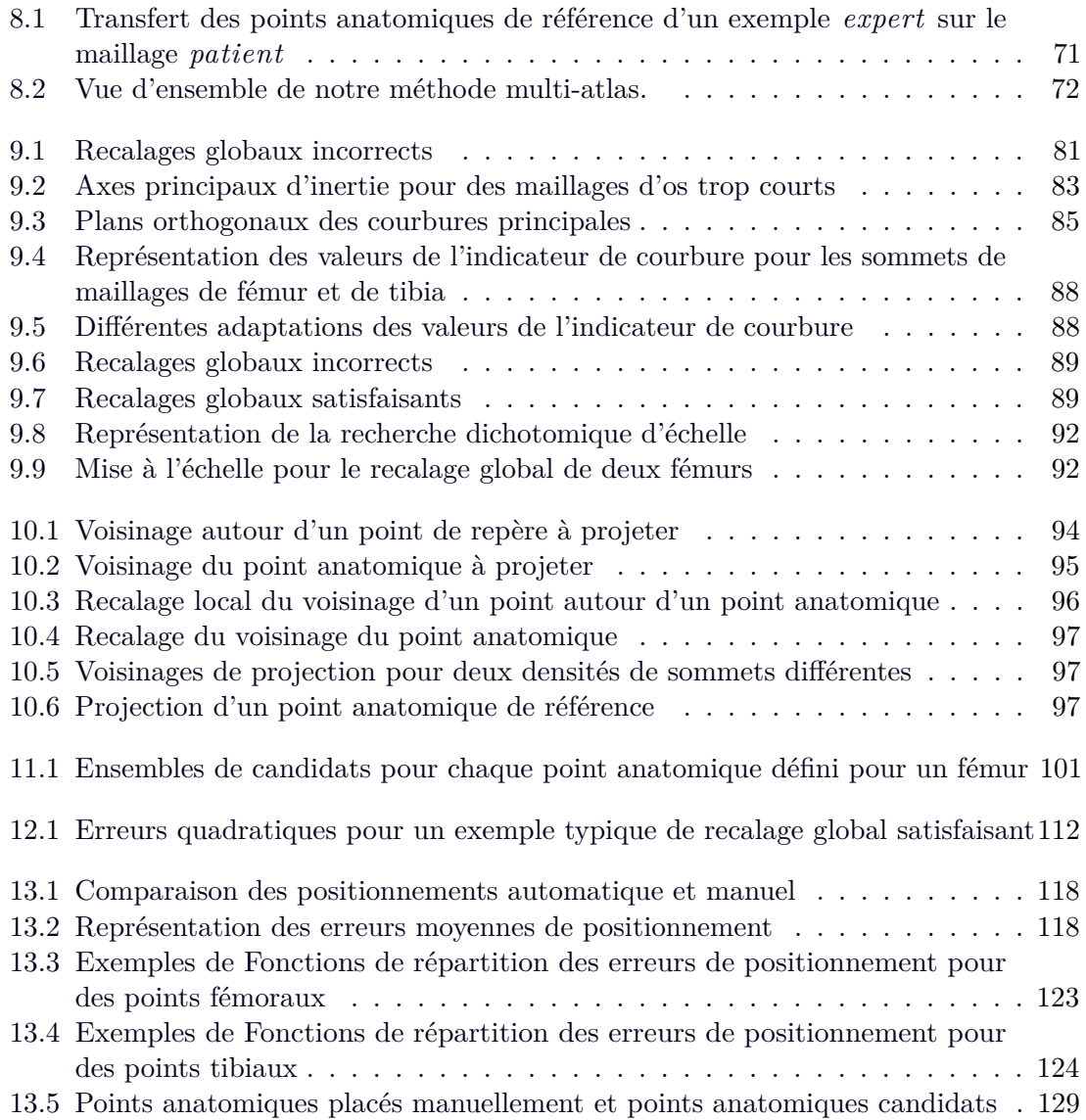

## **Tableaux**

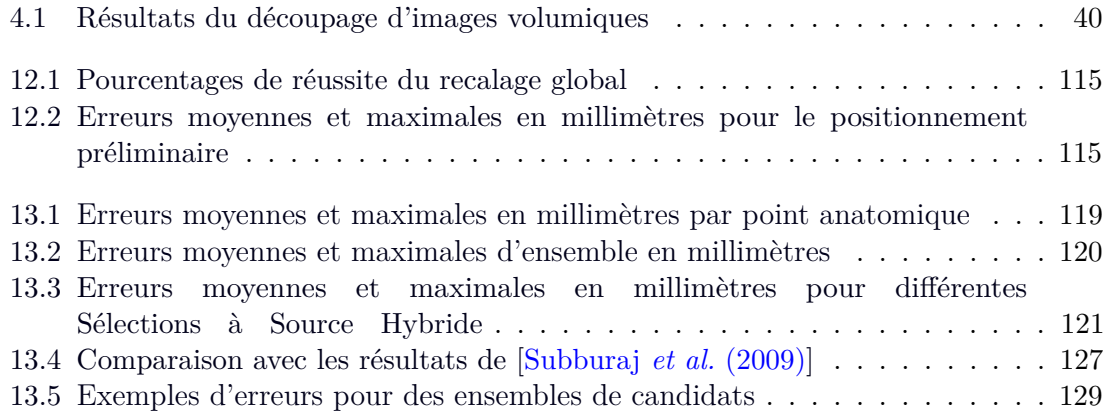

# **Introduction**

Dernièrement, la chirurgie orthopédique a vu naître des systèmes permettant de réaliser efficacement l'opération de Prothèse Totale du Genou (PTG). Notamment, ces systèmes mettent en œuvre des outils basés sur des guides de coupes adaptés à chaque patient ainsi que des logiciels permettant de planifier le geste chirurgical. Dans ces logiciels de planification, le chirurgien peut manipuler des images virtuelles du patient, construites à partir d'une imagerie médicale préopératoire, ainsi que paramétrer et contrôler le développement des guides de coupes personnalisés qui seront utilisés dans l'opération chirurgicale. Le fonctionnement de ces logiciels de planification préopératoire tridimensionnels nécessite le recourt à des modèles anatomiques 3-D précis. Notre travail se base sur la reconstruction 3-D de structures anatomiques à partir d'images provenant de tomodensitométrie à rayons X (TDM) ou d'Imagerie par Résonance Magnétique (IRM) pour une utilisation dans ces logiciels de planification. Dans le cas de prothèse totale du genou, il est nécessaire de considérer, en plus des structures osseuses, les structures cartilagineuses dont l'épaisseur peut être de seulement 3 millimètres sur la partie distale du fémur. Il est donc nécessaire d'utiliser des images provenant d'IRM capables d'imager ces structures que la TDM ne permet pas de discerner. Les outils standards de segmentation automatisée n'étant pas efficaces dans ce cadre, il convient de s'orienter vers des méthodes de segmentation semi-automatiques avec une initialisation semi-automatique suivie de retouches manuelles. À partir des images segmentées, un maillage surfacique adapté doit permettre de construire des modèles 3-D des structures anatomiques compatibles avec les logiciels de planification. Les structures d'intérêt, les os du genou, sont généralement représentées avec des maillages triangulaires 3-D. Les différents maillages utilisés sont positionnés dans les logiciels de planification grâce à des points de repères anatomiques remarquables. Les points de repère anatomiques permettent d'effectuer plusieurs mesures sur la jambe virtuelle afin de contrôler le positionnement des guides de coupes personnalisés par rapport aux modèles 3-D des os du genou du patient. L'objectif de cette thèse est de développer un système permettant le positionnement automatique des points de repère anatomiques.

Ce travail a été mené dans le cadre d'une thèse CIFRE en collaboration avec le laboratoire CREATIS et la société OneFit Médical, SAS et s'inscrit dans les objectifs de recherche de l'équipe 2 de CREATIS 'Images et Modèles' : modélisation de structures anatomiques à partir d'imagerie médicale. Nous nous appuyons sur des travaux réalisés

au sein du laboratoire CREATIS notamment dans les domaines de la segmentation 3-D multi-objets [Kéchichan *et al.* (2013)] et de la génération de modèles géométriques 3-D à maillages triangulaires [Valette *et al.* (2008)]. Dans une première étape de ce travail, nous avons développé une Interface Homme-Machine accessible via internet. Cet environnement permet la visualisation efficace d'images médicales 3-D, l'application d'algorithmes de traitement d'images ainsi que la construction et visualisation de modèles 3-D de structures anatomiques [Jacinto *et al.* (2012)].

À partir de ces bases, les objectifs de la thèse ont été les suivants :

- Adapter la méthode de segmentation 3-D multi-objets développée au laboratoire CREATIS afin de répondre aux besoins de la chirurgie orthopédique du genou.
- Développer des méthodes permettant le positionnement automatique de points de repère anatomiques pré-définis sur les os du genou du patient.
- Caractériser la précision du positionnement des points de repère anatomiques dans le cadre de réalisation d'instruments, sur-mesure, pour la prothèse totale du genou.

La méthode proposée consiste à positionner automatiquement un jeu de points anatomiques prédéfinis sur la surface des os du patient. Notre approche est basée principalement sur la mise en correspondance du genou à traiter avec un ensemble d'exemples de référence (groupe d'atlas) pour lesquels les points anatomiques ont déjà été placés par un expert.

#### **Organisation du manuscrit**

Ce manuscrit de thèse se compose de cinq Chapitres que nous présentons ici.

Dans le Chapitre I : "Problématique", nous expliquons la problématique de positionnement de points de repère anatomiques pour la prothèse totale du genou avec le système des guides de coupes personnalisés.

Dans le Chapitre II : "Environnement informatique accessible via internet", nous décrivons l'environnement logiciel que nous avons développé pour des applications médicales, telles que la construction de modèles 3-D de structures anatomiques, et sur lequel nous avons mis en œuvre notre méthode.

Dans le Chapitre III : "Construction de modèles 3-D", nous expliquons comment nous obtenons les modèles 3-D des os du genou du patient à partir d'une segmentation des acquisitions IRM du genou et de la génération des modèles 3-D par maillages surfaciques adaptés au positionnement des points anatomiques.

Dans le Chapitre IV : "Positionnement automatique de points de repère anatomiques", nous effectuons un état de l'art des méthodes publiées dans la littérature répondant à notre problématique, nous présentons une vue d'ensemble de notre méthode multi-atlas pour le positionnement de points de repère anatomiques pré-définis, nous détaillons le transfert de points anatomiques depuis un groupe d'atlas par un recalage global de maillages d'os et des recalages locaux pour le positionnement sur la surface du maillage étudié, et nous décrivons comment nous exploitons les exemples du groupe d'atlas pour obtenir les coordonnées définitives de chaque point anatomique sur le maillage *patient* traité.

Dans le Chapitre V : "Évaluation", nous quantifions les performances de notre méthode automatique et nous comparons les résultats obtenus aux résultats du positionnement manuel ainsi qu'aux résultats de méthodes concurrentes publiées.

Nous concluons sur les perspectives d'amélioration du positionnement automatique des points de repère.

Hector JACINTO 3

Cette thèse est accessible à l'adresse : http://theses.insa-lyon.fr/publication/2015ISAL0077/these.pdf © [H. Jacinto], [2015], INSA Lyon, tous droits réservés

4 Hector JACINTO

# **CHAPITRE I**

PROBLÉMATIQUE

Cette thèse est accessible à l'adresse : http://theses.insa-lyon.fr/publication/2015ISAL0077/these.pdf © [H. Jacinto], [2015], INSA Lyon, tous droits réservés

### **Présentation du chapitre**

Le genou est l'articulation qui permet de joindre la jambe à la cuisse et met en jeu trois os : le fémur, le tibia et la patella. À l'intérieur d'un genou normal, le cartilage hyalin recouvre et protège les os du genou alors que les ménisques amortissent les chocs et assurent la stabilité du genou. L'arthrose du genou est une détérioration du cartilage hyalin ou des ménisques de l'articulation du genou. Une Prothèse Totale du Genou (PTG) remplace les compartiments d'un genou usé ou malade par des implants artificiels. Le geste le plus important effectué par le chirurgien consiste en la réalisation de coupes au niveau des extrémités des os du genou. Ces coupes sont effectuées en utilisant des instruments spécialisés jouant le rôle de guides de coupes. Les guides de coupes personnalisés récemment développés permettent un bon contrôle de la position des coupes. Le fonctionnement de ces dispositifs fabriqués sur mesure est basé sur une planification préopératoire. Le positionnement des guides s'appuie sur des structures anatomiques de l'articulation, les guides étant adaptés aux surfaces caractéristiques des os du patient lors de planification préopératoire. La mesure de repère la plus répandue pour quantifier l'alignement du genou dans le plan frontal est l'angle hanche-genou-cheville (HKA) mais il existe d'autres repères anatomiques permettant notamment de régler le positionnement en rotation des implants.

Dans ce chapitre, nous décrivons la problématique du positionnement des points de repère anatomiques. Tout d'abord, nous présentons, dans une première section, le contexte de l'opération de la Prothèse Totale du Genou (PTG) ainsi que les solutions mises en œuvre par les chirurgiens orthopédistes. Nous décrivons notamment le système de PTG avec guides de coupes personnalisés nécessitant les points de repère anatomiques. Nous détaillons ensuite, dans une deuxième section, les structures anatomiques de repère typiquement utilisées dans cet objectif. Nous parlons alors des problématiques liées aux protocoles de positionnement manuel des éléments de référence pour la PTG. Enfin, nous présentons les points de repère anatomiques pré-définis à positionner.

Cette thèse est accessible à l'adresse : http://theses.insa-lyon.fr/publication/2015ISAL0077/these.pdf © [H. Jacinto], [2015], INSA Lyon, tous droits réservés

8 Hector JACINTO

# **Section 1**

# **Arthroplastie du genou**

### **1.1 Genou arthrosé**

### **Le genou**

Le genou (Fig. 1.3(a)) est l'articulation qui permet de joindre la jambe (région tibiale) à la cuisse (région fémorale). Le genou met en jeu trois os : le fémur, le tibia et la patella (anciennement rotule). Ces os interviennent dans trois jonctions fonctionnelles du genou : l'articulation fémoro-patellaire et la double articulation (médiale et latérale) entre le fémur et le tibia. A l'intérieur d'un genou normal, le cartilage hyalin (un tissu fibreux et élastique) recouvre et protège les os du genou. Ce cartilage permet la fluidité des mouvements du genou en facilitant le glissement entre le fémur et le tibia grâce à la production d'un lubrifiant (le liquide synovial). Les ménisques, d'un autre type de cartilage, amortissent les chocs au niveau des surfaces d'appui de l'articulation et assurent la stabilité du genou en répartissant régulièrement la charge subie par l'articulation.

#### **L'arthrose du genou**

L'arthrose du genou (ou gonarthrose) est une détérioration, usure ou rupture du cartilage de l'articulation du genou (cartilage fémoral, cartilage tibial, ménisques) qui aboutit au frottement entre les surfaces osseuses (Fig. 1.3(b)). L'arthrose peut être favorisée par plusieurs aspects dont des défauts mécaniques de la jambe, des traumatismes au niveau du genou, une sollicitation trop importante de l'articulation (surcharge pondérale, activité sportive). La première conséquence de l'arthrose du genou est l'inflammation des os de l'articulation qui se traduit par de la douleur lors des mouvements sollicitant le genou arthrosé. À cause de la production d'excroissances osseuses autour de l'articulation, appelées ostéophytes, l'arthrose du genou entraîne aussi la difficulté à mobiliser l'articulation ainsi que la déformation du genou à des stades avancés.

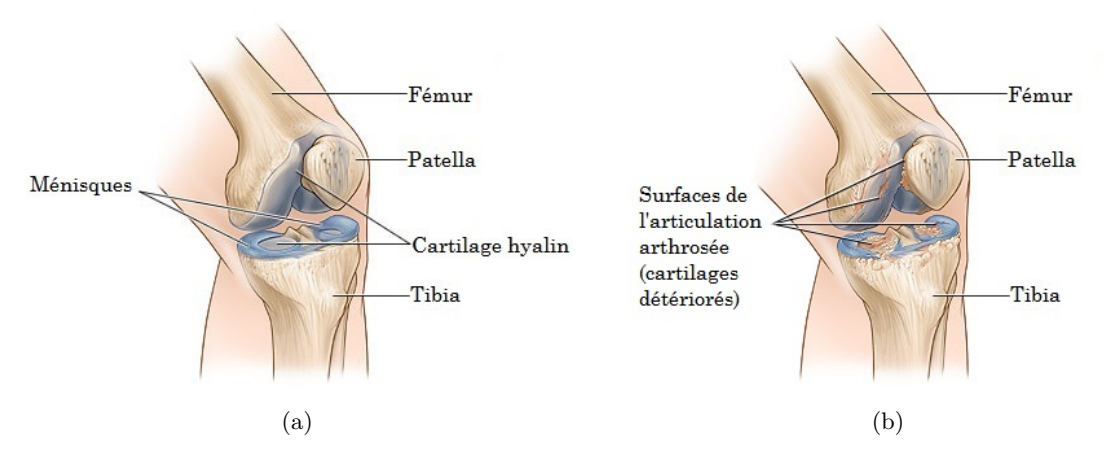

FIGURE 1.1 – (a) Constitution d'un genou normal; (b) Dégradation du cartilage d'une articulation de genou arthrosée ( source : http://www.healthwise.org ).

### **1.2 Prothèse Totale du Genou**

#### **Les pièces prothétiques**

Une prothèse du genou remplace un ou plusieurs compartiments d'un genou usé ou malade par des implants artificiels. Dans le cas d'une PTG, les trois compartiments du genou (articulation fémoro-patellaire, articulation fémoro-tibiale médiale, articulation fémoro-tibiale latérale) sont remplacés. Le nouveau genou est alors formé d'un implant métallique fixé sur l'extrémité inférieure du fémur, d'un insert en polyéthylène reposant sur une embase métallique pour l'extrémité supérieure du tibia et, si nécessaire, d'un composant patellaire en polyéthylène (Fig. 1.2). L'insert plastique tibial fait l'interface entre les pièces métalliques fémorale et tibiale. Les pièces métalliques sont faites en un métal poreux, le plus souvent un alliage à base de chrome et cobalt, parfois en titane. Ces pièces prothétiques peuvent être scellées dans l'os à l'aide d'une résine acrylique en PMMA appelée ciment osseux (prothèse cimentée), ou, selon les cas, directement ancrées dans l'os (prothèse non cimentée).

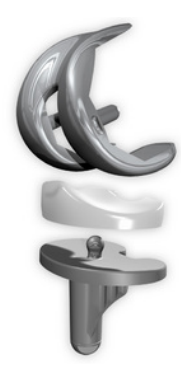

Figure 1.2 – Prothèse **FHK** à plateau rotatoire. De haut en bas : implant métallique fémoral; insert plastique et embase métallique tibiaux ( source : http://www.fhorthopedics.com ).

#### **L'intervention chirurgicale**

La PTG commence par une incision sur le devant du genou suivie d'une inspection de l'articulation. Le chirurgien commence par nettoyer l'articulation, en traitant l'inflammation et en éliminant les ostéophytes qui s'y sont développés. Il enlève ensuite le cartilage abîmé. Après, le chirurgien a recours à un équipement spécialisé permettant d'effectuer des résections osseuses au niveau des extrémités du fémur et du tibia, de même qu'au niveau de la patella (Fig. 1.3). Une fois que les surfaces des os sont prêtes, des éléments prototypes de la prothèse y sont placés afin de tester l'articulation en s'assurant du bon ajustement de la prothèse ainsi que du bon alignement des os du genou. Le chirurgien vérifie notamment la flexion, l'extension et l'équilibre des ligaments de l'articulation. Les éléments définitifs de la prothèse sont ensuite fixés et l'incision est refermée.

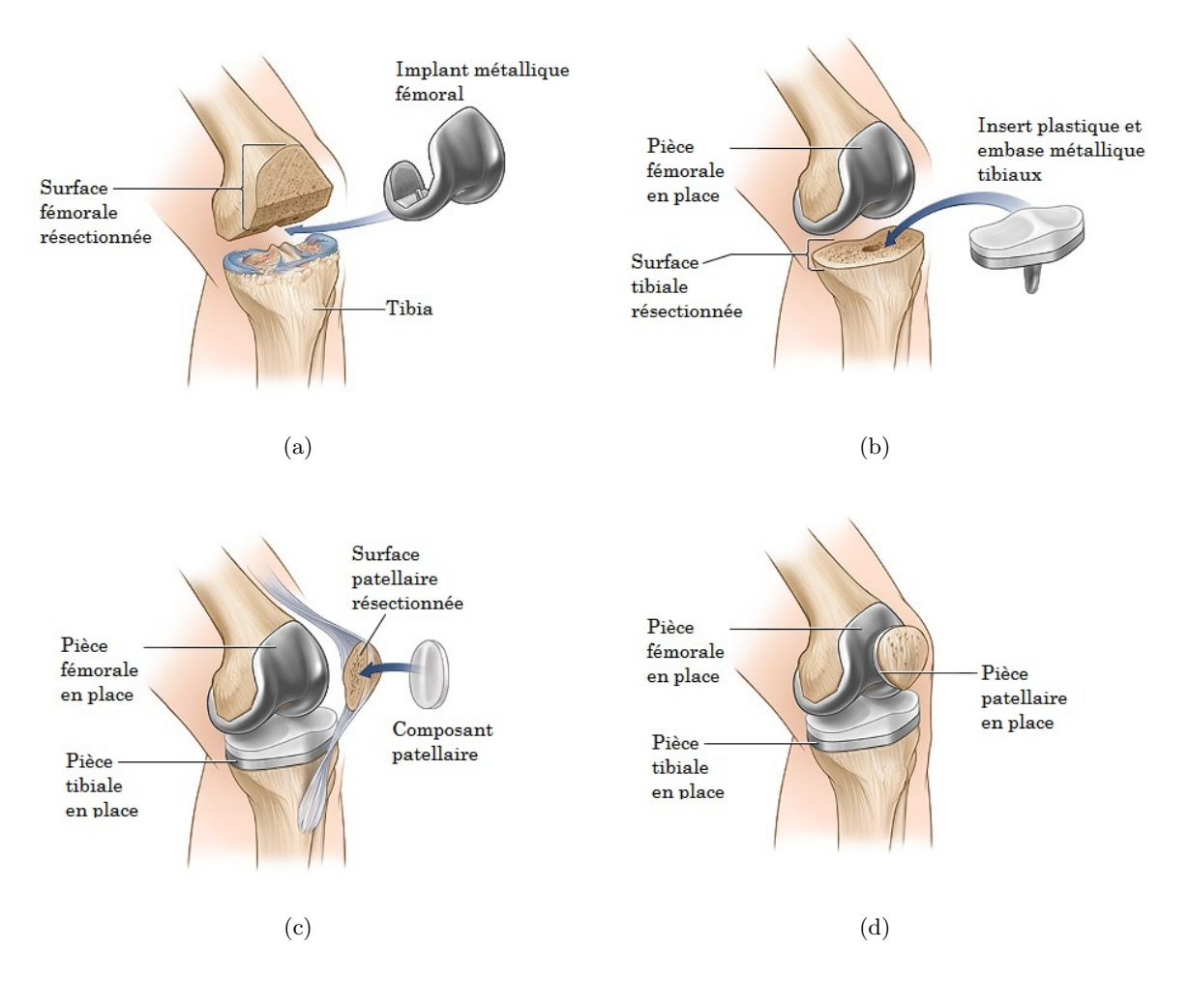

Figure 1.3 – (a) Installation de la pièce fémorale ; (b) Installation de la pièce tibiale ; (c) Installation de la pièce patellaire ; (d) Prothèse Totale du Genou achevée ( source : http://www.healthwise.org ).

Hector JACINTO 11

Cette thèse est accessible à l'adresse : http://theses.insa-lyon.fr/publication/2015ISAL0077/these.pdf © [H. Jacinto], [2015], INSA Lyon, tous droits réservés

#### **Les résections osseuses**

Dans le cas d'une PTG, le chirurgien effectue l'installation des pièces prothétiques en trois temps principaux (Fig. 1.3 (a), (b) et  $(c)$ ):

- Résection de l'extrémité inférieure du fémur et placement du composant fémoral
- Résection de l'extrémité supérieure du tibia et placement du composant tibial
- Résection du cartilage endommagé de la patella et placement du composant patellaire

L'ordre de ces étapes varie selon le modèle de prothèse utilisé et la méthode du chirurgien orthopédiste. Concrètement, d'un côté, le chirurgien creuse l'os un certain nombre de fois pour le passage de quilles de fixation dont le nombre dépend du modèle de prothèse choisi et par conséquent, du type de fixation utilisé. D'un autre côté, le geste le plus important effectué par le chirurgien consiste en la préparation du fémur et du tibia par des coupes au niveau de leurs extrémités effectuées à la scie oscillante. Le chirurgien crée ainsi les surfaces sur lesquelles les pièces prothétiques métalliques viendront s'appuyer. Ces coupes osseuses sont calculées très précisément afin qu'elles soient adaptées au modèle de prothèse choisi et qu'elles permettent un positionnement optimal des pièces prothétiques. Elles sont réalisées en utilisant des instruments spécialisés, jouant le rôle de guides de coupes, appelés ancillaires. La précision des guides de coupes a un impact important dans la qualité du positionnement des différentes pièces prothétiques et donc dans l'alignement et le fonctionnement finaux de l'articulation.

### **1.3 Guides personnalisés**

#### **L'évolution des ancillaires**

Depuis le développement des PTG dans les années 1970, la qualité de l'installation des différentes pièces prothétiques s'est considérablement améliorée. Au début, une planification préopératoire était faite sur des radios simples, avec des calques. Même si les radiographies simples restent indispensables pour le diagnostic et la première phase du choix prothétique, cette méthode est approximative et ne permet pas l'étude en trois dimensions. Différents concepts ont donc été développés pour guider le positionnement des pièces prothétiques [Camarda *et al.* (2014)]. Dans un premier temps, l'installation de la prothèse était réalisée en utilisant des guides mécaniques matérialisés par des tiges métalliques. Les guides mécaniques extra-osseux étaient alignés de manière visuelle donc approximative tandis que les guides mécaniques intra-osseux se trouvaient parfois pris en défaut par des particularités anatomiques, et inutilisables en cas de problème lors de leur introduction dans les os du patient. Au cours de la décennie précédente, la navigation assistée par ordinateur, plus précise et plus constante dans ses résultats, a montré son intérêt pour l'optimisation de la restauration des axes dans le plan

frontal. En effet, avec l'introduction de la chirurgie assistée par ordinateur, la précision dans le cas des PTG a été améliorée [Hetaimish *et al.* (2012)]. Cependant, des limites ont été observées pour le positionnement des implants dans le plan sagittal et en rotation dans le plan axial. De plus, la nécessité d'implantation de repères fixés au fémur et au tibia, pendant l'intervention, impose différentes contraintes : allongement de la durée opératoire, incision supplémentaire, taux de complications plus élevé et, enfin, coût plus important. Récemment, les guides de coupes personnalisés [Koch *et al.* (2013)] ont été adoptés par les orthopédistes car ils permettent un meilleur contrôle de la position dans les trois plans de l'espace ainsi qu'en rotation. Leur fonctionnement est basé sur une imagerie préopératoire à partir de laquelle est réalisée une planification préopératoire qui, une fois validée par le chirurgien, permet la conception des guides de coupes. Les guides de coupes, fabriqués sur mesure, constituent une PSI, de même que l'intervention réalisée ainsi correspond à une chirurgie assistée par ordinateur.

#### **Le processus de fabrication**

La première étape pour la fabrication des guides de coupes personnalisés consiste à faire un examen d'imagerie médicale préopératoire (IRM ou TDM, selon les cas). On en obtient des images haute résolution du genou (extrémité inférieure du fémur et extrémité supérieure du tibia) de même que des images de repérage à plus basse résolution de la tête fémorale et de la cheville (Fig. 1.4), prises toutes selon un protocole précis. Par la suite, une reproduction virtuelle exacte de l'anatomie du patient est construite par segmentation et maillage surfacique des structures présentes dans l'image volumique. La modélisation 3-D des structures anatomiques du genou constitue la base pour la conception des guides de coupes. En effet, les maillages triangulaires obtenus sont utilisés dans un logiciel de planification qui permet au chirurgien orthopédiste de paramétrer (dimensionner, positionner) la prothèse à installer ainsi que les coupes effectuer. À partir d'un gabarit de base, les guides de coupes personnalisés sont créés et adaptés à l'articulation du patient dans un logiciel de CAO. Ils sont positionnés dans l'espace

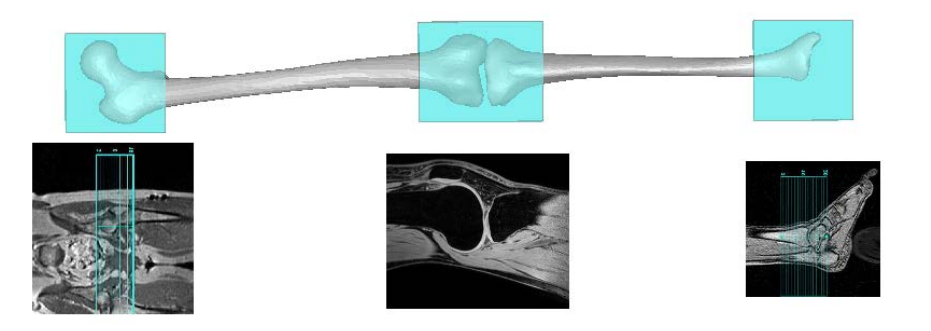

Figure 1.4 – Acquisitions préopératoires effectuées. De gauche à droite : tête fémorale (basse résolution), genou (haute résolution) et cheville (basse résolution) ( source : http://www.onefit-medical.com ).

Cette thèse est accessible à l'adresse : http://theses.insa-lyon.fr/publication/2015ISAL0077/these.pdf © [H. Jacinto], [2015], INSA Lyon, tous droits réservés

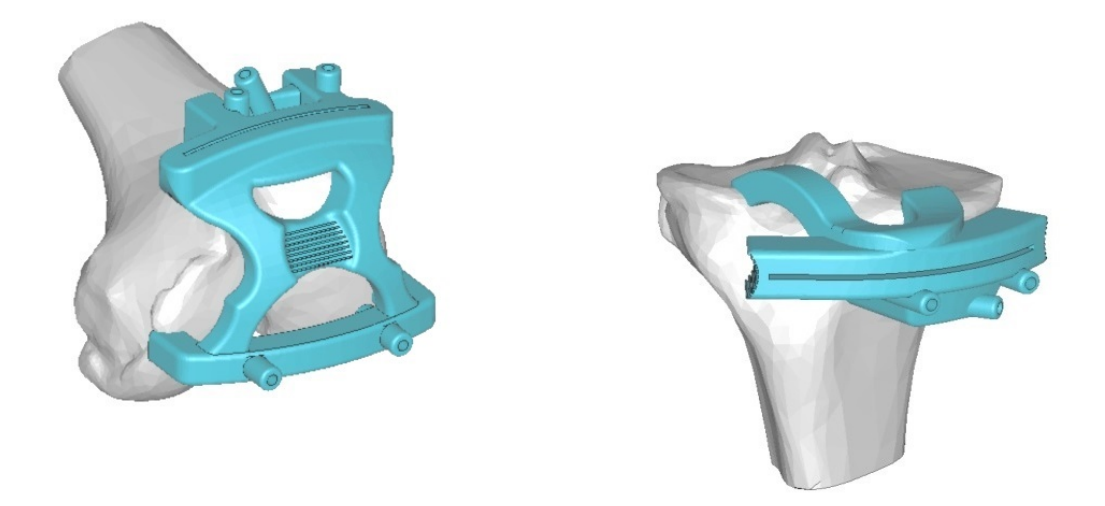

Figure 1.5 – A gauche : le guide de coupes fémoral ; à droite : le guide de coupes tibial ( source : http://www.onefit-medical.com ).

de l'articulation grâce à des éléments de repère connus des orthopédistes (cf. Sec. 2.1). Les guides personnalisés résultants sont réglés de manière très précise par rapport aux surfaces du modèle 3-D de l'articulation du patient (Fig. 1.5) et permettent de reproduire les paramètres de la planification préopératoire. Ces ancillaires sont fabriqués, en une résine polyamide **PA2200** biocompatible et stérilisable en autoclave, à l'aide d'une machine de fabrication additive (imprimante 3-D). Ils sont livrés avec une reproduction des structures anatomiques du genou pour leur utilisation pendant la chirurgie de PTG.

Les étapes pour la création des guides de coupes sont donc :

- 1. Acquisition préopératoire d'images
- 2. Reconstruction de l'articulation du patient
- 3. Planification par le chirurgien
- 4. Conception des guides personnalisés par CAO grâce au modèle de l'articulation du patient, les paramètres de la modélisation et les points de repère anatomiques
- 5. Fabrication des guides sur mesure

La Figure 1.6 résume l'ensemble des étapes de la technique de PTG avec guides de coupes personnalisés.

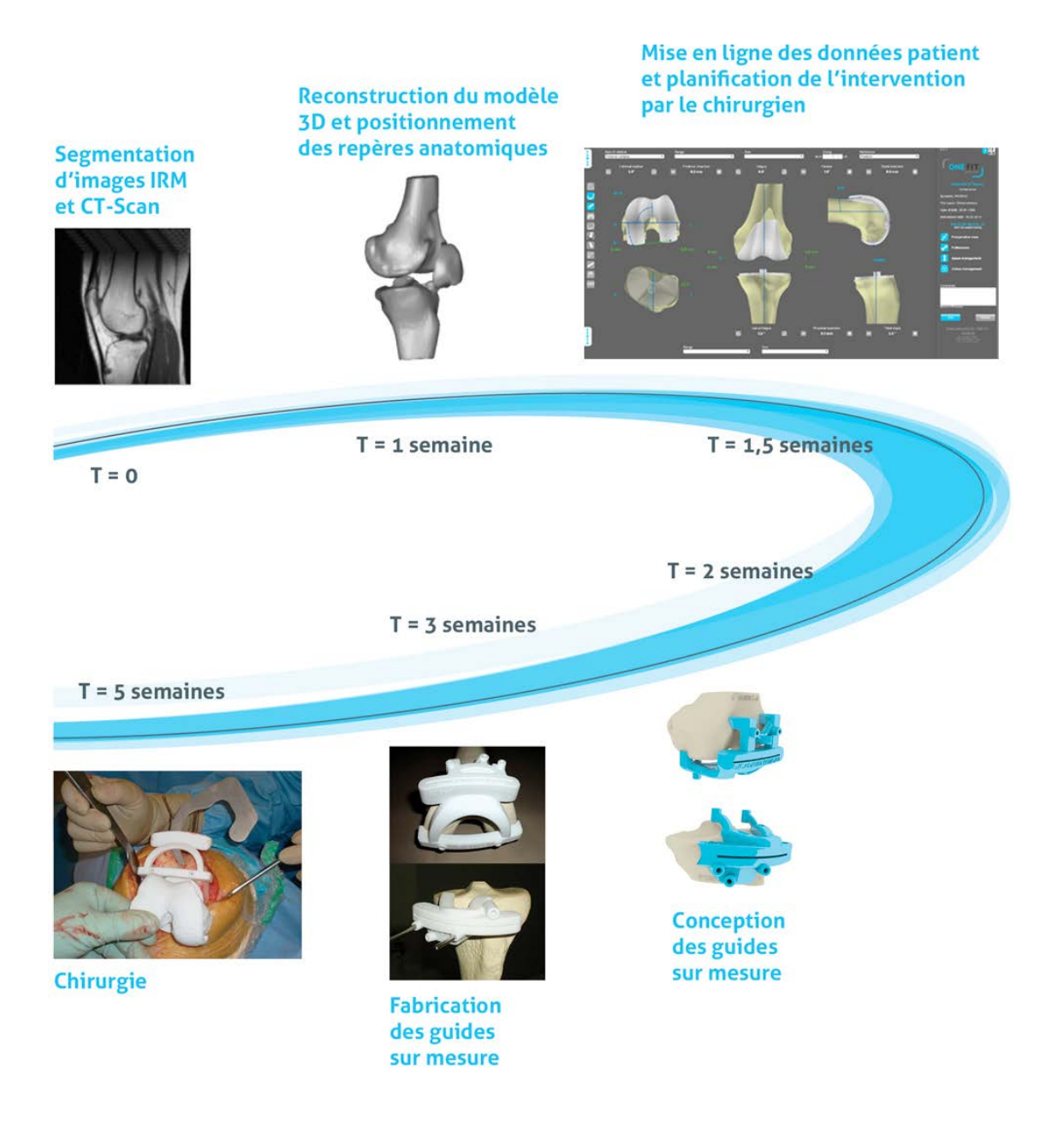

Figure 1.6 – Processus de la technique sur mesure et universelle **OneFit Medical** ( source : http://www.onefit-medical.com ).

Cette thèse est accessible à l'adresse : http://theses.insa-lyon.fr/publication/2015ISAL0077/these.pdf © [H. Jacinto], [2015], INSA Lyon, tous droits réservés

# **Section 2**

# **Alignement du genou : repères anatomiques**

L'alignement du genou est un des facteurs les plus importants dans la détermination des effets à long terme de la PTG. Cet alignement dépend directement de l'ajustement des composants de la prothèse entre eux et par rapport aux structures anatomiques du genou. La fixation des pièces prothétiques résultant des résections osseuses réalisées par le chirurgien, l'alignement final du genou est conditionné par le positionnement des guides de coupes. Lors de l'opération de PTG, le chirurgien stabilise les guides de coupes à usage unique grâce à des broches de fixation s'insérant dans les trous prévus à cet effet sur les guides. Cependant, la position unique et stable des guides est possible grâce à l'appui sur des structures anatomiques de l'articulation telles que la trochlée fémorale ou la tubérosité tibiale. En effet, les surfaces d'appui des guides sont adaptées aux surfaces caractéristiques des os du patient lors de l'étape de conception dans le logiciel de CAO. Les surfaces d'appui personnalisées sont donc le résultat du positionnement des guides par rapport aux modèles 3-D des os du patient dans le logiciel de CAO. Afin de respecter le paramétrage des coupes définies par le chirurgien lors de la planification, les guides sont positionnés dans l'espace de l'articulation grâce à des points de repère anatomiques remarquables ainsi que des axes de repère généralement utilisés par les orthopédistes.

### **2.1 Structures anatomiques de repère**

### **L'angle HKA**

Actuellement, la mesure de repère la plus répandue pour quantifier l'alignement du genou dans le plan frontal est l'angle hanche-genou-cheville (HKA). L'angle HKA est formé par l'intersection au niveau du genou de deux droites définies sur le fémur et le tibia. La première droite, l'axe mécanique du fémur, passe de façon distale par le centre de la tête

fémorale (grand trochanter) au niveau de la hanche et se prolonge jusqu'au centre du genou. La deuxième droite, l'axe mécanique du tibia, passe de façon distale par le centre des épines tibiales au niveau du genou et se prolonge jusqu'au centre de la cheville (centre du talus). Il faut noter que l'axe anatomique du fémur (droite le long du col fémoral passant par le petit trochanter) peut être utilisé pour estimer l'axe mécanique du fémur (direction du support des charges), leur angle variant faiblement autour de 5 ◦ . Cependant, il est difficile d'estimer précisément l'axe mécanique du fémur à partir d'une acquisition réduite du genou.

Par convention, l'angle HKA est exprimé en tant que la déviation angulaire par rapport à 180<sup>°</sup> car dans une position neutre l'angle HKA est proche de 180<sup>°</sup>. Des angles HKA négatifs (genou du coté latéral de la jambe) correspondent à des alignements en varus tandis que des angles HKA positifs (genou du coté médial de la jambe) correspondent à des alignements en valgus. Parmi les individus atteints d'arthrose du genou, l'alignement varus est le plus répandu. L'objectif d'une PTG est de reconstruire un genou respectant un angle HKA de 0°, l'étalon-or le plus souvent utilisé, afin d'obtenir des meilleurs résultats postopératoires (Fig. 2.1).

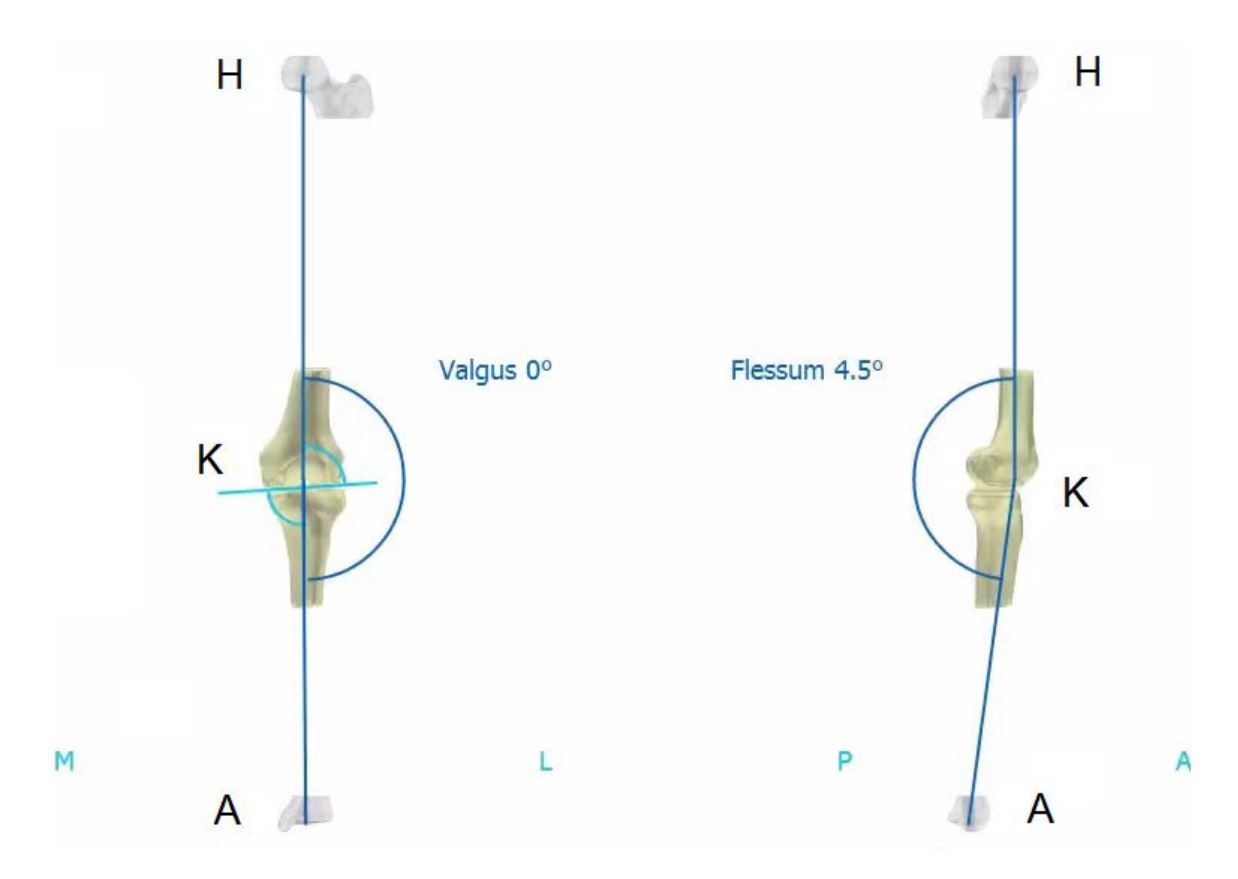

Figure 2.1 – Alignement visé pour l'angle HKA en position neutre. A gauche : la vue frontale montre un angle HKA = 0◦ en valgus résultant d'un bon alignement neutre Médio-Latéral des axes mécaniques. A droite : l'alignement neutre Antéro-Postérieur doit respecter un angle de flexion inférieur à 5° en flessum ( source : http://www.onefit-medical.com ).

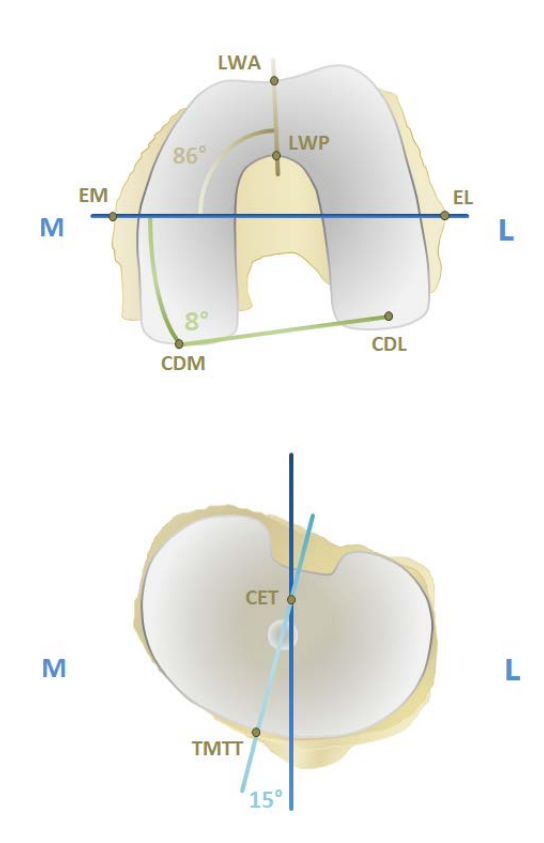

Figure 2.2 – Positionnement en rotation des pièces prothétiques. En haut : la pièce fémorale positionnée grâce à l'axe transépicondylien (bleu), la ligne bicondylienne (vert) et la ligne de Whiteside (marron). En bas : la pièce tibiale positionnée grâce l'axe CET-TMTT (bleu clair) et l'axe perpendiculaire au plan bicondylien (bleu). EM : Epicondyle Médial ; EL : Epicondyle Latéral; LWA : Ligne Whiteside Antérieur ; LWP : Ligne Whiteside Postérieur ; CDM : Condyle Distal Médial ; CDL : Condyle Distal Latéral ; CET : Centre Épines Tibiales; TMTT : Tiers Médial Tubérosité Tibiale.

#### **D'autres repères**

A part l'angle HKA, il existe d'autres repères anatomiques, axes et points de repère, permettant notamment de régler le positionnement en rotation des implants (Fig. 2.2). Pour le fémur, l'angle entre l'axe transépicondylien et la ligne bicondylienne est le plus souvent souvent utilisé pour définir le plan de repère pour l'alignement horizontal dans le plan frontal [Vanwanseele *et al.* (2009)]. L'axe transépicondylien passe par les épicondyles médial et latéral tandis que la ligne bicondylienne relie les condyles postérieurs médial et latéral. Les coupes fémorales dans le plan axial sont parfois réalisées suivant un plan perpendiculaire à la direction définie par la ligne de Whiteside [Koch. (2011)], à savoir, l'axe antéro-postérieur passant par le point le plus éloigné de la trochlée fémorale en postérieur et par le centre de l'échancrure intercondylienne en antérieur. Dans le cas du tibia, la rotation de la pièce prothétique est réglée en repérant le centre des épines tibiales, le tiers médial de la tubérosité tibiale et un plan parallèle au plan bicondylien postérieur. En effet, on définit un premier axe passant par le centre du tibia et par le tiers médial de la tubérosité tibiale ainsi qu'un deuxième axe perpendiculaire au plan bicondylien. L'angle entre ces deux axes correspond à la rotation du plateau de la pièce prothétique tibiale [Vanwanseele *et al.* (2009)]. L'alignement horizontal de la pièce prothétique tibiale est parfois réglé en se repérant par rapport à la pente tibiale postérieure [Koch. (2011)].

Hector JACINTO 19

### **2.2 Protocoles de positionnement**

On trouve dans la littérature plusieurs protocoles permettant de se repérer grâce à l'imagerie médicale et à différents points de repère anatomiques de la jambe. Il n'y a pourtant pas de standard de mesure pour les différents repères anatomiques définis pour les structures de la jambe, les différences entre les méthodes proposées rendant difficile la tâche de comparaison et corrélation entre les études. En effet, la littérature montre qu'un consensus n'a pas été atteint dans la définition ou la description de ces structures, que les mesures soient faites par examen physique, radiographie complète de la jambe, TDM ou IRM du genou [Cooke *et al.* (2007)], [McDaniel *et al.* (2010)], [Navali *et al.* (2012)]. Par exemple, [Spencer *et al.* (2009)] soutiennent que l'alignement de l'axe mécanique visant toujours  $0^{\circ}$ (qu'on peut considérer un étalon-or) ne prendrait pas suffisamment en compte l'alignement naturel de chaque patient. Alors que [Cooke *et al.* (2007)] parlent du besoin de standardisation en montrant différents points au niveau du centre du genou utilisés pour la même mesure d'alignement du genou dans le plan frontal (Fig. 2.3).

Par ailleurs, la précision dans le placement manuel d'un repère anatomique fait par un expert dépend de plusieurs facteurs tels que la nature du repère anatomique à placer, le protocole utilisé, les variabilités inter et intra opérateur ainsi que la morphologie du genou du patient. L'expert doit prendre en compte des facteurs tels que les pathologies et déformations du genou, la quantité de tissu mou autour du repère, le sexe et l'âge du patient. Dans le cas d'une chirurgie de PTG, les erreurs dans le positionnement des repères peuvent être dues aussi à l'imprécision des instruments de mesure ou l'exécution des gestes chirurgicaux ou même des repères anatomiques mal adaptés (mauvaise position des repères par rapport aux structures du genou arthrosé traité). Par exemple, d'après [Victor *et al.* (2009)], le repérage de l'épicondyle latéral serait parmi les moins reproductibles pour fémur tandis que pour le tibia, les bords des plateaux latéral et médial seraient peu recommandés en tant que repères.

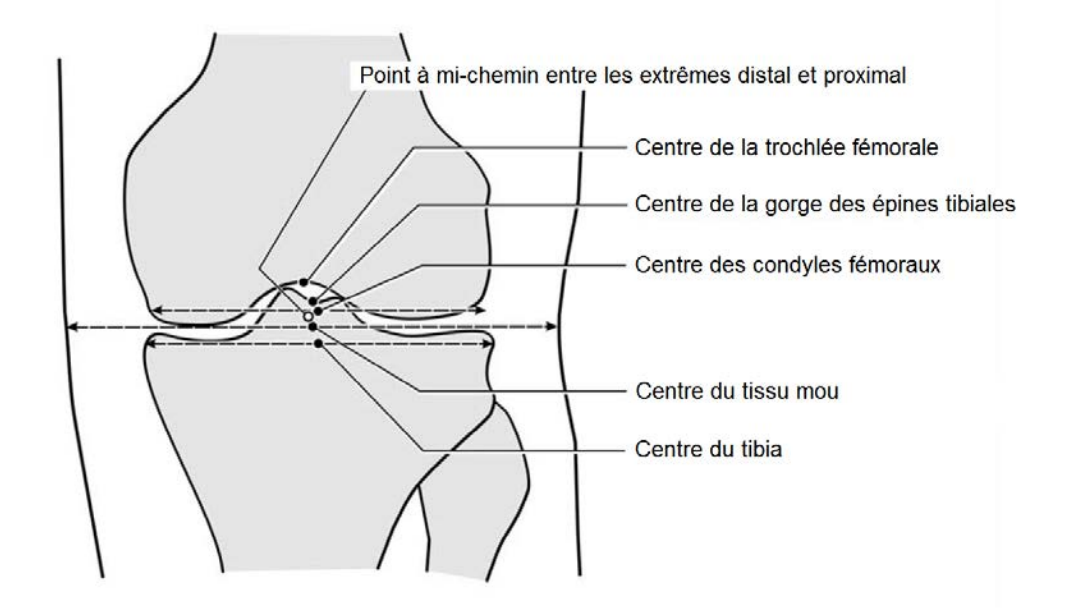

Figure 2.3 – Différents points centraux utilisés pour des mesures d'alignement du genou dans le plan frontal ( source : [Cooke *et al.* (2007)] ).

### **2.3 Points de repère anatomiques à positionner**

Les différentes mesures orthopédiques explicitées précédemment (cf. Sec. 2.1) requièrent plusieurs points de repère anatomiques positionnés à la surface des os du patient (à l'exception du centre de la tête fémorale, au niveau du grand trochanter, et du centre de la cheville, au niveau du centre du talus).

Dans le cadre de cette thèse, nous avons travaillé avec une liste de points de repère anatomiques prédéfinis par la société **OneFit Medical** , l'objectif principal de cette thèse étant de proposer une méthode permettant de positionner automatiquement l'ensemble des points de repère anatomiques.

Pour le fémur, 12 points de repère anatomiques ont été définis.

Pour le tibia, 5 points de repère anatomiques (plus 4 points optionnels) ont été définis.

### Hector JACINTO 21

Cette thèse est accessible à l'adresse : http://theses.insa-lyon.fr/publication/2015ISAL0077/these.pdf © [H. Jacinto], [2015], INSA Lyon, tous droits réservés
### **Sur le fémur**

La Figure 2.4 montre l'ensemble des points à positionner sur la surface du fémur.

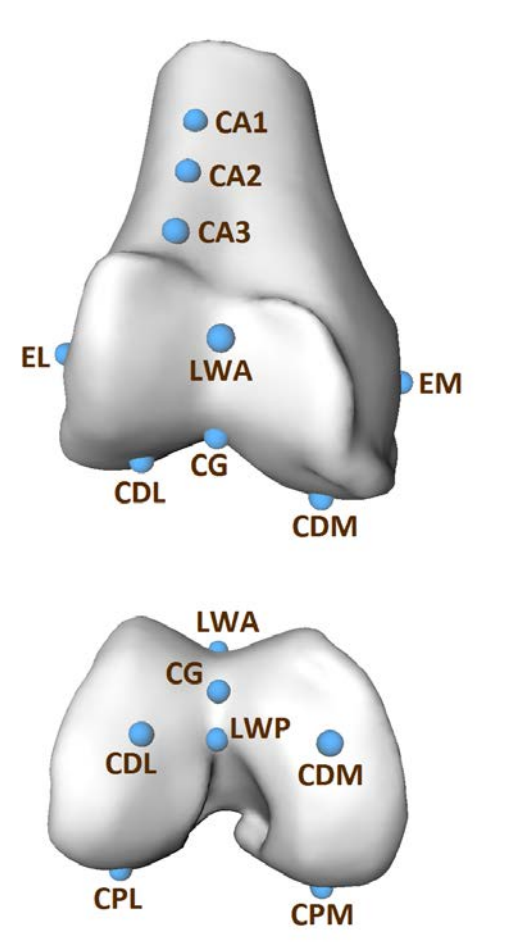

Figure 2.4 – Points de repère anatomiques identifiés sur le fémur. EL : Épicondyle Latéral EM : Épicondyle Médial CDL : Condyle Distal Latéral CDM : Condyle Distal Médial CG : Centre du Genou CPL : Condyle Postérieur Latéral CPM : Condyle Postérieur Médial LWA : Point Ligne Whiteside Antérieur LWP : Point Ligne Whiteside Postérieur CA : Points (×3) Corticale Antérieure

## **Sur le tibia**

La Figure 2.5 montre l'ensemble des points à positionner sur la surface du tibia.

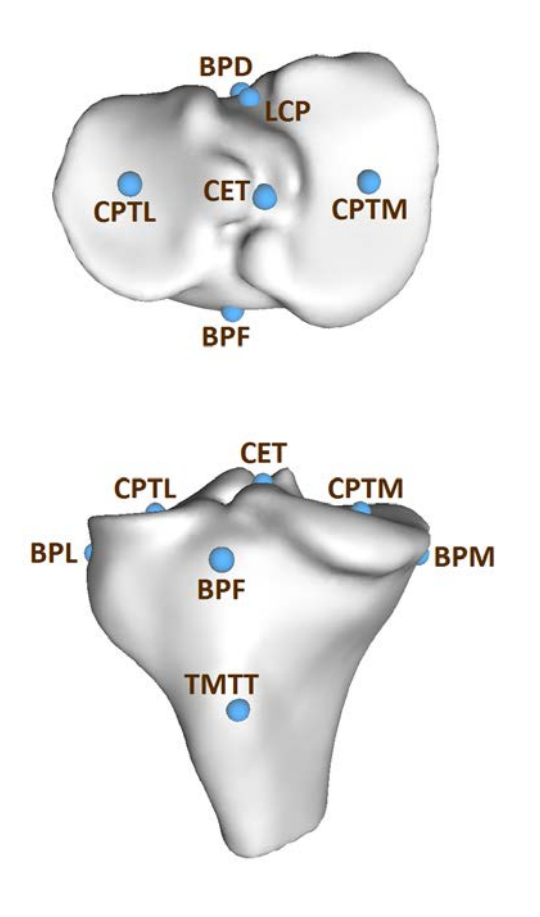

identifiés sur le tibia. CPTL : Centre Plateau Tibial Latéral CPTM : Centre Plateau Tibial Médial CET : Centre Épines Tibiales

Figure 2.5 – Points de repère anatomiques

LCP : Point Ligament Croisé Postérieur

TMTT : Tiers Médial Tubérosité Tibiale

BPD : Bord Plateau Dorsal (optionnel)

BPF : Bord Plateau Frontal (optionnel)

BPL : Bord Plateau Latéral (optionnel)

BPM : Bord Plateau Médial (optionnel)

Cette thèse est accessible à l'adresse : http://theses.insa-lyon.fr/publication/2015ISAL0077/these.pdf © [H. Jacinto], [2015], INSA Lyon, tous droits réservés

#### **Remarques**

Nous constatons que certains points de repère anatomiques peuvent correspondre aux points extrêmes des os dans l'espace occupé :

- Pour le fémur : CDL, CDM, CPL, CPM, EL, EM
- Pour le tibia : BPL, BPM, TMTT, BPF, BPD

De même, d'autres points de repère anatomiques peuvent être vus comme des *extrema* locaux dans un repère 3-D local :

- Pour le fémur : CG, LWA
- Pour le tibia : CPTL, CPTM

Il est alors envisageable de trouver ces points en cherchant les endroits correspondant aux coordonnées extrêmes dans un repère donné tel que celui de la scène 3-D du modèle de l'os ou un repère local particulier. Une recherche selon le repère de la scène 3-D pourrait permettre d'estimer la position des premiers points de repère anatomiques :

- Pour le fémur : CDL, CDM, CPL, CPM, EL, EM
- Pour le tibia : BPL, BPM, TMTT, BPF, BPD

Cependant, il n'y a pas de repère spatial générique dans lequel l'ensemble de ces points anatomiques correspond à un *extremum* global du même repère spatial. Les points correspondant à des *extrema* locaux (CG, LWA, CPTL, CPTM) devraient être approchés par une recherche selon un repère local pour chaque point. Les points de repère anatomiques restants (CA, CA1, CA2, LWP, CET, LCP) devraient être trouvés avec une autre méthode.

Par ailleurs, nous pouvons dire que la plupart des points de repère anatomiques sont à des endroits remarquables de la surface des os au sens de la géométrie différentielle. En effet, plusieurs points de repère anatomiques se trouvent au niveau d'un minium ou d'un maximum local de la courbure de la surface discrète. Or, il y a des points de repère anatomiques qui correspondent à des points critiques de la surface (points qui minimisent le gradient de la surface) :

- Pour le fémur : CPL, CPM, EL, EM, CG, LWP
- Pour le tibia : TMTT, CPTL, CPTM, CET, LCP

Certains de ces points critiques représentent notamment à des cas particuliers appelés points-col :

- Pour le fémur : CG, LWP
- Pour le tibia : CET, LCP

Il serait donc possible d'identifier certains points par leurs propriétés géométriques, notamment en étudiant la courbure locale des surfaces autour des points anatomiques à trouver. Cependant, il faudrait aussi définir des règles d'identifications spécifiques à chaque point à localiser.

Cette thèse est accessible à l'adresse : http://theses.insa-lyon.fr/publication/2015ISAL0077/these.pdf © [H. Jacinto], [2015], INSA Lyon, tous droits réservés

26 Hector JACINTO Cette thèse est accessible à l'adresse : http://theses.insa-lyon.fr/publication/2015ISAL0077/these.pdf © [H. Jacinto], [2015], INSA Lyon, tous droits réservés

## **Discussion**

Nous avons décrit le contexte de l'opération Prothèse Totale du Genou (PTG). Cela nous a permis d'expliquer la problématique du positionnement des points de repère anatomiques pour la PTG avec le système des guides de coupes personnalisés utilisé actuellement par les chirurgiens orthopédistes. La vue d'ensemble de ce système nous a permis notamment de présenter les structures anatomiques d'intérêt que nous traitons par la suite. La littérature montre qu'il n'y a pas de consensus pour l'identification manuelle des repères anatomiques définis pour la jambe. Les différents protocoles d'identification et mesure des structures d'intérêt de la jambe montrent aussi que la précision dans le placement manuel d'un repère anatomique fait par un expert dépend d'un grand nombre de facteurs. Nous avons présenté le jeu des points de repère anatomiques pré-définis que nous cherchons à positionner. Nous avons fait une analyse de leur caractéristiques particulières.

Hector JACINTO 27

Cette thèse est accessible à l'adresse : http://theses.insa-lyon.fr/publication/2015ISAL0077/these.pdf © [H. Jacinto], [2015], INSA Lyon, tous droits réservés

Cette thèse est accessible à l'adresse : http://theses.insa-lyon.fr/publication/2015ISAL0077/these.pdf © [H. Jacinto], [2015], INSA Lyon, tous droits réservés

# **CHAPITRE II**

# Environnement informatique accessible via internet

Cette thèse est accessible à l'adresse : http://theses.insa-lyon.fr/publication/2015ISAL0077/these.pdf © [H. Jacinto], [2015], INSA Lyon, tous droits réservés

## **Présentation du chapitre**

L'utilisation des données issues d'imagerie médicale fait partie des pratiques de routine des experts en médecine et impose le stockage, la récupération et la visualisation de grandes quantités de données. Des propositions telles que le *Body Browser* [Blume *et al.* (2011)] et ParaViewWeb [Jomier *et al.* (2010)] montrent que l'accès aux données médicales est possible via internet, permettant de répondre à la problématique de l'accroissement du volume des données à traiter. Les outils proposés doivent aussi faire le lien entre les travaux de recherche en traitement d'images et les applications cherchant à exploiter les données médicales, tout en permettant l'utilisation d'ordinateurs performants pour les traitements réalisés du côté du serveur, sans imposer des contraintes matérielles aux utilisateurs. Nous proposons un environnement informatique accessible via internet pour la visualisation et l'application de traitements d'images médicales. Grâce aux technologies HTML5 et WebGL du côté du client, notre environnement permet aux utilisateurs de consulter et visualiser efficacement les données médicales de façon *hors mémoire* (*out-of-core*), d'appliquer des algorithmes de traitements d'images permettant notamment la construction de modèles 3-D de structures anatomiques, ainsi que de visualiser des modèles 3-D de structures anatomiques de façon interactive.

Dans ce chapitre, nous présentons notre environnement informatique accessible via internet en décrivant, dans un premier temps, le fonctionnement de son interface graphique, implémentée notamment grâce à des librairies JavaScript. Nous détaillons ensuite le système de communication entre le navigateur Web de l'utilisateur et le serveur implémentant les applications de traitements d'images grâce à des librairies C++ typiquement utilisées dans des applications médicales. Nous parlons aussi des adaptations permettant l'utilisation des données issues d'imagerie médicale. Dans la deuxième section, nous détaillons la visionneuse de données volumiques de l'interface graphique. En effet, nous décrivons le fonctionnement de l'affichage par reconstruction multi-planaire implémenté de façon *out-of-core*.

Cette thèse est accessible à l'adresse : http://theses.insa-lyon.fr/publication/2015ISAL0077/these.pdf © [H. Jacinto], [2015], INSA Lyon, tous droits réservés

32 Hector JACINTO

# **Section 3**

# **Environnement logiciel**

L'avancement des technologies informatiques a un grand impact dans la pratique médicale. L'utilisation des données issues d'imagerie médicale fait partie des pratiques de routine et impose le stockage, la récupération et la visualisation de grandes quantités de données. La recherche dans le traitement d'images médicales est continue et propose toujours des améliorations pour les outils de détection, classification et visualisation des données acquises. Nous présentons ici l'environnement informatique accessible via internet que nous avons développé pour des applications médicales [Jacinto *et al.* (2012)], faisant le lien entre les travaux de recherche en traitement d'images et les applications cherchant à exploiter les données médicales. À travers une Interface Homme-Machine (IHM) accessible en ligne, cet environnement nous permet de parcourir et visualiser des données 3-D (images volumiques et maillages surfaciques) ainsi que d'appliquer des algorithmes de traitement d'images permettant notamment la construction de modèles 3-D de structures anatomiques.

### **3.1 Interface graphique**

Notre environnement est accessible en ligne via une IHM exploitant les technologies **HTML5** et **WebGL** du côté du client. Nous utilisons notamment l'environnement de développement spécialisé Web **qooxdoo** [1&1 Internet AG (2012)]. C'est un environnement **JavaScript** *open source* sous une double licence LGPL/EPL, complet et simple d'utilisation, permettant la création d'applications Web Ajax ( **XML** et **JavaScript**) complexes et fonctionnant sur une large gamme de navigateurs Web. L'interface se présente sous la forme d'éléments graphiques générés grâce à la technologie **HTML5** avec l'environnement **qooxdoo**. L'apparence et le fonctionnement des éléments graphiques sont définis directement dans des fichiers **JavaScript**. Le **JavaScript** permet de générer des objets héritiers personnalisés puisqu'il s'agit d'un langage orienté-objet à

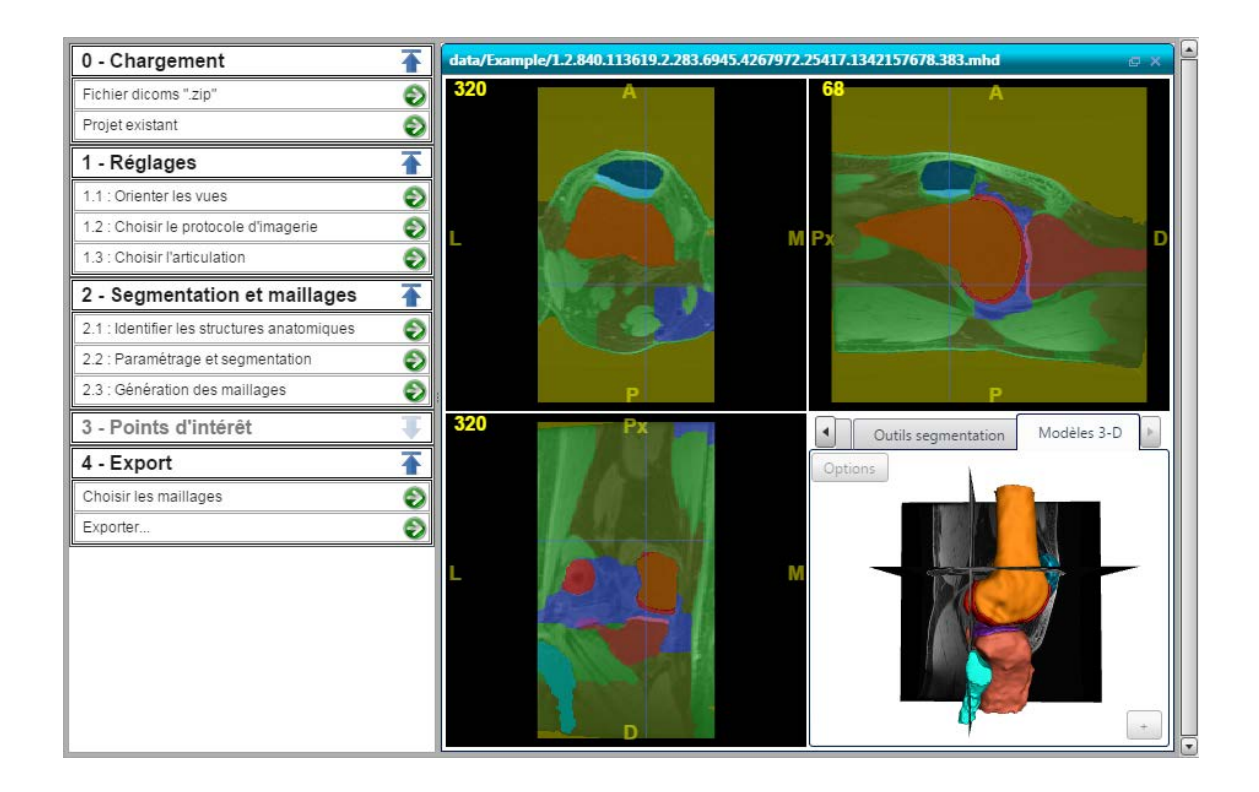

Figure 3.1 – Interface graphique de notre environnement informatique affichant les outils pour la construction de modèles 3-D des structures du genou (cf. Sec. 5.2) dont la visualisation du volume segmenté et des modèles 3-D (cf. Sec. 6).

prototype. C'est-à-dire que les bases du langage et ses principales interfaces sont fournies par les objets **JavaScript**, qui ne sont pas seulement des instances de classes, mais qui sont équipés de constructeurs permettant de générer leurs propriétés, et notamment une propriété de prototypage. L'interface permet d'effectuer différents traitements d'images à travers plusieurs éléments graphiques tels qu'un explorateur de fichiers, des menus d'actions, des outils de visualisation, de segmentation et de maillage de données 3-D. Nous exploitons notamment la technologie **WebGL** intégrée dans les navigateurs Web modernes afin d'implémenter plusieurs outils à la disposition de l'utilisateur. Particulièrement, la librairie **three.js** [Cabello (2010)] permet d'exploiter la technologie **WebGL**. Cette librairie est utilisée pour le rendu et la manipulation d' objets 3 -D au sein des outils de visualisation et des calculs de traitements des objets.

## **3.2 Communication client-serveur**

Le code **JavaScript** de l'interface, les binaires compilés correspondant aux différentes applications ainsi que les données traitées se trouvent sur le serveur, les interactions client-serveur étant complètement transparentes pour le client au niveau de la mémoire cache et de la transmission de données. En effet, une des caractéristiques clé de l'interface est sa portabilité dans un navigateur Web. Cela permet notamment d'éviter l'installation du logiciel au niveau de l'ordinateur de l'utilisateur. Pour utiliser le logiciel, il suffit d'aller à l'adresse concernée et le navigateur Web interprétera le code de l'IHM pour générer l'interface graphique du côté du client. Le processus de mise à jour de l'interface est ainsi complètement transparent pour l'utilisateur car il suffit de mettre à jour les fichiers concernés au niveau du serveur. La communication entre l'interface et le serveur est gérée par un serveur construit grâce à l'environnement **Node.js** [Dahl *et al.* (2009)]. Il s'agit d'un environnement multi-plateformes *open source* permettant de construire des applications asynchrones à architecture orientée évènements et à temps réel **JavaScript** . L'implémentation du côté du serveur est pilotée par une méthode robuste et simple d'appel de procédure à distance (Remote Procedure Call, RPC) basée sur un système de fichiers. L'interface lance les applications installées au niveau du serveur en exécutant des simples lignes de commande sur le serveur. Chaque action possible est enregistrée sur le serveur dans un fichier **JSON** (*JavaScript Object Notation*) simple spécifiant la destination de l'exécutable et les paramètres d'entrée (Fig. 3.2). L'utilisation de fichiers texte pour la gestion des RPC permet moins de possibilités que le **Python** implémenté dans **ParaViewWeb** [Jourdain *et al.* (2010)], par exemple. Cependant, les fichiers texte sont définis de façon simple et permettent un lancement facile des applications implémentées du côté serveur. De plus, la transmission indirecte des paramètres permet notamment le fonctionnement et la maintenance relativement indépendants des différents modules de l'environnement.

## **3.3 Données médicales**

Les acquisitions issues d'imagerie médicale sont généralement stockées sous la forme d'un ensemble de fichiers de coupes 2-D de l'image volumique, des fichiers **DICOM** (*Digital Imaging and Communications in Medicine*, [Medical Imaging & Technology Alliance, NEMA (2000)]). Parmi les traitements d'images que nous proposons, plusieurs sont

Figure 3.2 – Exemple de définition pour une action du côté du serveur.

<sup>&</sup>quot; acvd" : {<br>" description" : " Performs simplification/remeshing of 3D triangular meshes", ' parameters" : [ { 'name': 'input\_mesh', 'type': 'file', 'required': 'true' },<br>{ 'name': 'input\_mesh', 'type': 'file', 'required': 'true' },<br>{ 'name': 'gradation', 'type': 'float', 'required': 'true', 'min': '0', 'max': '30', 'defaultValue  $\int$  attributes  $\cdot$ ',<br>" attributes " : {<br>" executable " : " git/vtkSurface/vtkSurface –build/bin/ACVD" , " path ": " git / vtkSurface/ vtkSurface-build / bin },<br>"lib": "vtkSurface" }

Hector JACINTO 35

Cette thèse est accessible à l'adresse : http://theses.insa-lyon.fr/publication/2015ISAL0077/these.pdf © [H. Jacinto], [2015], INSA Lyon, tous droits réservés

implémentes grâce à l'aide de la libraire **VTK** [W. Shroeder et al. (2003)], souvent utilisée dans des applications de traitement d'images médicales. La libraire **VTK** est un environnement *open source*, gratuit, basé sur une hiérarchie de classes **C++** , et permet la manipulation et la visualisation de graphiques 3-D et notamment l'application de traitements d'images. Dans notre cas, nous utilisons notamment le format **MetaImage**, natif de **VTK**, afin de stocker les données volumiques issues des traitements des images médicales (volumes d'entrée, filtrés, segmentés, ...). Le format **MetaImage** est caractérisé par un fichier d'en-tête ".mhd" indiquant les informations permettant de lire les données volumiques associées codées dans un fichier ".raw". De façon à importer et exporter les données sous ces deux formats, nous avons utilisé l'outil **GDCM** [Creatis (2012)]. Cet outil nous permet notamment de relier les coupes volumiques ainsi que de lire les différentes étiquettes des fichiers **DICOM**, telles que les matrices d'orientation de l'image et les attributs des espacements inter-coupe. Les maillages surfaciques utilisés sont codés sous le format **OpenCTM** [OpenCTM (2009)] et manipulés sous le format ".vtk" à l'aide de la librairie **three.js**.

## **3.4 Architecture**

L'architecture de notre interface est schématisée dans la Fig. 3.3. Du côté du client, la technologie **HTML5** permet de faire fonctionner l'interface graphique et d'effectuer des traitements du côté du client. Le serveur **JavaScript** permet à l'utilisateur d'exécuter des actions par des RPC et de lire les données stockées sur le serveur grâce au système de fichiers, rendant transparents les exécutables des applications de traitements d'images implémentés du côté du serveur. Les différentes applications de traitement d'images sont implémentées en **C++** principalement à l'aide de la librairie **VTK**. Les différents modules de l'environnement sont ainsi relativement indépendants.

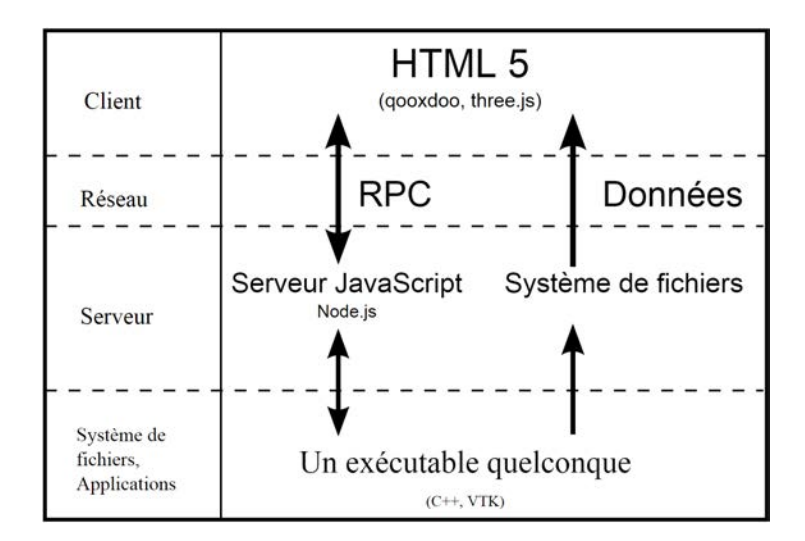

Figure 3.3 – Architecture d'implémentation de notre environnement informatique.

# **Section 4**

# **Affichage de volumes**

### **4.1 Reconstruction multi-planaire**

La visionneuse de volumes est constituée de 3 vues 2-D montrant des coupes volumiques selon 3 plans anatomiques orthogonaux : axial (direction Proximale-Distale), sagittal (direction Médio-Latérale) et coronal (direction Antéro-Postérieure). Il s'agit de ce qu'on appelle typiquement une reconstruction multi-planaire (*Multiplanar Reconstruction*, MPR) (Fig. 4.1). La MPR affiche les coupes de l'image volumique de l'acquisition médicale reconstruite à partir des fichiers **DICOM** (ensemble de coupes 2-D de l'acquisition médicale). Pour ce faire, l'image volumique est découpée selon les 3 plans orthogonaux en utilisant une application implémentée du côté du serveur grâce à la librairie **VTK**. Les coupes obtenues sont stockées sur le serveur sous le format **JPEG** ou le format **PNG** . Elles peuvent alors être transmises au client sur demande pour leur affichage dans la visionneuse MPR. De plus, dans le cas où les informations d'orientation dans les fichiers **DICOM** seraient erronées ou absentes, la visionneuse permet de configurer les vues 2-D (Fig. 4.2) de façon à obtenir la même orientation pour des données issues d'acquisitions différentes (en supposant un alignement global du patient par rapport aux directions orthogonales anatomiques).

L'affichage des coupes a été implémenté en utilisant la technologie **WebGL** à travers la librairie **three.js**. Chaque vue 2-D orientée de la visionneuse est construite par une scène 3-D où l'image de la coupe est affichée. L'image de la coupe affichée est attribuée en tant que texture à une surface créée dans la scène 3-D et positionnée de façon parallèle à l'écran d'affichage. L'image de la coupe correspond aux données chargées dans un objet image **HTML** depuis le fichier **JPEG** ou **PNG** correspondant, stocké sur le serveur. Grâce à l'utilisation des *shaders* **WebGL**, l'affichage des coupes permet d'utiliser plusieurs modes de visualisation indépendants (images en niveau de gris ou en couleur avec un code couleur

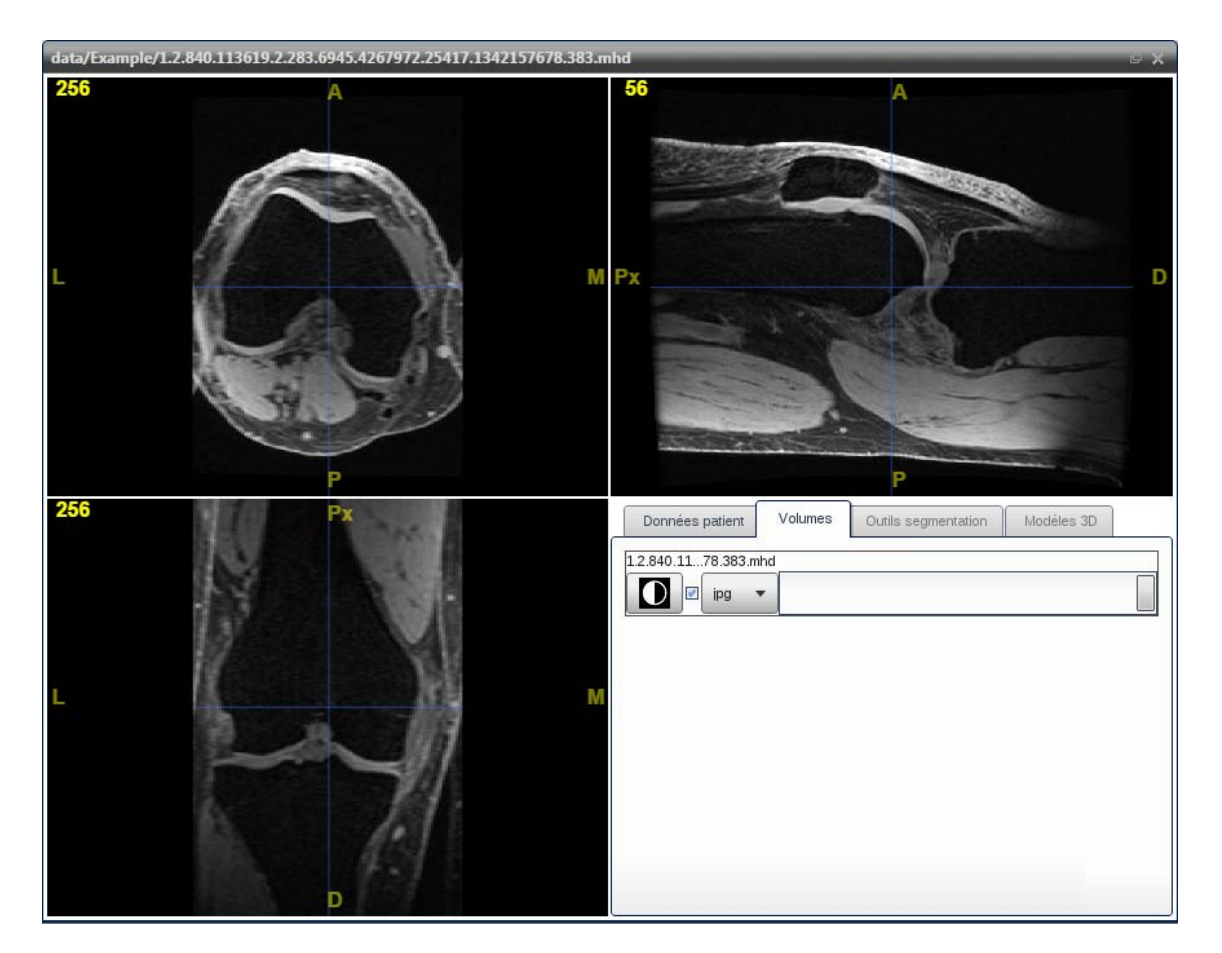

Figure 4.1 – Visualisation par MPR d'une acquisition IRM de genou. En haut à gauche : la vue axiale montre le fémur distal selon les axes Antéro-Postérieur et Médio-Latéral ; en haut à droite : la vue sagittale montre le fémur, le tibia et la patella selon les axes Antéro-Postérieur et Proximal-Distal ; en bas à gauche : la vue coronale montre le fémur et le tibia dans le plan frontal selon les axes Proximal-Distal et Médio-Latéral.

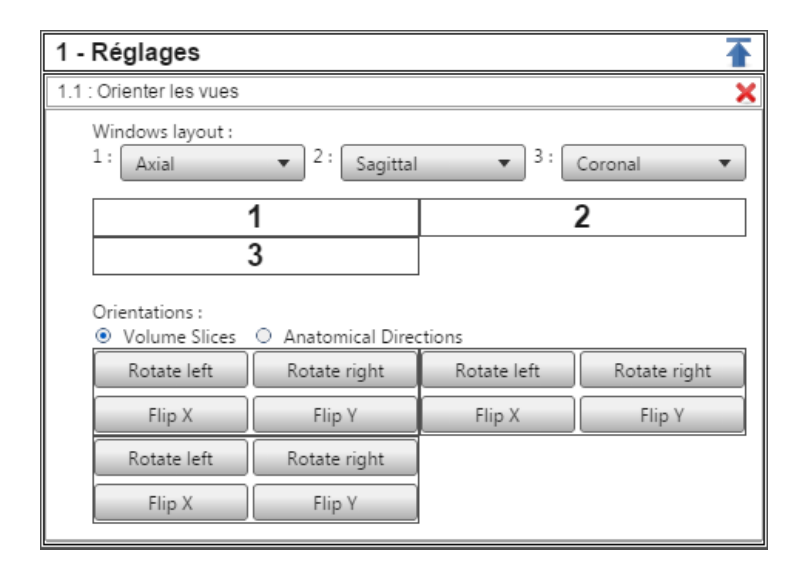

FIGURE 4.2 Configurations des vues 2-D de la visionneuse

MPR. Les 3 vues et les directions anatomiques associées peuvent être échangées et subir des rotations et des réflexions selon les axes orthogonaux du volume.

pré-défini). L'utilisation d'objets 3-D crées grâce au **WebGL** est particulièrement pratique pour la mise à l'échelle de l'image affichée et pour l'interface de contrôle. L'affichage est aussi plus réactif par rapport à une implémentation de l'affichage avec l'élément *canvas* du **HTML5**. L'encodage des images sous le format **JPEG** impose une mise à l'échelle des valeurs d'intensité en niveau de gris de façon à s'adapter à une plage dynamique de 8 bits. Le format **PNG** permet un encodage sans pertes des niveaux de gris, enregistrés sur quatre canaux (rouge, bleu, vert et alpha), permettant d'encoder des valeurs avec une précision de 32 bits.

#### **4.2 Distribution** *out-of-core*

L'affichage par MPR est implémenté de façon *Out-Of-Core* (OOC). Les données des images **JPEG** ou **PNG** sont stockées sur le serveur et sont indexées de façon adaptée aux requêtes en ligne [Silva *et al.* (2002)]. Les images des coupes à afficher sont alors chargées dans le navigateur Web de l'utilisateur seulement sur demande de la coupe concernée. Ces données sont donc présentes à la fois, sur le système de fichiers du serveur et sur la mémoire cache du navigateur Web de l'utilisateur. Notre système d'affichage utilise efficacement la mémoire cache du navigateur Web, permet un chargement rapide des images des volumes déjà pré-coupés et contribue alors à la réactivité de l'interface.

D'autres outils d'affichage de volumes en ligne, tels que **ParaViewWeb** ( [Jourdain *et al.* (2010)], [Jomier *et al.* (2011)]) et la proposition de [Mahmoudi *et al.* (2010)], proposent aussi des fonctionnalités d'affichage d'objets 3-D. Ces systèmes, notamment **ParaViewWeb**, ont l'avantage de permettre l'affichage d'objets 3-D grâce à un rendu 3-D du côté du serveur et l'envoi d'images 2-D en *streaming*. Cependant, de façon à privilégier la simplicité de fonctionnement, notre visionneuse MPR - OOC ne comporte pas un rendu d'objets 3-D (le rendu d'objets 3-D étant effectué du côté du client avec un autre outil, cf. Sec 3.1). L'affichage de coupes volumiques 2-D compressées, adapté à la mémoire cache du navigateur Web, permet de réduire la charge du serveur pour la visualisation d'une image volumique par rapport à un système en *streaming*. Notre affichage OOC est ainsi mieux adapté pour la visualisation de volumes par des clients multiples.

Le Tableau 4.1 montre des mesures d'espace mémoire et de temps de découpage d'images volumiques. Les découpages de volumes montrés ont été effectués sur notre serveur de test ayant 4 CPU cadencés à 2.27 GHz. Les volumes en niveaux de gris correspondent aux images volumiques des acquisitions médicales originales. Les volumes segmentés sont le résultat de l'étiquetage de chaque voxel du volume à l'issue de la segmentation de l'image volumique (il y a autant de valeurs de couleurs que d'objets identifiés, cf. Sec. 5).

Hector JACINTO 39

Cette thèse est accessible à l'adresse : http://theses.insa-lyon.fr/publication/2015ISAL0077/these.pdf © [H. Jacinto], [2015], INSA Lyon, tous droits réservés

Le découpage des volumes en coupes stockées sous le format **JPEG** permet de stocker le volume (découpé selon les 3 directions orthogonales) dans un espace correspondant à 10% de l'espace occupé par le volume original MetaImage. Le découpage des volumes en coupes stockées sous le format **PNG** occupe un espace mémoire comparable à celui du volume original MetaImage. Par conséquent, dans le pire des cas, l'espace mémoire utilisé est comparable à celui du volume original. Cependant, le découpage des volumes permet de distribuer les coupes de façon à utiliser efficacement la mémoire RAM, chargée seulement avec les images des coupes demandées. Enfin, les temps de découpage peuvent être réduits facilement en ajoutant des CPU au serveur utilisé.

| Volume<br>(format)                           | Dimensions  | Espace<br>mémoire<br>MetaImage | Temps<br>découpage | Espace mémoire<br>coupes compressées                         |
|----------------------------------------------|-------------|--------------------------------|--------------------|--------------------------------------------------------------|
| Jambe<br>$(\text{short})$<br>niveaux de gris | 512x512x861 | 430.5 MB                       | JPEG : $32.1$ s    | $51.1$ kB<br>coupe:<br>JPEG:<br>57.5 MB<br>volume:           |
|                                              |             |                                | PNG: 3.0 min       | $436.0 \text{ kB}$<br>coupe :<br>PNG:<br>volume: $456.9$ MB  |
| Jambe<br>(uchar)<br>segmentée                | 512x512x861 | $4.5$ MB                       | JPEG : $31.9$ s    | $54.5$ kB<br>coupe:<br>JPEG:<br>60.7 MB<br>volume:           |
|                                              |             |                                | PNG: 29.4 s        | $14.0 \text{ kB}$<br>coupe:<br>$PNG$ :<br>15.5 MB<br>volume: |
| Genou<br>(ushort)<br>niveaux de gris         | 512x512x100 | $50.0$ MB                      | JPEG : $5.2$ s     | $62.3$ kB<br>coupe:<br>JPEG:<br>18.7 MB<br>volume:           |
|                                              |             |                                | PNG : $22.4$ s     | 187.1 kB<br>coupe :<br>PNG:<br>$\rm volume$ :<br>54.9 MB     |
| Genou<br>(uchar)<br>segmenté                 | 512x512x100 | 706.2 kB                       | JPEG : $4.3$ s     | 33.6 kB<br>coupe:<br>JPEG:<br>10.1 MB<br>volume:             |
|                                              |             |                                | 3.6s<br>PNG:       | $9.1 \text{ kB}$<br>coupe:<br>$PNG$ :<br>2.7 MB<br>volume:   |

Table 4.1 – Résultats du découpage d'images volumiques.

Temps totaux de génération des coupes selon les 3 directions orthogonales (sur un serveur de test *quad-core* à 2.27GHz) et espaces mémoire occupés, selon le format de compression (**JPEG** ou **PNG**). Les espaces mémoire indiqués correspondent aux tailles maximales des fichiers des coupes et aux tailles maximales totales des volumes découpés selon les 3 directions orthogonales.

## **Discussion**

Nous avons présenté notre environnement informatique accessible via internet. Notre environnement permet de consulter et de visualiser efficacement les données médicales de façon *out-of-core*, d'appliquer des algorithmes de traitements d'images permettant notamment la construction de modèles 3-D de structures anatomiques, ainsi que de visualiser des modèles 3-D de structures anatomiques de façon interactive. Nous avons parlé de l'implémentation simple et efficace de l'interface, de la communication client-serveur par des appels de procédure à distance, du traitement des données médicales et notamment de l'affichage efficace, en vitesse et en empreinte mémoire, de volumes par une reconstruction multi-planaire implémentée de façon *out-of-core*. L'environnement est construit de façon à permettre l'implémentation, le fonctionnement et la maintenance des différents modules de façon relativement indépendante et simple. Grâce aux technologies HTML5 et WebGL, l'environnement fonctionne sans la nécessité d'un matériel particulièrement performant du côté de l'utilisateur, et permet de libérer la charge de calcul au niveau du serveur. Un évaluation détaillée du fonctionnement et des performances de l'environnement à été publiée [Jacinto *et al.* (2012)]. L'amélioration de la gestion d'utilisateurs multiples et l'ajout de protocoles de sécurité des données et d'une distribution de données adaptée au rendu d'objets 3-D sont les voies de développement principales à envisager pour l'environnement.

Hector JACINTO 41

Cette thèse est accessible à l'adresse : http://theses.insa-lyon.fr/publication/2015ISAL0077/these.pdf © [H. Jacinto], [2015], INSA Lyon, tous droits réservés

# **CHAPITRE III**

# Construction de modèles 3-D

Cette thèse est accessible à l'adresse : http://theses.insa-lyon.fr/publication/2015ISAL0077/these.pdf © [H. Jacinto], [2015], INSA Lyon, tous droits réservés

## **Présentation du chapitre**

Afin de positionner les points de repère anatomiques sur la surface des os du genou, nous construisons des modèles 3-D du genou du patient. Dans le cas de prothèse totale du genou, il est nécessaire de considérer, en plus des structures osseuses, les structures cartilagineuses dont l'épaisseur peut être de seulement 3 millimètres sur la partie distale du fémur. Il est donc nécessaire d'utiliser des images provenant d'IRM capables d'imager les structures que la TDM ne permet pas de discerner. Les outils standards de segmentation automatisée n'étant pas efficaces dans ce cadre, il convient de s'orienter vers des méthodes de segmentation semi-automatiques avec une initialisation semi-automatique suivie de retouches manuelles. À partir des images segmentées, un maillage surfacique adapté doit permettre de construire des modèles 3-D des structures anatomiques compatibles avec les logiciels de planification. Nous utilisons un algorithme d'optimisation multi-objet semi-automatique par Coupes de Graphe appliqué à une version partitionnée du volume d'entrée générée grâce à un Diagramme de Voronoï Centroïdal (CVD) [Kéchichan *et al.* (2013)]. Nous avons implémenté cette segmentation interactive dans notre environnement informatique accessible via internet (cf. Ch. 3). La segmentation de l'image volumique du genou du patient permet notamment d'en extraire une représentation 3-D (typiquement un maillage surfacique triangulaire) pour les différents éléments identifiés dans le volume, dont les os du genou.

Dans ce chapitre, nous présentons les deux étapes principales pour la construction de modèles 3-D des os du genou. Nous détaillons, dans un premier temps, la méthode de segmentation multi-objets que nous utilisons Nous montrons notamment les principales adaptations de la méthode permettant de segmenter correctement des images volumiques issues d'acquisitions IRM du genou. Dans un deuxième temps, nous parlons de la génération des modèles 3-D par maillages surfaciques en montrant les adaptations possibles pour la génération des modèles d'os nécessaires pour le positionnement des points anatomiques.

Hector JACINTO 45

Cette thèse est accessible à l'adresse : http://theses.insa-lyon.fr/publication/2015ISAL0077/these.pdf © [H. Jacinto], [2015], INSA Lyon, tous droits réservés

# **Section 5**

# **Segmentation d'images médicales 3-D**

#### **5.1 Méthode de segmentation multi-objets**

La segmentation multi-objets est un problème complexe pour lequel l'utilisation de méthodes semi-automatiques permet de résoudre les problèmes d'ambiguïté par rapport aux caractéristiques particulières des objets à identifier, tout en diminuant le temps mis et l'effort fourni par rapport à une délimitation manuelle. Plusieurs études ont montré l'efficacité de l'optimisation par Coupes de Graphe pour des problèmes de segmentation d'images ([Boykov and Funka-Lea (2006)], [Rother *et al.* (2004)], [Nieuwenhuis *et al.* (2013)]). Nous utilisons un algorithme d'optimisation multi-objet semi-automatique par Coupes de Graphe appliqué à une version partitionnée du volume d'entrée générée grâce à un Diagramme de Voronoï Centroïdal (CVD) [Kéchichan *et al.* (2013)]. L'initialisation de cette méthode de segmentation interactive est réalisée par l'utilisateur qui, d'un côté, attribue manuellement des étiquettes, *germes* , à des régions appartenant aux structures anatomiques à identifier, en définissant une étiquette par structure. De l'autre côté, afin d'assurer la cohérence de la segmentation vis-à-vis de la disposition des structures anatomiques, la méthode est enrichie d'informations *a priori* de voisinage correspondant aux propriétés anatomiques des structures à segmenter. En effet, l'utilisateur peut spécifier des relations binaires entre les étiquettes associées aux structures anatomiques représentées par un graph d'*a priori* d'adjacences. L'ensemble des informations fournies par l'utilisateur permettent d'analyser statistiquement les objets à segmenter dans l'image ainsi que de contraindre l'espace des solutions de l'algorithme.

Afin de partitionner une image volumique en niveaux de gris  $\mathcal I$ , on construit un Diagramme de Voronoï Centroïdal (CVD) en minimisant la fonction d'énergie suivante :

$$
E_{CVD} = \sum_{i=1}^{n} \left( \sum_{v \in C_i} \rho(v) \left( ||v - c_i||^2 + \alpha ||I_v - \overline{I_i}||^2 \right) \right)
$$
(5.1)

Cette thèse est accessible à l'adresse : http://theses.insa-lyon.fr/publication/2015ISAL0077/these.pdf © [H. Jacinto], [2015], INSA Lyon, tous droits réservés

Où *n* est le nombre de régions de Voronoï de  $\mathcal{I}$ ,  $c_i$  est le barycentre de  $C_i$ , *ρ*(*v*) est une fonction de la norme du gradient d'intensité favorisant l'alignement des régions avec les frontières des objets , *α* est un scalaire positif permettant de contrôler l'adaptation de la partition à l'intensité,  $I_v$  est l'intensité du voxel  $v$  et  $I_i$ est l'intensité moyenne de la région *C<sup>i</sup>* .

Soient  $C(\mathcal{I})$  l'image partitionnée par CVD et  $\mathcal{L}$  l'ensemble d'étiquettes à attribuer aux objets à identifier, la tâche de segmentation consiste à trouver l'attribution optimale d'étiquettes  $f: C(\mathcal{I}) \mapsto \mathcal{L}$  /  $f(C_i) = \ell_i$  respectant les informations et contraintes associées aux structures de l'image à segmenter. La segmentation résulte de la minimisation d'une énergie, fonction des configurations des étiquettes, de la forme :

$$
E_{\ell} = \lambda \sum_{C_i \in C(\mathcal{I})} D_i(\ell_i) + \sum_{\{C_i, C_j\} \in N} V_{i,j}(\ell_i, \ell_j)
$$
(5.2)

Où *λ* est un paramètre dit de *température*, *N* est le système de voisinage représentant l'adjacence des partitions *C* et  $\ell_i$  est l'étiquette affectée à l'élément  $i \in [1, n]$ .

L'attache aux données  $D_i(\ell_i)$  mesure le coût d'attribution de l'étiquette  $\ell_i$  à l'élément *i* et sert à intégrer les contraintes dans la segmentation introduites au moyen des *germes* . L'histogramme normalisé d'intensité, obtenu à partir des *germes* fournis par l'utilisateur, permet d'estimer la loi de distribution de probabilité d'intensité pour chaque objet  $P(I_v | \ell_i)$  et ainsi de calculer  $D_i(\ell_i)$  comme suit :

$$
D_i(\ell_i) = \begin{cases} 0 & \exists s_k \in C_i, \ k = \ell \\ \infty & \exists s_k \in C_i, \ k \neq \ell \\ -\log(\prod P(I_v|\ell_i)) & \# s_k \in C_i \end{cases} (5.3)
$$

Où  $s_k$  représente un *germe* associé à l'étiquette  $k \in \mathcal{L}$  et  $D_i(\ell_i)$  représente le coût d'attribuer l'étiquette *k* à l'élément *i* . Ce coût est nul s'il y a au moins un voxel *v* ∈ *C<sup>i</sup>* marqué avec l'étiquette *k* . Inversement, ce coût est maximum si l'étiquette à attribuer au voxel ne correspond pas à celles de la région *C<sup>i</sup>* . Lorsque la région n'a pas de *germes* associés,  $D_i(\ell_i)$  correspond à la fonction de vraisemblance − log ( $\prod P(I_v|\ell_i)$ ), dans le cas de la plupart des voxels de l'image ( les voxels sans informations de *germes* permettant de prendre une décision sur l'étiquette à imposer ). De plus, l'utilisateur peut introduire des *germes* de correction complémentaires imposant des contraintes dures sur les préférences d'étiquettes pour des régions mal segmentées. Lorsqu'une première segmentation a été réalisée, il est possible d'ajouter ces *germes* de correction afin d'éviter les défauts de segmentation pour des voxels précis de l'image. Cependant, afin d'éviter de perturber les statistiques calculées pour les structures à segmenter, ces *germes* de correction ne sont pas pris en compte dans l'estimation de vraisemblance.

Cette thèse est accessible à l'adresse : http://theses.insa-lyon.fr/publication/2015ISAL0077/these.pdf © [H. Jacinto], [2015], INSA Lyon, tous droits réservés

Le terme d'*a priori*  $V_{i,j}(\ell_i, \ell_j)$  assure la cohérence spatiale de l'étiquetage par rapport à un modèle de référence pondéré selon des informations d'adjacence entre les structures à segmenter. Des relations binaires sont définies sur des paires d'étiquettes associées à des structures anatomiques voisines permettant de contraindre l'étiquetage à respecter les propriétés anatomiques.

Soit R l'ensemble de relations binaires sur des paires d'étiquettes distinctes telles que  $\mathcal{R} = \{ r \mid r(a,b) = r(b,a); (a,b) \in \mathcal{L}; a \neq b \}$ . Le terme d'*a priori* d'adjacence  $V_{i,j}(\ell_i, \ell_j)$  est alors défini comme suit :

$$
V_{i,j}(\ell_i, \ell_j) = \begin{cases} 0 & \ell_i = \ell_j \\ \gamma_{soft} & \exists r \in \mathcal{R}, r(\ell_i, \ell_j) \\ \gamma_{hard} & \sharp r \in \mathcal{R}, r(\ell_i, \ell_j) \end{cases}
$$
(5.4)

Où *γsof t* et *γhard* représentent respectivement les pénalités d'adjacence et non-adjacence et sont telles que *γsof t < γhard* et *γhard* ≤ 2 *γsof t* . De plus, le terme d'*a priori* d'adjacence est pondéré par l'aire de la frontière commune entre des régions adjacentes |*∂C<sup>i</sup>* ∩ *∂C<sup>j</sup>* | de façon à attribuer des étiquettes similaires aux régions partageant des grandes frontières, ou de diminuer les pénalités dans l'attribution d'étiquettes dans ce cas.

#### **5.2 Segmentation du genou**

Dans la pratique, pour segmenter correctement un genou, nous plaçons les *germes* notamment au niveau des plans centraux du fémur, du tibia, de la patella et de leurs cartilages respectifs en créant les *germes* dans les trois plans de vue anatomiques. En effet, un bon jeu de coupes de *germes* comporte typiquement : 3 coupes sagittales, 3 coupes coronales et 2 coupes axiales (Fig. 5.1, Fig. 5.2). De même, nous utilisons l'ensemble des relations binaires représentées dans le graphe de la Figure 5.3. Par exemple, lors de la segmentation d'une image de genou, l'attribution des étiquettes "Fémur" et "Extérieur" à des paires de régions voisines sera pénalisée alors que l'attribution des étiquettes "Fémur" et "CartilageF" sera encouragée, soit  $\forall i, j; V_{i,j}$  ( "Fémur", "Extérieur" ) >  $V_{i,j}$  ( "Fémur", "CartilageF" ).

Grâce à l'algorithme de segmentation semi-automatique (Fig. 5.4), nous parvenons à délimiter correctement les structures d'intérêt dans l'image volumique du genou (Fig. 5.5(a,b,c)). À partir de la segmentation de l'image volumique du genou, nous pouvons construire les différents modèles (cf. Sec. 6) pour les différents éléments identifiés dans le volume, en particulier, les os du genou, le fémur et le tibia (Fig. 5.5(d)).

Hector JACINTO 49

Cette thèse est accessible à l'adresse : http://theses.insa-lyon.fr/publication/2015ISAL0077/these.pdf © [H. Jacinto], [2015], INSA Lyon, tous droits réservés

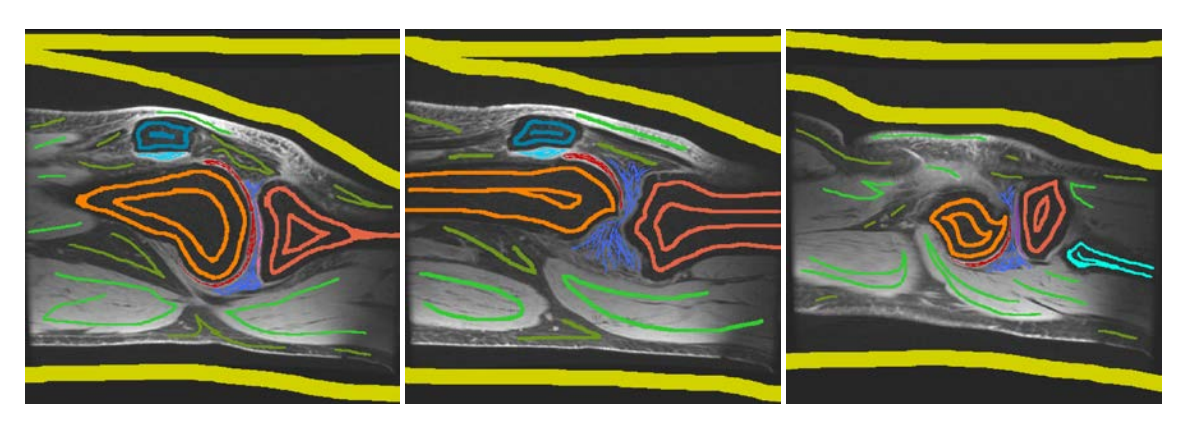

(a)  $(a)$  (b)  $(c)$ 

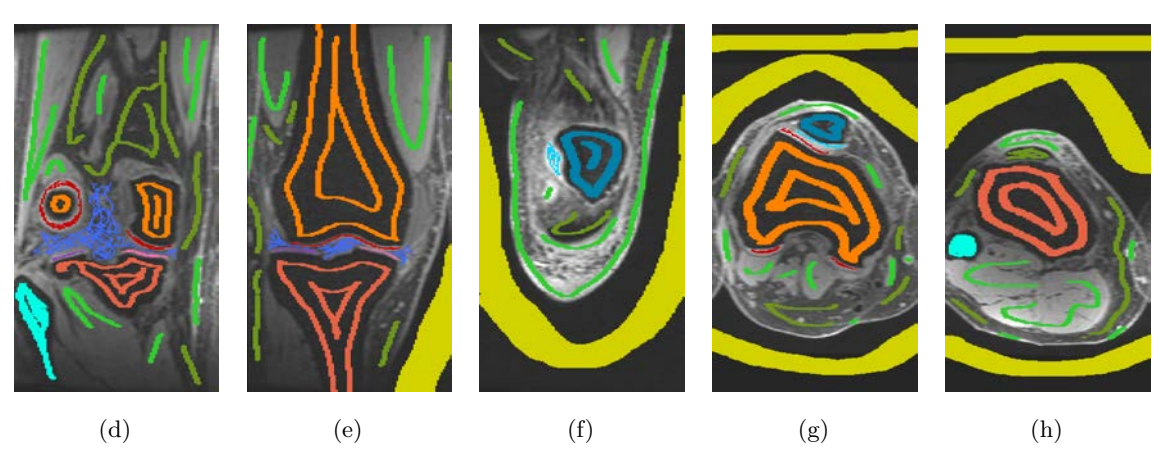

Figure 5.1 – Coupes montrant les *germes* d'une initialisation typique pour la segmentation d'une acquisition IRM de genou. **(a) Coupe sagittale latérale** : le fémur et son cartilage, la patella et son cartilage, le tibia et son cartilage latéral ; **(b) Coupe sagittale centrale** : le fémur et son cartilage, la patella et son cartilage, le tibia ; **(c) Coupe sagittale médiale** : le fémur et son cartilage, le tibia et son cartilage médial, le fibula ; **(d) Coupe coronale postérieure** : le fémur et son cartilage au niveau des condyles, le tibia et ses deux cartilages, le fibula ; **(e) Coupe coronale centrale** : le fémur et son cartilage au niveau du centre du genou, le tibia et ses deux cartilages ; **(f) Coupe coronale antérieure** : la patella et son cartilage ; **(g) Coupe axiale fémur** : le fémur et son cartilage au niveau des condyles et de la trochlée, la patella et son cartilage ; **(h) Coupe axiale tibia** : le tibia et le fibula.

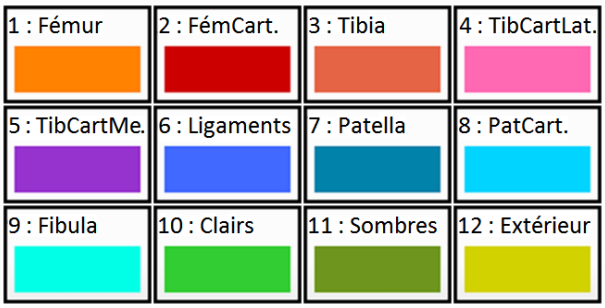

Figure 5.2 – Liste des structures anatomiques à identifier et code des couleurs utilisé pour les *germes* .

Cette thèse est accessible à l'adresse : http://theses.insa-lyon.fr/publication/2015ISAL0077/these.pdf © [H. Jacinto], [2015], INSA Lyon, tous droits réservés

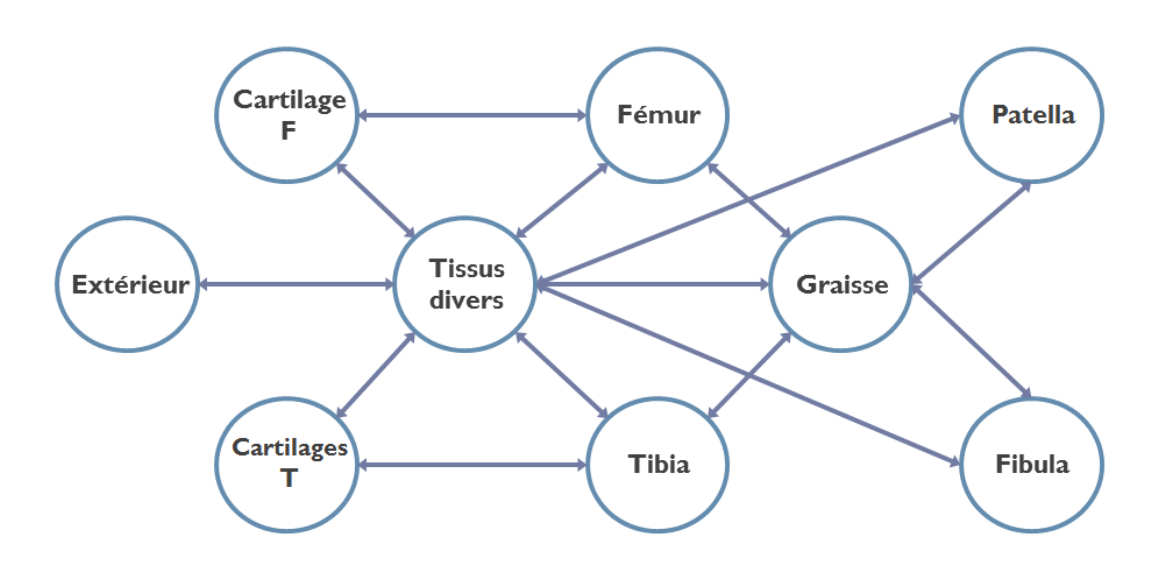

Figure 5.3 – Graphe d'*a priori* d'adjacences utilisé pour segmenter un genou.

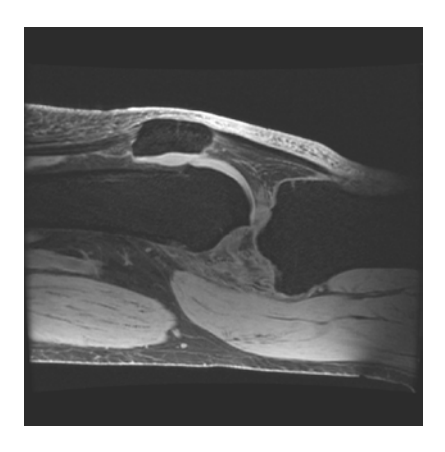

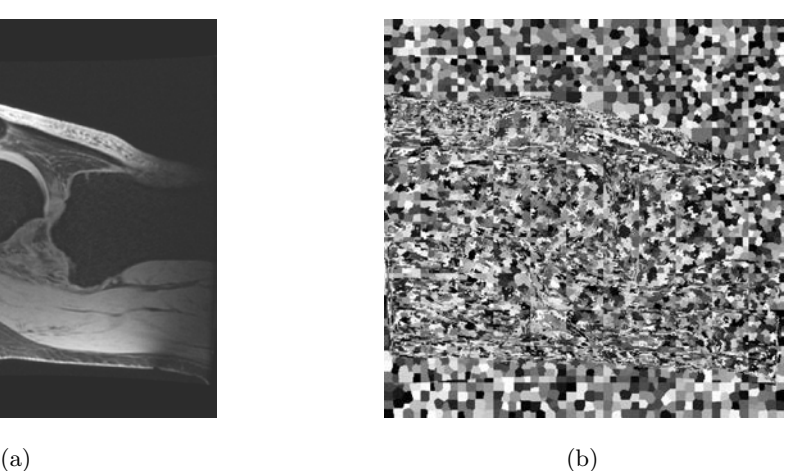

 $\qquad \qquad \textbf{(c)}\qquad \qquad \textbf{(d)}$ 

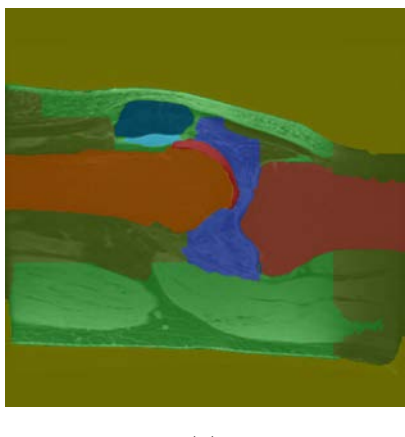

Figure 5.4 – Segmentation d'une coupe IRM de genou. (a) Coupe sagittale d'une acquisition IRM de genou ; (b) Coupe de l'image partitionnée par CVD ; (d) Coupe fournie de *germes*; (c) Coupe segmentée.

Cette thèse est accessible à l'adresse : http://theses.insa-lyon.fr/publication/2015ISAL0077/these.pdf © [H. Jacinto], [2015], INSA Lyon, tous droits réservés

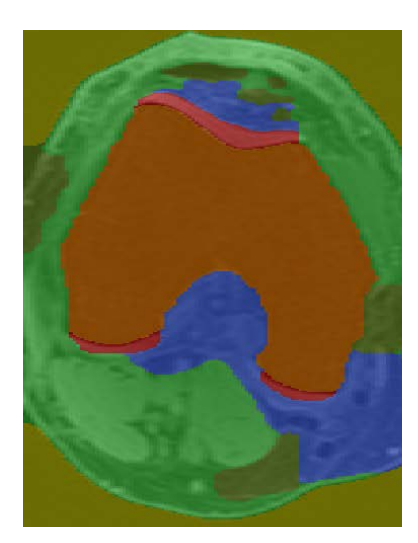

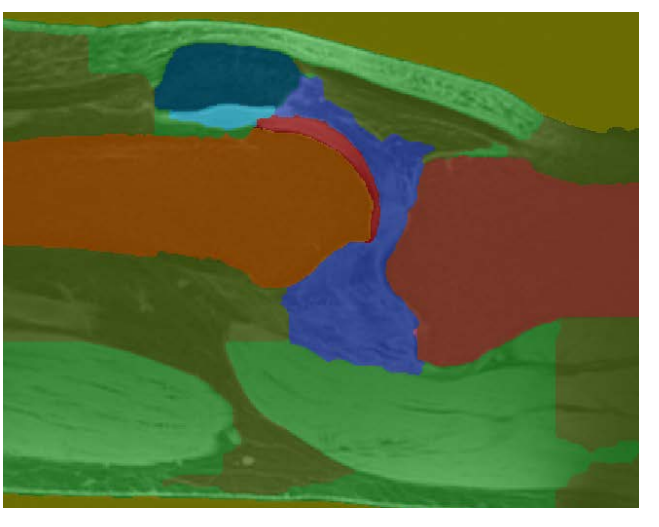

 $(a)$  (b)

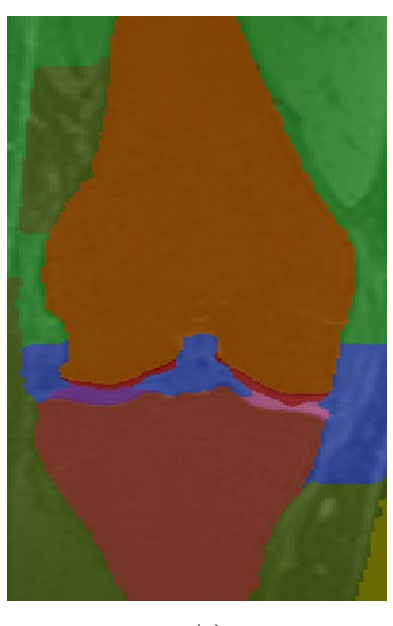

 $\qquad \qquad \textbf{(c)}\qquad \qquad \textbf{(d)}$ 

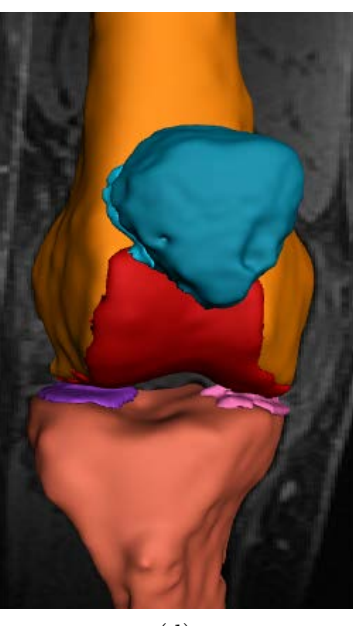

Figure 5.5 – Résultat de la segmentation d'une acquisition de genou. (a,b,c) Respectivement, coupes axiale, sagittale et coronale de l'image volumique segmentée ; (d) Modèles 3-D générés à partir du volume segmenté.

#### **Corrections manuelles**

Les corrections manuelles permettent de marquer des zones précises de l'image auxquelles on veut attribuer une étiquette (Fig. 5.6). Les corrections affectent les voxels voisins des voxels marqués par les corrections. Les corrections se propagent dans le volume mais de façon moins importante que les *germes* d'initialisation. De la même façon que les *germes* , l'efficacité des corrections dépend du bon choix des coupes sur lesquelles elles sont dessinées ainsi que du paramétrage de la segmentation. Par exemple, lors de la segmentation d'une image de genou, le manque éventuel de contraste au niveau des cartilages ou de la tubérosité tibiale impose le recours aux corrections manuelles de la segmentation.

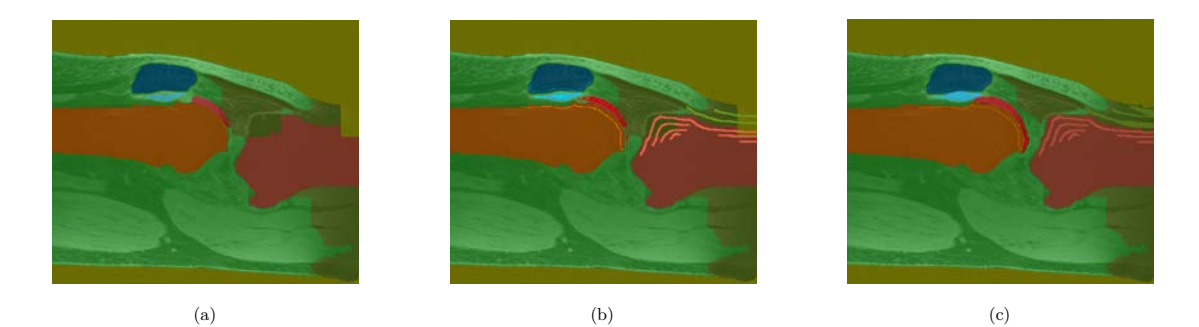

Figure 5.6 – Utilisation des corrections de segmentation. (a) Mauvaise segmentation du cartilage de la rotule, celui du fémur et celui du tibia. (b) Ajout de *germes* de correction. (c) Segmentation finale avec corrections.

#### **Nettoyage**

Nous avons ajouté une fonction de nettoyage permettant d'éviter d'obtenir des objets non-connexes à la structure principale segmentée (Fig. 5.7).

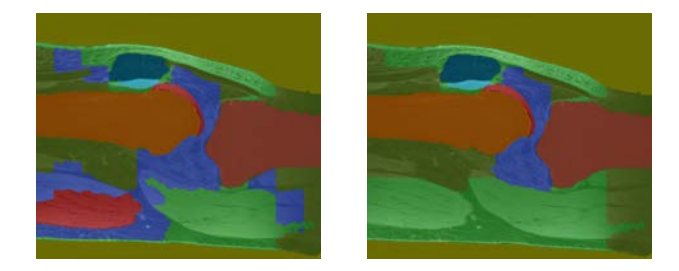

Figure 5.7 – Activation du nettoyage. Pour chaque structure identifiée, les objets non-connexes à la pièce principale se voient attribués de l'étiquette les entourant.

#### **Paramètre de température de l'algorithme de segmentation**

Nous utilisons le paramètre *λ* , dit de *température* afin de régler le poids que l'algorithme de segmentation donnera au terme d'attache aux données  $D_i(\ell_i)$  (correspondant aux informations statistiques de l'image en niveaux de gris) par rapport au terme d'*a priori*  $V_{i,j}(\ell_i, \ell_j)$  (correspondant aux informations d'adjacence entre les structures à segmenter). Ceci permet de régler la propagation des *germes* d'initialisation dans le volume segmenté (Fig. 5.8).

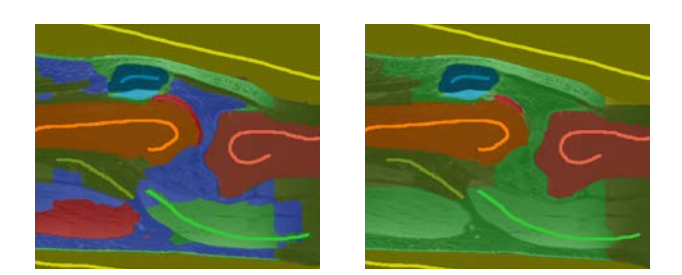

Figure 5.8 – Modification du paramètre de température. Le poids donné au terme d'attache aux données vaut 0.05 (à gauche) et 0.01 (à droite).

#### **Paramétrage du filtrage des voxels**

Nous appliquons un filtre médian au volume résultant de la segmentation afin de lisser les frontières des structures identifiées. Nous modifions la taille du noyau utilisé par le filtre médian afin de régler le filtrage (Fig. 5.9).

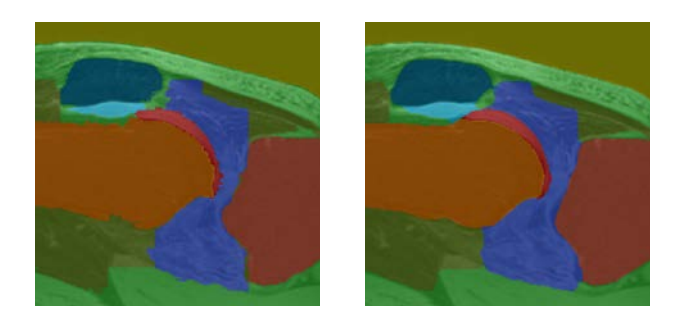

Figure 5.9 – Différentes valeurs de la taille de noyau du filtre médian. À gauche, 1 pixel, à droite, 10 pixels.

# **Section 6**

# **Modèles 3-D**

## **6.1 Génération de maillages surfaciques à partir de la segmentation**

La segmentation du volume (cf. Sec. 5.1) permet d'en extraire des iso-surfaces représentant les structures anatomiques identifiées. Dans un premier temps, les surfaces sont générées en utilisant l'algorithme des **Marching Cubes** [Lorensen and Cline (1987)]. Le maillage résultant suit les frontières (iso-surfaces) vues dans les coupes du volume segmenté. L'algorithme des **Marching Cubes** génère des surfaces où il apparaît des couches liées au balayage des voxels et à la construction des maillages par blocs de huit voxels. La valence (degré) des sommets de ces maillages est très irrégulière. Le maillage obtenu est alors simplifié et régularisé grâce à l'algorithme **ACVD** (*Approximated Centroidal Voronoi Diagrams mesh coarsening*, [Valette *et al.* (2008)], [Valette and Chassery (2004)]) permettant aussi de gérer la topologie des maillages triangulaires générés [Audette *et al.* (2011)].

La simplification a pour objectifs d'améliorer la régularité des surfaces générées ainsi que de permettre de contrôler la quantité de sommets constituant les maillages générés. Ces caractéristiques sont particulièrement importantes dans le recalage global de maillages d'os (cf. Sec. 9.2) et dans le positionnement local de points anatomiques (cf. Sec. 10) que nous avons étudiés.

## **6.2 Remaillage**

Nous décrivons ici les étapes de la génération de maillages à partir d'un volume segmenté ou à partir d'un maillage existant auquel nous appliquons les traitements suivants.

#### **Nettoyage**

Ce nettoyage permet d'éliminer les objets non-connexes de façon à obtenir exclusivement des maillages constitués d'une seule pièce principale sans parties secondaires non-connexes pouvant être créées par la segmentation (Fig. 6.5).

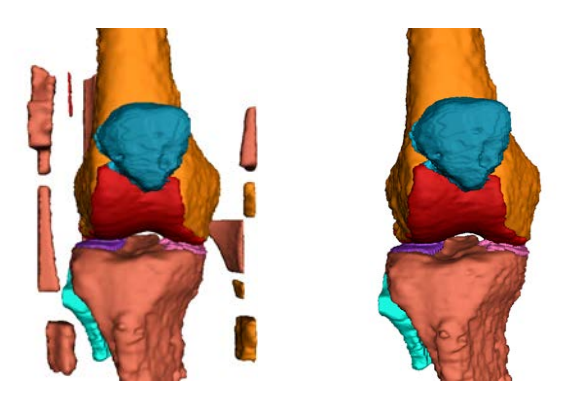

Figure 6.1 – Activation du nettoyage. Pour chaque organe du genou, les objets non-connexes sont éliminés.

#### **Nombre maximal de sommets**

Nous pouvons contrôler le nombre de sommets du maillage généré en spécifiant un nombre maximal de sommets pour le remaillage (Fig. 6.2). La valeur spécifiée ne correspond pas au nombre exact de sommets obtenus après remaillage mais l'optimisation cherche à approcher cette valeur. Nous pouvons générer ainsi des maillages avec différentes densités de sommets (cf. Sec.11.2).

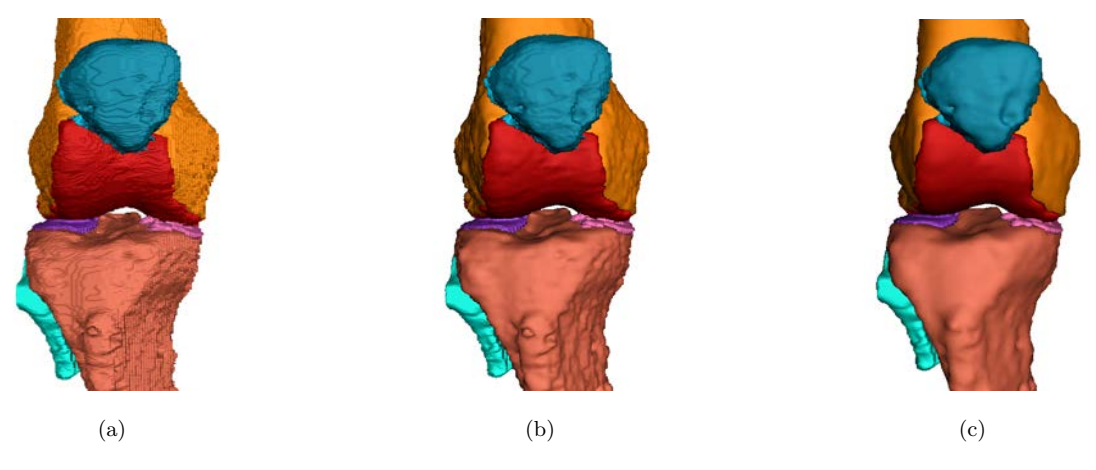

Figure 6.2 – Différents remaillages des 8 éléments d'un genou. Le maillage généré par le **Marching Cubes** avec 423000 sommets au total (a) est remaillé avec environ 10000 sommets par objet (b) et avec environ 2500 sommets par objet (c).

#### **Méthode de simplification**

Nous avons testé deux méthodes de simplification du maillage initial parmi **ACVD** [Valette *et al.* (2008)] et une simplification *out-of-core* [Lindstrom (2000)]. Nous obtenons une meilleure régularité des surfaces générés avec la méthode **ACVD** (Fig. 6.3).

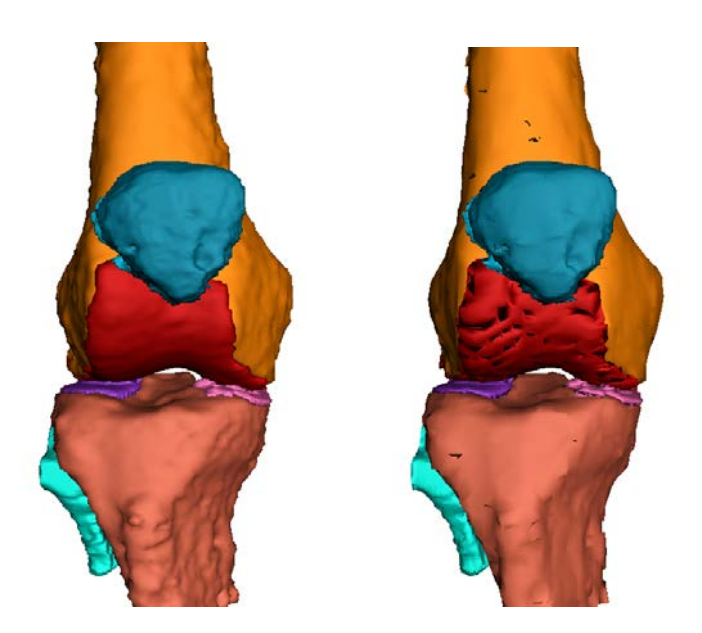

Figure 6.3 – Comparaison des deux méthodes de simplification. À gauche : répartition régulière des sommets ( **ACVD** ). À droite : simplification par régions *out-of-core* (discontinue).

#### **Nombre d'étapes du lissage**

Le remaillage lisse la surface grâce à une fonction d'interpolation pour laquelle nous fixons le nombre d'étapes de lissage (Fig. 6.4).

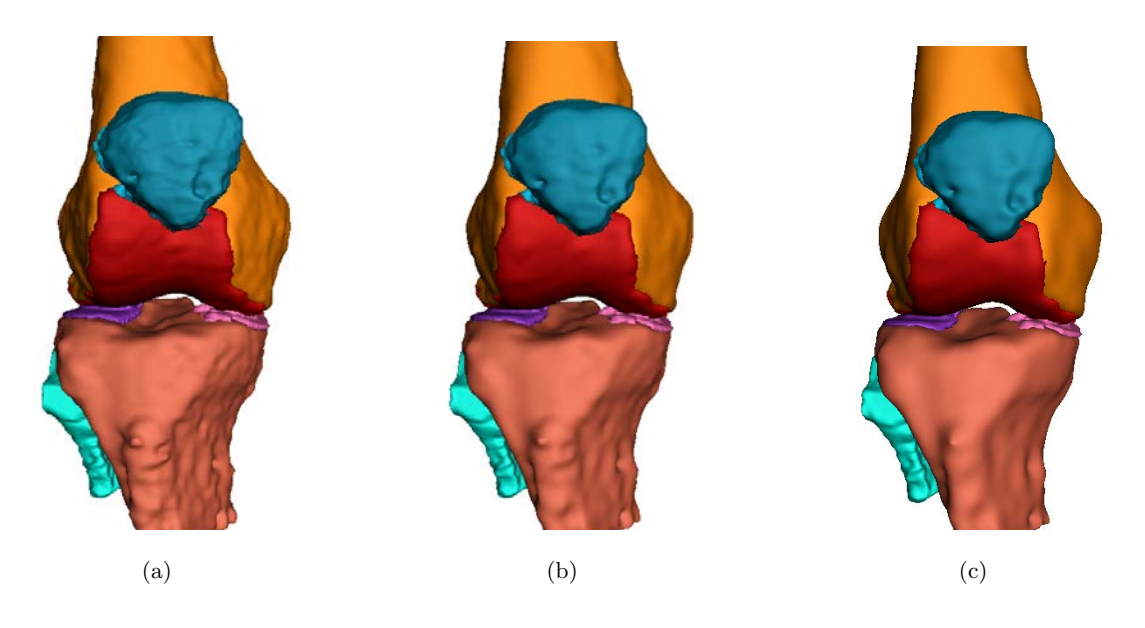

Figure 6.4 – Différents nombres d'étapes de lissage. 10 (a), 20 (b) et 50 (c) étapes.

Cette thèse est accessible à l'adresse : http://theses.insa-lyon.fr/publication/2015ISAL0077/these.pdf © [H. Jacinto], [2015], INSA Lyon, tous droits réservés
#### **Gradation**

La fonction de gradation [Valette *et al.* (2008)] permet une adaptation de la quantité de triangles générés, en fonction du type des surfaces remaillées, saillantes ou plates (Fig. 6.5). Ce traitement utilise notamment l'indicateur de courbure présenté dans la Section 9.3.

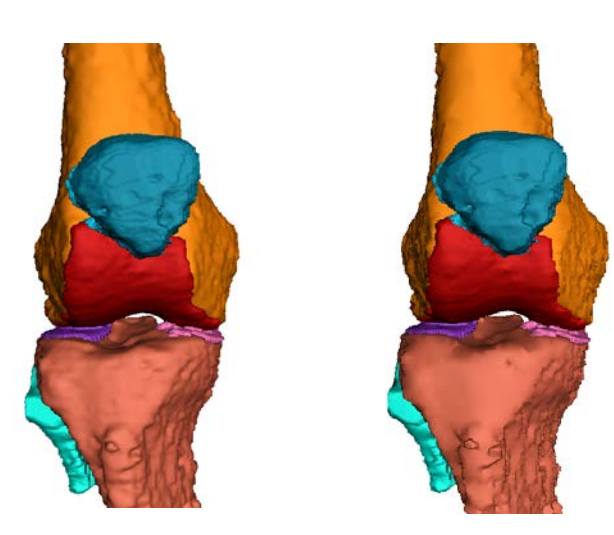

Figure 6.5 – Réglage du paramètre de gradation. À droite, les surfaces les plus saillantes sont affinées, les surfaces les plus plates sont lissées.

#### **Anisotropie**

La fonction d'anisotropie [Valette *et al.* (2008)] permet une adaptation du rapport de forme des triangles selon l'orientation de la courbure des surfaces (Fig. 6.6).

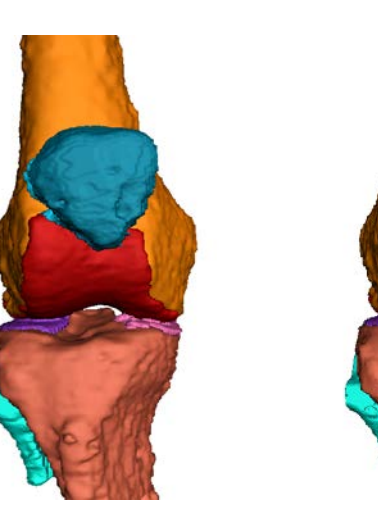

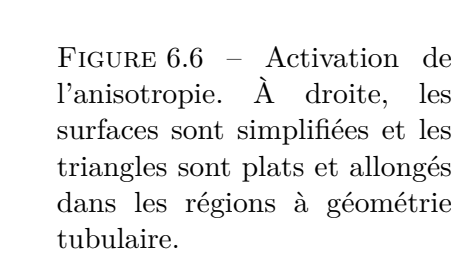

# **Discussion**

Nous avons expliqué comment nous obtenons les modèles 3-D des os du genou du patient à partir d'une segmentation des images IRM du genou. Nous avons présenté la méthode de segmentation multi-objets semi-automatique par Coupes de Graphe [Kéchichan *et al.* (2013)] que nous avons adapté pour l'identification des structures du genou. Nous avons parlé de la génération des modèles 3-D par maillages surfaciques adaptés au positionnement des points anatomiques. Nous avons montré les traitements effectués par le remaillage des modèles 3-D d'os. La simplification effectuée par le remaillage permet notamment d'améliorer la régularité des surfaces générées ainsi que de contrôler la quantité de sommets constituant les maillages générés, ces caractéristiques étant particulièrement importantes dans notre méthode (cf. Sec. 11.2).

Hector JACINTO 59

Cette thèse est accessible à l'adresse : http://theses.insa-lyon.fr/publication/2015ISAL0077/these.pdf © [H. Jacinto], [2015], INSA Lyon, tous droits réservés

# **CHAPITRE IV**

# POSITIONNEMENT AUTOMATIQUE DE points de repère anatomiques

Cette thèse est accessible à l'adresse : http://theses.insa-lyon.fr/publication/2015ISAL0077/these.pdf © [H. Jacinto], [2015], INSA Lyon, tous droits réservés

# **Présentation du chapitre**

Les points de repère sont utilisés dans divers problèmes de vision par ordinateur. Des points de repère fiables correspondent à des régions locales uniques et caractéristiques des formes décrites. Dans le cas de notre application (cf. Ch. I), ces points correspondent aux structures de repère utilisées dans le système de prothèse totale du genou avec guides de coupes personnalisés. Notre objectif est en effet de localiser ces points de repère anatomiques définis précisément pour les deux os principaux du genou, lé fémur et le tibia. Dans le cas de l'alignement des membres inférieurs, la littérature montre qu'un consensus n'a pas été obtenu dans la définition ou l'identification de repères anatomiques (cf. Sec. 2.2). Il n'y a eu que peu de tentatives de méthodes automatiques pour le positionnement de repères anatomiques pour des modèles 3-D des membres inférieurs. Afin de répondre à la problématique du positionnement des points pré-définis, nous proposons une méthode multi-atlas exploitant des données de référence issues d'un positionnement manuel effectué par des opérateurs expérimentés. Nous transférons les points anatomiques de référence vers le maillage *patient* à travers le calcul d'un recalage global initial avec une algorithme ICP muni d'une contrainte de courbure améliorant la robustesse du recalage. Des recalages locaux rigides permettent ensuite d'affiner l'adaptation locale des points anatomiques sur la surface du maillage *patient*. Nous générons une position définitive pour chaque point de repère anatomique en utilisant une sélection automatique des points anatomiques de référence transférés.

Dans ce chapitre, nous effectuons un état de l'art sur la problématique de positionnement de points anatomiques en orthopédie. Nous présentons ensuite notre méthode multi-atlas pour le positionnement de points de repère anatomiques pré-définis et les étapes principales de son fonctionnement. Nous détaillons notamment l'opération de recalage global de maillages d'os et le positionnement local de points anatomiques sur la surface du maillage patient. Enfin, nous décrivons comment nous exploitons les exemples du groupe d'atlas pour obtenir points anatomiques définitifs par une sélection automatique des points anatomiques de référence transférés.

Hector JACINTO 63

Cette thèse est accessible à l'adresse : http://theses.insa-lyon.fr/publication/2015ISAL0077/these.pdf © [H. Jacinto], [2015], INSA Lyon, tous droits réservés

# **Section 7**

# **État de l'art**

Les points de repère (d'intérêt, de contrôle, caractéristiques) sont utilisés dans divers problèmes de vision par ordinateur. Tout particulièrement, les points de repère peuvent permettre de répondre à des problèmes de mise en correspondance de modèles 3-D (cf. Sec. 9.1). Des points de repère fiables correspondent à des régions locales uniques et caractéristiques des formes décrites. Dans le cas des applications médicales, ces points correspondent souvent à des éléments anatomiques identifiés par la communauté médicale et sont positionnés en fonction de la nature de l'examen réalisé (palpation, imagerie médicale). La définition (description, positionnement) de ces points anatomiques doit prendre en compte les limites de la méthode de positionnement ainsi que la variabilité anatomique des patients (cf. Sec. 2.2).

### **7.1 Descripteurs géométriques**

Le positionnement manuel de jeux de repères prédéfinis est une tâche lente et fastidieuse qui demande l'expertise d'opérateurs expérimentés et dont les résultats peuvent être affectés par plusieurs sources d'erreurs (précision dans la description des repères, protocoles et outils de positionnement, particularités des structures étudiées). L'identification automatique de repères fiables est un sujet de recherche actuel en vision par ordinateur [Mikolajczyk and Schmid (2005)], [Goshtasby (2012)]. Des points caractéristiques peuvent être identifiés en exploitant l'information d'intensité (gradients, textures, illumination) des images contenant les structures étudiées [Lowe (2004)], [Bay *et al.* (2006)]. Des points d'intérêt peuvent aussi être identifiés directement sur des représentations (acquisitions ou modèles) des structures étudiées en analysant seulement leur géométrie (boîtes englobantes, axes principaux, barycentre, courbure) [Tangelder and Veltkamp (2008)], [Yang *et al.* (2008)]. Ces points de repère sont souvent utilisés dans des applications de recalage (cf. Sec. 9.1) où plusieurs points sont générés, détectés ou positionnés de façon à trouver des correspondances entre les structures à recaler. Par exemple, Toews et Wells [Toews and Wells (2013)] ont aligné des données volumiques IRM du cerveau ainsi que des données volumiques TDM du thorax en utilisant leur version de descripteurs SIFT [Lowe (2004)]. De même, des descripteurs géométriques sont utilisés de façon à mettre en correspondance des modèles 3-D issus de données volumiques. Pomero et al. [Pomero *et al.* (2004)] ont généré des modèles 3-D de vertèbres en utilisant un jeu de descripteurs morphologiques manuels et automatiques permettant de mettre en correspondance des gabarits 3-D avec des radiographies biplanaires. Les informations locales caractéristiques des repères détectés sont aussi utilisées dans des approches de modélisation. Par exemple, Frangi et al. [Frangi *et al.* (2002)] ont généré des modèles statistiques à partir d'images du cœur en marquant les formes modélisées avec une grille dense de points issus d'une triangulation des structures cardiaques segmentées. Cependant, tous les points de repère utilisés dans ces méthodes ne correspondent pas forcément à des points anatomiques définis individuellement.

### **7.2 Positionnement de points définis**

Nous rappelons que, dans le cas de l'alignement des membres inférieurs, la littérature montre qu'un consensus n'a pas été obtenu dans la définition ou l'identification de repères anatomiques (cf. Sec. 2.2). Il n'y a eu que peu de tentatives de méthodes automatiques pour le positionnement de repères anatomiques pour des modèles 3-D des membres inférieurs. Ehrhardt et al. [Ehrhardt *et al.* (2004)] ont proposé une méthode pour les os de la hanche où des points de repère sont positionnés en mettant en correspondance des données volumiques TDM avec un atlas de données volumiques TDM segmentées et modèles 3-D marqués manuellement avec le jeu de points de repère prédéfinis. Dans un premier temps, l'atlas est recalé sur les données TDM à traiter en utilisant la méthode de [Thirion (1998)]. Ceci permet de segmenter et d'obtenir des modèles 3-D des os de la hanche pour les données TDM du patient ainsi que de transférer les points de repère de l'atlas au modèles 3-D de la hanche du patient. Un recalage déformable local de voisinages définis autour des points de repère a positionner, basé sur une diffusion à contraintes géométriques [Andresen and Nielsen (2001)], est ensuite utilisé pour corriger la position des points de repère. Une autre méthode a été proposée par Baek et al. [Baek *et al.* (2013)]. Ils ont prédit les positions de points de repère définis pour le fémur en utilisant un gabarit moyen déformable construit à partir de données TDM marquées manuellement avec des points de repère. Un premier alignement du gabarit avec le modèle 3-D à traiter est effectué en alignant les axes principaux des deux fémurs. La surface du gabarit est adaptée à celle du modèle 3-D à traiter par la pondération des composantes principales d'une matrice de forme permettant de déformer le gabarit. Les vecteurs principaux correspondants permettent de déformer le gabarit à travers des

Cette thèse est accessible à l'adresse : http://theses.insa-lyon.fr/publication/2015ISAL0077/these.pdf © [H. Jacinto], [2015], INSA Lyon, tous droits réservés

variations des caractéristiques identifiées (angles d'écartement, torsion, courbure du coll du fémur). Les points de repère rendus correspondent aux positions des points de repère du gabarit déformé. Enfin, Subburaj et al. [Subburaj *et al.* (2009)] ont identifié des régions locales sur les surfaces de modèles 3-D des os du genou, chaque région identifiée étant associée à un point de repère. Leur méthode consiste à segmenter les modèles 3-D des os en se basant sur la courbure de la surface du modèle 3-D (indicateur géométrique basé sur les courbures Gaussienne et moyenne) afin de classer les régions selon des types de régions identifiés : pointe, crête, creux, ravin. Les régions obtenues sont ensuite associées aux différents points de repère en utilisant une matrice d'*a priori* d'adjacence spatiale définie en fonction des positions relatives des points spécifiques à localiser. A l'issue de la détection de régions, un ensemble de sommets du modèle 3-D est obtenu pour chaque point de repère. Le barycentre des sommets de la région est présenté comme les coordonnés du point de repère.

Cette thèse est accessible à l'adresse : http://theses.insa-lyon.fr/publication/2015ISAL0077/these.pdf © [H. Jacinto], [2015], INSA Lyon, tous droits réservés

# **Section 8**

# **Vue d'ensemble de notre proposition**

Dans la cas de notre application, l'objectif est de placer les points de repère anatomiques prédéfinis pour le fémur et le tibia du genou du patient (cf. Sec. 2.3). Les points de repère anatomiques obtenus seront utilisés dans la technique de PTG avec guides de coupes personnalisés. La méthode que nous avons développée permet le positionnement automatique de l'ensemble des points anatomiques prédéfinis. Concrètement, nous obtenons, pour chaque point anatomique, ses coordonnées sur la surface des modèles 3-D (maillages surfaciques triangulaires) des os du genou du patient.

### **8.1 Méthode multi-atlas**

Notre méthode est basée sur l'utilisation de jeux de points anatomiques *exemple* , dont la position est connue (points anatomiques de référence) et qui seront projetés sur la surface des modèles 3-D des os du genou du patient (maillages *patient*). Plus précisément, nous exploitons un Groupe d'Atlas (exemples *expert* ) constitué de plusieurs maillages triangulaires d'os marqués avec l'ensemble des points anatomiques prédéfinis placés par un expert. En utilisant des jeux de points anatomiques *exemple* connus, notre méthode permet d'obtenir le jeux des points anatomiques à positionner sans être affectée par la diversité des points anatomiques du jeux. En traitant le maillage *patient* avec plusieurs exemples *expert* de notre Groupe d'Atlas, notre méthode s'adapte aux différences des patients.

Le traitement d'un maillage *patient* se déroule en deux étapes :

- Transfert des points anatomiques de référence de plusieurs exemples *expert* sur le maillage *patient*
- Sélection du jeu des *meilleurs* points anatomiques transférés

Dans la première étape, plusieurs jeux de points anatomiques de référence sont transférés du Groupe d'Atlas au maillage *patient* au moyen de recalages de nuages de points (Fig. 8.1). Dans la deuxième étape, les coordonnées des points anatomiques transférés sur le maillage *patient* sont comparées selon une métrique adaptée de façon à obtenir automatiquement un vecteur unique de coordonnées pour chaque point anatomique prédéfini. A la fin de ce processus, nous obtenons donc un jeu de points anatomiques définitif pour l'os en question (Fig. 8.2). L'exécution de ce processus pour le fémur et pour le tibia permet de fournir l'ensemble des points de repère anatomiques pour le genou d'un patient.

### **8.2 Recalage global**

De façon à transférer automatiquement les points anatomiques de référence vers le maillage *patient* , notre méthode commence par le recalage global de chaque maillage *expert* du Groupe d'Atlas avec le maillage *patient* . Dans notre cas, les sommets du maillage *patient* correspondent à l'objet *cible* tandis que les sommets du maillage *expert* correspondent à l'objet *source* . Concrètement, nous calculons une transformée géométrique rigide permettant de passer du nuage de points *expert* au nuage de points *patient* . Cette transformation globale nous permet de placer grossièrement les points anatomiques de référence à proximité de la surface du maillage *patient* dans un premier temps, et par la suite, de les positionner sur la surface du maillage *patient* . Voir la Section 9.

### **8.3 Positionnement des points anatomiques**

À partir du recalage global du maillage *expert* sur le maillage *patient*, nous procédons à des recalages locaux avant de projeter effectivement les points anatomiques sur la surface du maillage *patient*. Pour ce faire, nous créons des voisinages de points autour des points anatomiques *expert* recalés globalement. Ces nuages de points sont recalés de façon rigide et indépendante sur des portions spécifiques du maillage *patient*, nous permettant d'obtenir une transformée locale rigide par point anatomique. Les compositions des transformées locales avec la transformée globale nous permettent de placer les points anatomiques au niveau des surfaces locales du maillage *patient* . Nous finissons cette opération par une projection orthogonale de chaque point anatomique *expert* recalé localement sur le triangle du maillage *patient* le plus proche. Voir la Section 10.

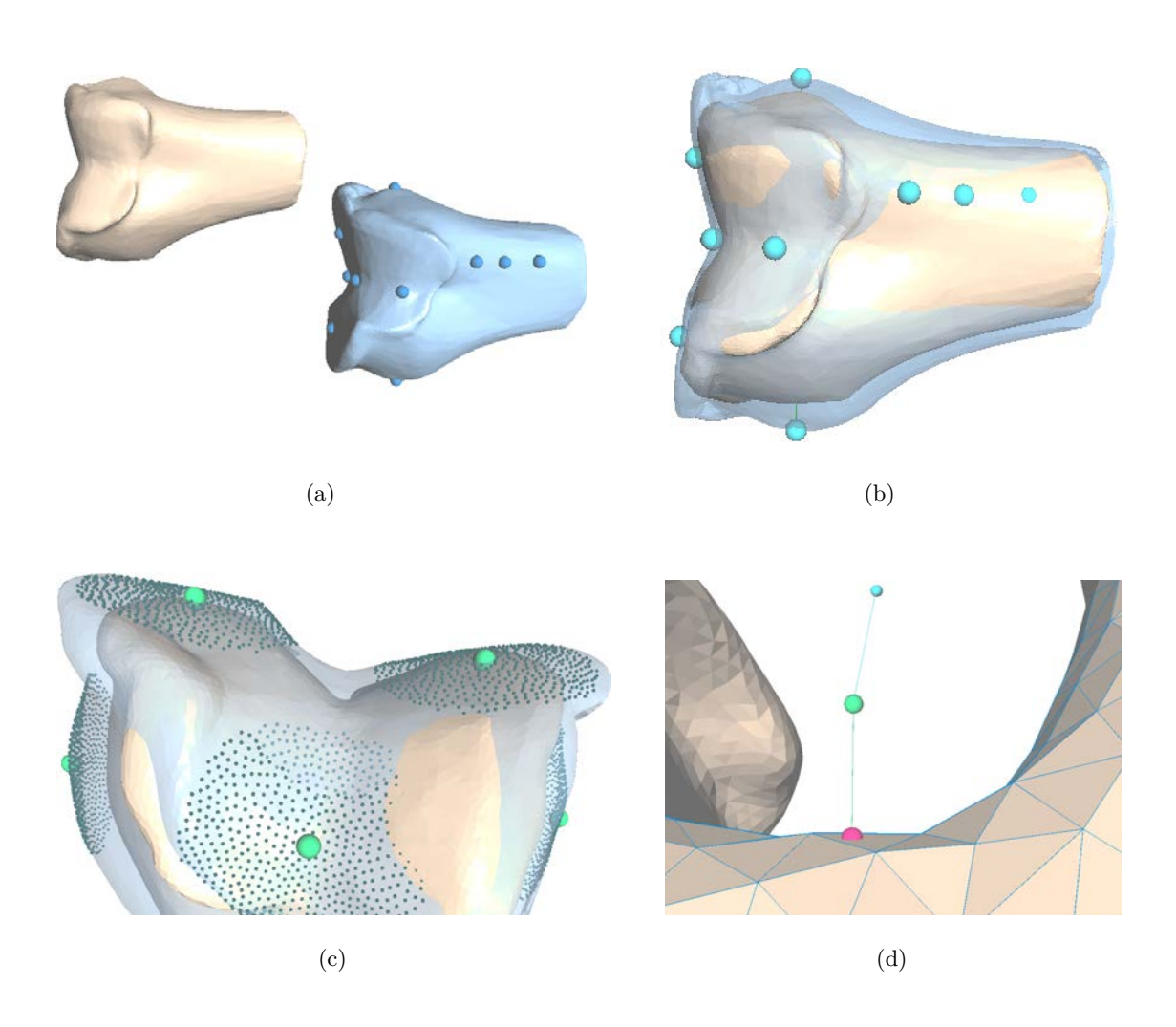

Figure 8.1 – Transfert des points anatomiques de référence d'un exemple *expert* sur le maillage *patient*. (a) En beige, le maillage *patient*; en bleu, le maillage *expert* et les points anatomiques de référence. (b) Recalage global du maillage *expert* sur le maillage *patient*. (c) Voisinages de points autour des points anatomiques recalés globalement. (d) Projection d'un point anatomique de référence : position globale (haut, bleu), locale (milieu, vert) et projection sur la surface du maillage *patient* (bas, rouge).

Cette thèse est accessible à l'adresse : http://theses.insa-lyon.fr/publication/2015ISAL0077/these.pdf © [H. Jacinto], [2015], INSA Lyon, tous droits réservés

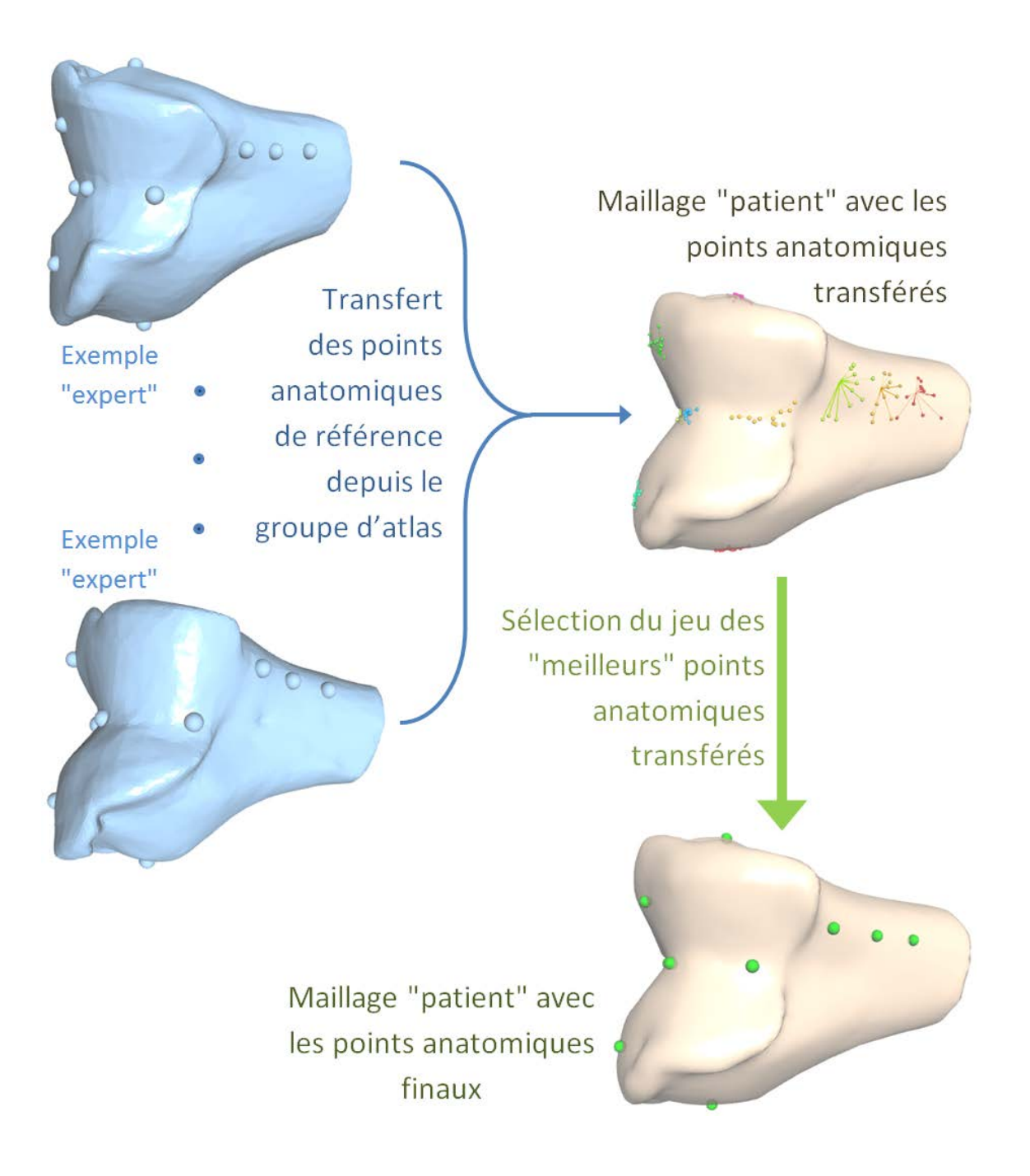

Figure 8.2 – Vue d'ensemble de notre méthode multi-atlas.

# **Section 9**

# **Recalage global des structures anatomiques**

### **9.1 État de l'art en recalage de formes**

Le recalage a fait l'objet de nombreux travaux dans le cas de problématiques de vision par ordinateur, pour l'imagerie médicale, la robotique, les systèmes d'information et de divertissement. Dans cette section nous donnons une vue d'ensemble sur la mise en correspondance d'objets 3-D. Pour plus de détails, le lecteur intéressé peut s'orienter vers [Sotiras *et al.* (2013), Van Kaick *et al.* (2011), Tangelder and Veltkamp (2008), Zitova and Flusser (2003)].

Le recalage consiste à mettre en correspondance des représentations de structures issues d'acquisitions effectuées à des instants différents, depuis des points de vue différents, par des capteurs de type différent ou, de façon générale, d'acquisitions d'objets différents mais similaires. Ces représentations ont des caractéristiques distinctives en commun, telles que leur nombre d'éléments (points, courbes, surfaces), leur morphologie ou des éléments superposables. Un recalage est effectué en trouvant des correspondances entre des éléments d'intérêt décrivant les structures recalées. La minimisation d'une mesure de différence/similarité entre les éléments correspondants doit permettre d'estimer les paramètres du modèle de transformation reliant les structures recalées.

**Avertissement :** Dans ce document, nous appelons *source* la structure transformée par le recalage et *cible* la structure non-modifiée avec laquelle la *source* est recalée. Le résultat du recalage est alors l'alignement spatial des éléments de la source avec ceux de la cible à travers la transformation géométrique utilisée. Ce vocabulaire est mieux adapté en particulier au contexte des atlas (cf. Sec. 11).

Afin d'obtenir un recalage adéquat, la méthode choisie doit prendre en compte plusieurs aspect des structures mises en correspondance. La méthode doit être adaptée aux déformations possibles et bruits d'acquisition ainsi qu'aux différences entre les représentations des objets mis en correspondance (nombre d'éléments, taille, repère spatial, éléments non superposables ou sans correspondance). Ces de problèmes affectent notamment la détection des éléments d'intérêt et la métrique de mise en correspondance. Par ailleurs, le recalage suppose que chaque élément de la source est transposé dans l'espace de la cible grâce à la transformation. En théorie, l'opération inverse peut être effectuée, mais selon la méthode utilisée, cela peut s'avérer moins précis (problèmes d'échantillonnage, symétrie, interpolation).

Dans la littérature, les méthodes de recalage sont classées selon plusieurs aspects : le modèle de transformation utilisé (rigide ou déformable, global ou local, symétrique ou asymétrique), la représentation des objets (dense ou éparse, points d'intérêt ou graphe ou géométrie, dimensionnalité, domaine intrinsèque ou extrinsèque), la mesure de similarité (critères de correspondance, relations spatiales, métriques utilisés), la stratégie d'optimisation (linéaire ou itérative, globale ou locale ou multi-résolution, régularisation, contraintes, informations *a priori*).

#### **Transformations**

Un recalage est généralement obtenu en estimant la transformation qui optimise une fonction d'énergie de la forme :

$$
E ( \mathcal{R} ) = \mathcal{M} ( C , \mathcal{R} \circ S ) + \lambda E_{reg} ( \mathcal{R} )
$$
 (9.1)

Où M est la métrique indiquant la similarité ou la distance entre la source *S* et la cible  $C$ . La transformation optimale  $R$  minimise l'énergie  $E$  et met en correspondance les éléments de la source *S* avec ceux de la cible *C . Ereg* (R) est une énergie de régularisation correspondant à des contraintes ou propriétés (spécifiques au problème de recalage abordé) à imposer à la transformation  $\mathcal{R}$ .  $\lambda$  est un hyperparamètre qui donne un poids variable au terme de régularisation. La valeur de cet hyperparamètre est souvent fixée empiriquement par des essais.

Les transformations utilisées peuvent être classés par le niveau de déformation appliquée à la structure transformée. Dans le cas des transformations rigides (translation et rotation, 6 degrés de liberté), la déformation est appliquée de la même façon à tous les éléments de la structure transformée et les distances entre les éléments sont conservées. Parmi les méthodes proposant un recalage rigide, on peut citer les méthodes de recalage de nuages de points correspondants par paires [Eggert *et al.* (1997)] ainsi que les méthodes

Cette thèse est accessible à l'adresse : http://theses.insa-lyon.fr/publication/2015ISAL0077/these.pdf © [H. Jacinto], [2015], INSA Lyon, tous droits réservés

dites **ICP** (*Iterative Closest Point*, [Rusinkiewicz and Levoy (2001)]. Plus sophistiquées, les transformations non-rigides ou non-linéaires modifient de façon spécifique chaque élément de la structure transformée et ajoutent des degrés de liberté à la déformation. Les similitudes et les transformations affines sont des généralisations des transformations rigides et ajoutent respectivement les dilatations et les cisaillements. Plus généralement, la déformation peut être discontinue (e.g. transformations localement affines [Feldmar and Ayache (1996)] et [Allen *et al.* (2003)], déformations isométriques [Huang *et al.* (2008)]) et peut correspondre à un seul modèle de déformation enrichi avec autant de degrés de liberté que nécessaire (e.g. [Thirion (1998)], [Szeliski and Lavallée (1996)], [Chui and Rangarajan (2003)], [Myronenko *et al.* (2006)]).

#### **Éléments correspondants**

L'identification automatique d'éléments permettant la mise en correspondance de deux structures et pouvant être identifiés directement à partir de la géométrie des représentations des structures recalées est un sujet de recherche actuel en vision par ordinateur [Tangelder and Veltkamp (2008),Yang *et al.* (2008),Van Kaick *et al.* (2011),Goshtasby (2012)].

Les méthodes de mise en correspondance par des descripteurs géométriques peuvent être classées en trois catégories principales : extraction de caractéristiques géométriques, représentation par graphe, description de la forme des structures. Les caractéristiques géométriques peuvent être globales (aire, volume, barycentre, axes principaux d'inertie) [Zhang and Chen (2001)], [Yang *et al.* (2008)] ou locales (normale, courbure, saillance) [Goshtasby (2012)]. La mise en correspondance des descripteurs géométriques calculés pour chaque structure permet le recalage. Notamment, les méthodes basées sur une recherche de plus proches voisins permettent la gestion de descripteurs géométriques générées automatiquement. D'autres méthodes jouent sur la distribution des descripteurs utilisés [Fischler and Bolles (1981), Zhang *et al.* (2008), Bouaziz *et al.* (2013)]. Les méthodes basées sur des graphes cherchent à traduire l'agencement des parties qui constituent les structures comparées. On peut parler principalement de modèles graphiques [Varady *et al.* (1997)], de graphes de Reeb [Biasotti *et al.* (2003)] et de squelettes [Cornea *et al.* (2007)]. La similarité entre les formes des structures peut être évaluée en étudiant les structures depuis plusieurs points de vue, en mesurant leur volume ou les volumes des parties qui les constituent [Tangelder and Veltkamp (2008)].

Cette thèse est accessible à l'adresse : http://theses.insa-lyon.fr/publication/2015ISAL0077/these.pdf © [H. Jacinto], [2015], INSA Lyon, tous droits réservés

#### **Recherche de plus proches voisins**

La recherche de plus proches voisins est problème d'optimisation où l'on cherche à trouver, pour une entité donnée, les éléments proches ou similaires appartenant à un ensemble de recherche.

Soit *E* un ensemble comportant  $N_E$  éléments (points, courbes, surfaces) { $\vec{e}_i$ }. La distance entre un point  $\vec{p}$  et l'ensemble  $E$  est :

$$
d_{\mathcal{C}}(\vec{p}, E) = \min_{\vec{e}_i \in E} d(\vec{p}, \vec{e}_i)
$$
\n(9.2)

Où  $d(\vec{p}, \vec{e}_i)$  est la distance entre le point  $\vec{p}$  et l'élément  $\vec{e}_i$ . Lorsque E est un ensemble de points, la distance  $d(\vec{p}, \vec{e}_i)$  est la distance Euclidienne entre les deux  $\vec{p}(x, y, z)$  et  $\vec{e}_i(x', y', z')$  :

$$
d(\vec{p}, \vec{e}_i) = ||\vec{p} - \vec{e}_i||_2 = \sqrt{(x - x')^2 + (y - y')^2 + (z - z')^2}
$$
(9.3)

Le point le plus proche (plus proche voisin)  $\vec{c} \in E$  est le point qui satisfait :

$$
d_{\mathcal{C}}(\vec{p}, E) = d(\vec{p}, \vec{c})
$$
  
\n
$$
d(\vec{p}, \vec{c}) \leq d(\vec{p}, \vec{e}_i), \quad \forall \vec{e}_i \in E
$$
\n(9.4)

Dans les cas où l'ensemble *E* n'est pas un ensemble de points, cette distance peut représenter la distance entre un point et une ligne, ou la distance entre un point et un triangle, ou de façon générale, la distance entre un point et toute autre entité ( [Besl and McKay (1992)]). Plus généralement encore, la recherche de plus proches voisins peut être effectuée entre une entité quelconque et un ensemble de recherche constitué d'éléments quelconques.

Afin d'optimiser la recherche des plus proches voisins par rapport à une recherche linéaire dans l'ensemble de recherche, on utilise le plus souvent des structures de données. Typiquement, on construit un arbre de recherche par un partitionnement binaire récursif de l'ensemble de recherche. Le graphe orienté résultant permet de parcourir rapidement l'ensemble de recherche en comparant ses éléments à l'entité donnée. Les arbres de recherche les plus utilisés sont ceux qu'on appelle les arbres *k***-d** [Bentley (1975)]. Les nœuds d'un arbre *k***-d** correspondent chacun à une partition binaire d'une des *k* dimensions des éléments de l'ensemble de recherche. Les arbres *k***-d** sont typiquement utilisés dans la recherche de plus proches voisins dans le cas de points de l'espace. D'autres types d'arbres de recherche sont utilisés pour une recherche dans un espace 2-D [Finkel and Bentley (1974)] ou dans le cas d'entités plus complexes [Guttman (1984)].

#### **Recalage de nuages de points correspondants**

Il existe plusieurs méthodes permettant d'estimer l'orientation absolue entre deux nuages de points correspondants par paires. De façon générale, ce sont des solutions au problème dit de Procruste [Williams and Bennamoun (2001), Crosilla and Beinat (2002)] ou problème d'orientation absolue. On peut citer notamment la méthode de [Horn (1987)] basée sur la décomposition d'une matrice crée à partir d'un quaternion unitaire encodant la rotation (et celle de [Faugeras and Hebert (1986)], équivalente) ainsi que des méthodes similaires telles que [Arun *et al.* (1987)], [Horn *et al.* (1988)] ou [Walker *et al.* (1991)]. Dans [Eggert *et al.* (1997)], il a été conclu que la précision et la stabilité de ces méthodes sont très proches en pratique. Ces méthodes sont toutes des solutions de formes fermées et minimisent une fonctionnelle calculée à partir de la somme des distances carrées entre les paires de points. Nous détaillons ci-après la méthode de [Horn (1987)].

Soient *X* et *Y* deux nuages de points composés de *N* points correspondants par paires  $\{\vec{x}_i\}$  et  $\{\vec{y}_i\}$ . On calcule le recalage de X (cible) avec Y (source). Dans [Horn (1987)], la transformation rigide entre les deux ensembles est obtenue par la minimisation de la fonction objectif :

$$
f(\vec{q}) = \frac{1}{N} \sum_{i=1}^{N} \left\| \vec{x}_i - \mathbf{R}(\vec{q}_R) \vec{y}_i - \vec{q}_T \right\|^2 \tag{9.5}
$$

Où la transformation est représentée par le vecteur d'état  $\vec{q} = [\vec{q}_R | \vec{q}_T]^t$ .

Le vecteur  $\vec{q}_R = [q_0 q_1 q_2 q_3]^t$  est tel que  $q_0 \ge 0$  et  $q_0^2 + q_1^2 + q_2^2 + q_3^2 = 1$ . Il s'agit d'un quaternion unitaire permettant de générer la matrice de rotation  $\mathbf{R}(\vec{q}_R)$ :

$$
\mathbf{R}(\vec{q}_R) = \begin{bmatrix} q_0^2 + q_1^2 - q_2^2 - q_3^2 & 2(q_1q_2 - q_0q_3) & 2(q_1q_3 + q_0q_2) \\ 2(q_2q_1 + q_0q_3) & q_0^2 - q_1^2 + q_2^2 - q_3^2 & 2(q_2q_3 - q_0q_1) \\ 2(q_3q_1 - q_0q_2) & 2(q_3q_2 + q_0q_1) & q_0^2 - q_1^2 - q_2^2 + q_3^2 \end{bmatrix}
$$
(9.6)

Le vecteur  $\vec{q}_T = [q_4 q_5 q_6]^t$  est le vecteur de translation de la transformation rigide.

Afin de trouver la rotation optimale, on calcule, dans un premier temps, la matrice de covariance  $\sum_{yx}$  des ensembles *X* et *Y*. Elle est calculée à partir des points de *X*, *Y* pris par rapport à leurs barycentres respectifs,  $\vec{\mu}_x$  et  $\vec{\mu}_y$ , de la façon suivante :

$$
\sum_{yx} = \frac{1}{N} \sum_{i=1}^{N} \left[ (\vec{y}_i - \vec{\mu}_y) (\vec{x}_i - \vec{\mu}_x)^t \right]
$$
  

$$
= \frac{1}{N} \sum_{i=1}^{N} \left[ \vec{y}_i \vec{x}_i^t \right] - \vec{\mu}_y \vec{\mu}_x^t
$$
 (9.7)

Hector JACINTO 77

Cette thèse est accessible à l'adresse : http://theses.insa-lyon.fr/publication/2015ISAL0077/these.pdf © [H. Jacinto], [2015], INSA Lyon, tous droits réservés

Dans un deuxième temps, les coefficients de la matrice antisymétrique  $A_{ij} = \left(\sum_{yx} - \sum_{yx}^{t}\right)_{ij}$  sont utilisés pour constituer le vecteur  $\Delta = [A_{23} A_{31} A_{12}]^{t}$ . Ce vecteur est ensuite utilisé pour former la matrice symétrique  $4 \times 4$  *Q*  $\left(\sum_{yx}\right)$  :

$$
Q\left(\sum_{yx}\right) = \begin{bmatrix} tr\left(\sum_{yx}\right) & \Delta^t \\ \Delta & \sum_{yx} + \sum_{yx}^t - tr\left(\sum_{yx}\right) \mathbf{I}_3 \end{bmatrix}
$$
(9.8)

La rotation optimale est obtenue en calculant les valeurs propres de la matrice  $Q$   $\left(\begin{array}{c}\sum_{yx}\end{array}\right)$  . Le vecteur propre correspondant à la valeur propre la plus grande est alors retenu pour le vecteur  $\vec{q}_R = [q_0 q_1 q_2 q_3]^t$ .

Enfin, à partir de 9.5, on déduit que la rotation optimale  $\mathbf{R}(\vec{q}_R)$  et les barycentres des deux nuages de points satisfont :

$$
\vec{\mu}_x - \mathbf{R}(\vec{q}_R)\vec{\mu}_y + \vec{q}_T = 0 \tag{9.9}
$$

Le vecteur de translation optimale  $\vec{q}_T$  est donc estimé de la façon suivante :

$$
\vec{q}_T = \vec{\mu}_x - \mathbf{R}(\vec{q}_R)\vec{\mu}_y \tag{9.10}
$$

#### **Algorithme ICP**

L'algorithme Iterative Closest Point [Besl and McKay (1992), Chen and Medioni (1991),Zhang (1994),Menq *et al.* (1992),Champleboux *et al.* (1992)] dit **ICP** est l'un des algorithmes les plus populaires pour le recalage d'objets 3-D. Cet algorithme permet de trouver facilement une transformation rigide entre deux objets pour lesquels les nombres respectifs d'éléments (points, courbes, surfaces) peuvent être différents. Plusieurs variantes de l'algorithme **ICP** ont été proposées : [Turk and Levoy (1994)] (gestion des bords et recalage global non-rigide), [Feldmar and Ayache (1996)] (descripteurs géométriques pour l'initialisation et recalage global non-rigide), [Rusinkiewicz and Levoy (2001)] (comparaison des variantes de l'algorithme **ICP** et optimisation de la vitesse de convergence), [Sharp *et al.* (2002)] (descripteurs géométriques pour la recherche de correspondances), [Stewart *et al.* (2003)] (contrôle de l'estimation de la transformation à chaque itération), [Gelfand *et al.* (2005)] (descripteurs géométriques pour une initialisation robuste de l'algorithme), [Segal *et al.* (2009)] (combinaison des distances point-à-point et point-à-surface), [Du *et al.* (2010)] (estimation itérative de l'échelle), [Bouaziz *et al.* (2013)] (parcimonie dans les normes d'erreur pour la gestion des points sans correspondance).

#### **Mise en œuvre**

La formalisation que nous présentons ici est celle de l'algorithme **ICP** pour le recalage de deux nuages de points introduite dans [Besl and McKay (1992)]. L'algorithme **ICP** prend en entrée une structure source *A* comportant *N<sup>A</sup>* points  $\{\vec{a}_i\}$  ainsi qu'une structure cible *B* comportant  $N_B$  $\phi$  points  $\{b_i\}$ . Soient **R** une matrice de rotation et  $\vec{t}$  un vecteur de translation. La transformation rigide  $\mathcal{R} = (\mathbf{R}, \vec{t})$  de *A* sur *B* (recalage asymétrique) est calculée par la minimisation de la fonctionnelle suivante :

$$
f(\mathcal{R}) = \frac{1}{N_A} \sum_{i=1}^{N_A} d_{\mathcal{C}}^2 (\mathbf{R} \, \vec{a}_i + \vec{t}, \, B) \tag{9.11}
$$

Où la distance (métrique) *d*<sub>C</sub> calcule la distance entre un point  $\vec{p}_i \in \mathcal{R}(A)$  et son plus proche voisin dans l'ensemble *B* :

$$
d\,c\,(\,\vec{p}\,i\,,\,B\,)\,=\,\min_{\vec{b}\,j\,\in\,B}\left\|\,\vec{p}\,i\,-\,\vec{b}\,j\,\right\|_{\,2}\tag{9.12}
$$

Pour la première itération,  $A_0 = A$  et  $({\bf R}, \vec{t}) = ({\bf I}, [0, 0, 0]^t)$ . Tant que la convergence n'a pas été atteinte, l'algorithme répète les étapes suivantes :

- Identification de l'ensemble des plus proches voisins :  $B_{\mathcal{C}k} = \mathcal{C}(A_k, B)$
- Recalage des deux nuages de points :  $(R_k, d_k) = Q(A, B_{\mathcal{C}k})$
- Transformation :  $A_{k+1} = \mathcal{R}_k(A)$

L'opérateur C calcule l'ensemble des plus proches voisins ( éléments de *B* ) obtenus pour chaque point  $\vec{a}$  *i*  $_k \in A_k$ . Comme dans [Besl and McKay (1992)], le recalage de nuages de points  $Q(A, B_{C_k})$  est obtenu avec la méthode de [Horn (1987)]. L'erreur quadratique moyenne *d<sup>k</sup>* entre la cible et la source est donnée par la fonctionnelle *f* ( R ) *.* Cette distance est positive par définition et diminue à chaque itération de l'algorithme (convergence garantie) [Besl and McKay (1992)]. Les itérations sont arrêtées quand la réduction de l'erreur quadratique moyenne est inférieure à un seuil prédéfini *τ* qui détermine la precision du recalage :  $d_k - d_{k+1} < \tau$ .

Du fait de la recherche des plus proches voisins, le recalage **ICP** est asymétrique. Par ailleurs, la formalisation précédente décrit l'algorithme **ICP** pour le recalage de deux nuages de points. Cependant, l'algorithme n'est pas limité à ce cas là. L'opérateur C peut être défini pour utiliser deux ensembles d'éléments (points, courbes, surfaces) de type quelconque.

Hector JACINTO 79

Cette thèse est accessible à l'adresse : http://theses.insa-lyon.fr/publication/2015ISAL0077/these.pdf © [H. Jacinto], [2015], INSA Lyon, tous droits réservés

# **9.2 Recalage de maillages d'os**

#### **Problématique**

Dans notre méthode, nous mettons en correspondance des représentations de la même structure anatomique, un fémur ou un tibia, correspondant à deux genoux différents, celui du patient et celui de l'exemple *expert*. Étant donné que les formes de ces structures sont de géométries simples mais différentes, notre objectif est d'établir un positionnement initial pour le placement des points anatomiques par un recalage global initial entre les deux nuages de points correspondant aux maillages *patient* et *expert*. En effet, nous utilisons ce recalage global comme une première approximation permettant, dans un deuxième temps, la projection locale des points anatomiques sur la surface du maillage *patient* . En conséquence, la caractéristique principale requise pour ce recalage initial est d'être satisfaisant en termes d'orientation anatomique. C'est-à-dire que les repères spatiaux 3-D, définis par les plans axial, sagittal et coronal de chaque structure recalée, doivent être alignés de façon à permettre les recalages locaux.

Nous choisissons l'algorithme **ICP** comme point de départ car la précision visée par d'autres méthodes (e.g. [Bouaziz *et al.* (2013)]) ne correspond pas bien à cet objectif (cf. Sec. 12). Nous utilisons l'algorithme **ICP** pour obtenir la transformation géométrique recalant le maillage *expert* sur le maillage *patient* (recalage asymétrique, du fait de la recherche des plus proches voisins). Cette approche améliore les performances du recalage asymétrique car le maillage *expert* à été soigneusement régularisé et filtré par le remaillage (cf. Sec 6) de façon à ce qu'il ne présente pas de points aberrants, contrairement à ce qu'on peut dire sur le maillage *patient*. En effet, dans le cas où l'objet *source* dans le recalage aurait des points aberrants, ces points seraient mis en correspondance avec les éléments de l'objet *cible* et pourraient affecter de façon négative la transformation obtenue. Le maillage étant le moins susceptible d'avoir des points aberrants, le maillage *expert* , est donc l'objet *source* dans notre recalage asymétrique.

L'algorithme **ICP** converge toujours vers un minimum de la fonction d'énergie *f*(R) (Eq. 9.11). Cependant, une mauvaise initialisation et des cas dégénérés (symétries confuses, col des os maillés trop courts) peuvent résulter en un recalage non satisfaisant. L'algorithme **ICP** converge alors vers un minimum (local) de la fonction d'énergie qui n'est pas cohérent avec l'alignement attendu.

Les Figures 9.1(a,b,e,f) montrent un alignement globalement cohérent par rapport à la direction des axes anatomiques des os. La tête des os recalés ( *source* ) se trouve

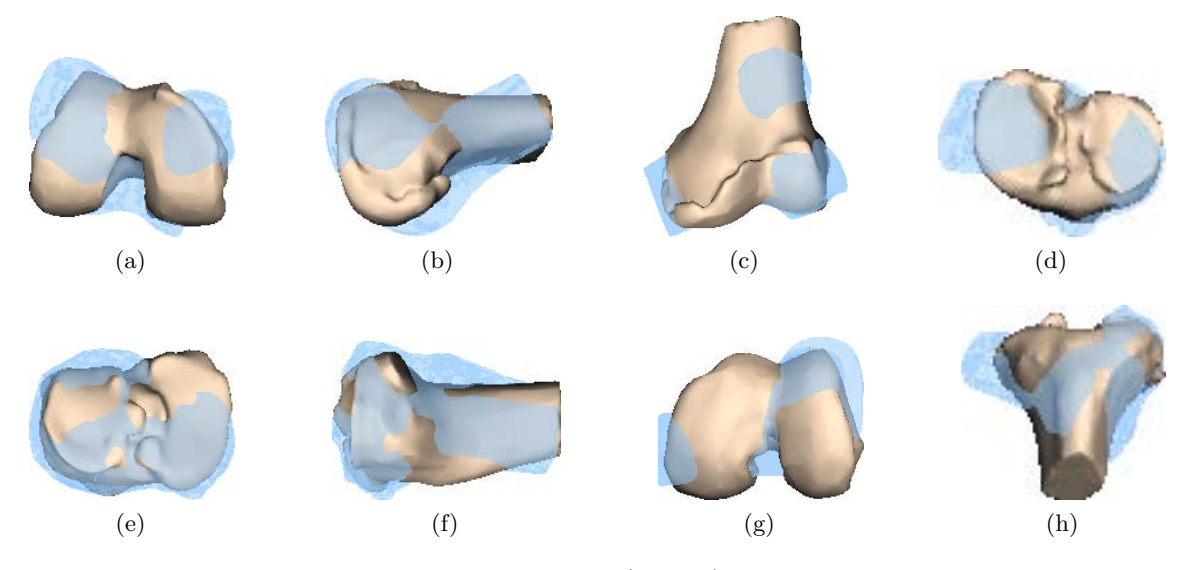

Figure 9.1 – Recalages globaux incorrects. (a,b,e,f) Mauvaise rotation selon les axes anatomiques des os : (a,b) de fémurs et (e,f) de tibias. (c,d,g,h) Mauvais alignement des axes anatomiques des os : (c,d) de fémurs et (g,h) de tibias.

bien au niveau de la tête de l'os ciblé. Cependant, la partie frontale des os recalés se trouve du côté postérieur des os ciblés. Les Figures  $9.1(c,d,g,h)$  montrent un mauvais alignement des axes anatomiques des os. Les maillages sont bien centrés par rapport à leur centre d'inertie. La tête des os recalés n'est pas du tout alignée avec la tête des os ciblés.

Les maillages recalés étant issus d'acquisitions TDM ou IRM du genou, l'orientation initiale des os suit généralement le repère de l'espace 3-D du volume, spécifiée dans les fichiers **DICOM** de l'acquisition. La position relative initiale des deux maillages à recaler est donc facilement configurable avec des transformations très simples (rotations multiples de 90° selon les axes du repère 3-D, réflexions selon les plans formés par les axes du repère 3-D). Le positionnement initial des deux objets avant le recalage n'explique donc pas le problème rencontré.

#### **Nuages de points utilisés**

Nous recalons le maillage *expert* sur le maillage *patient* de façon à éviter que les éventuels défauts du maillage *patient* entrent en compte dans le recalage **ICP** (recalage asymétrique du fait de la recherche des plus proches voisins dans l'algorithme **ICP** ). Malgré ces précautions, les différences de taille (longueur, échelle) et de géométrie (nombre de sommets, régularité) des maillages peuvent encore conduire à un mauvais alignement global des structures. Nous constatons que la transformation globale trouvée n'est pas satisfaisante lorsqu'il y a un problème d'incohérence entre les nuages des points

Hector JACINTO 81

qui constituent les maillages à recaler. En pratique, nous utilisons des modèles 3-D des os remaillés avec un échantillonnage éparse pour le recalage global et un échantillonnage fin pour le positionnement local de points anatomiques. Le maillage des objets recalés est réalisé avec un échantillonnage régulier (cf. Sec. 12). La précision de notre recalage global **ICP** est améliorée lorsque ces maillages ont un grand nombre de sommets (cf. Sec. 12). Ceci est dû au fait que nous utilisons une métrique (distance Euclidienne) point-à-point pour la recherche des plus proches voisins. La précision du recalage serait améliorée en utilisant une autre métrique (e.g. [Segal *et al.* (2009)]). L'algorithme **ICP** de base ne gère pas la présence de points aberrants, de formes incompatibles ou d'irrégularités au niveau de la géométrie des maillages. D'autres approches (e.g. algorithmes de type **RANSAC** [Fischler and Bolles (1981)]) permettent de discerner des points aberrants dans un jeu de données. Des variantes récentes des l'algorithme **ICP** (e.g. [Bouaziz *et al.* (2013)]) permettent aussi une meilleure gestion des points sans correspondance lors de la recherche des plus proches voisins. Cependant, notre objectif étant d'obtenir un recalage global initial anatomiquement satisfaisant, la superposition des surfaces des deux objets recalés ou même un recalage déformable ne correspondent pas à notre objectif. L'utilisation d'une méthode permettant de détecter les points aberrants semble donc d'un intérêt limité pour notre problème. En effet, nous constatons que les problèmes de recalage sont produit, non pas de la présence de points sans correspondance mais de la forme globale des maillages des os recalés.

#### **Vérification des axes principaux d'inertie**

Les axes principaux d'inertie correspondent à un système de 3 axes mutuellement orthogonaux selon lesquels la matrice d'inertie de l'objet (calculée par rapport à un point de l'espace) est diagonale, les valeurs de la diagonale étant les moments principaux d'inertie (cf. [Boresi *et al.* (1993)]). Lorsque les axes principaux d'inertie sont déterminés pour une matrice d'inertie calculée par rapport au centre d'inertie de l'objet, on parle d'axes principaux centraux d'inertie. Si un objet possède un axe de symétrie ou de révolution, cet axe est forcément un axe principal central d'inertie. Nous nous intéressons au cas particulier des cylindres pour lesquels les moments d'inertie principaux  $I_1$ ,  $I_2$  et  $I_3$  sont tels que  $I_1 \neq I_2 = I_3$ . Dans ce cas, le premier axe principal central (axe ayant le plus grand moment principal d'inertie, soit *I*<sup>1</sup> ) correspond à l'axe de révolution du cylindre. En supposant que les structures étudiées, le fémur et le tibia, sont assez proches d'un cylindre, on peut chercher les axes principaux et vérifier ainsi la direction principale de l'os si la condition sur les moments d'inertie est approximativement respectée. En pratique, le tenseur d'inertie est calculé selon un modèle discret du solide (les sommets des maillages) et les axes principaux d'inertie sont déterminés par une Analyse en

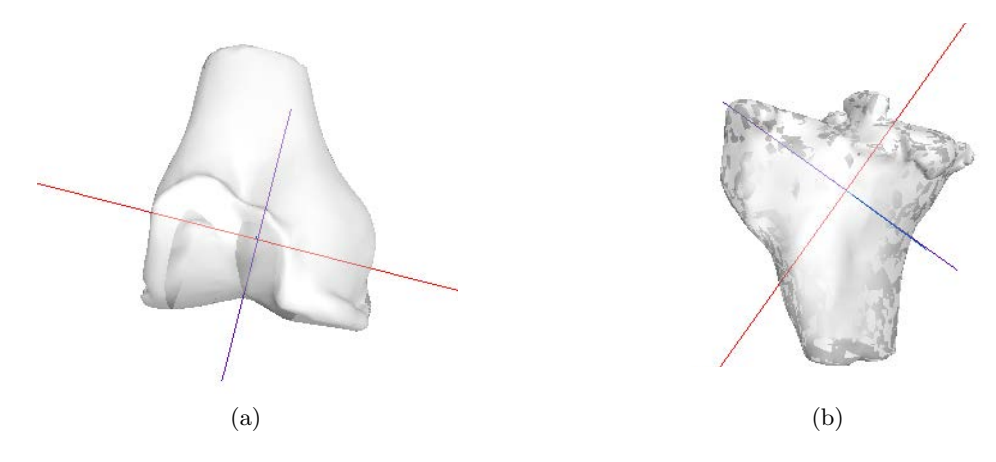

Figure 9.2 – Axes principaux d'inertie (en rouge, le 1*er* axe) pour des maillages d'os trop courts. (a) Fémur trop court. (b) Tibia trop court.

Composantes Principales (**PCA**) via une Décomposition en Valeurs Singulières (**SVD**). Nous constatons que dans la plupart des cas, l'axe principal n'est pas aligné correctement à l'axe anatomique de l'os à cause de la tête de l'os qui influence la direction de l'axe principal (axe penché vers la partie postérieure de l'os, asymétrie médio-latérale). Toutefois, l'axe principal trouvé dans ces cas correspond globalement à la direction de l'axe de l'os et les moments d'inertie correspondent grossièrement à ceux d'une forme cylindrique. Lorsque le maillage est trop court dans le sens de l'axe anatomique de l'os, le premier axe principal ne correspond pas nécessairement à l'axe anatomique de l'os (Fig. 9.2). Vu que ces os ne sont pas assez longs, leur forme ressemble non pas à celle d'un cylindre mais plutôt à celle d'un tétraèdre, d'où le mauvais alignement de l'axe principal. Il s'agit en effet de cas dégénérés où le résultat du recalage n'est pas satisfaisant.

#### **Validation d'un recalage global**

Pour chaque exemple *expert* du Groupe d'Atlas (GdA), nous commençons par le calcul de la transformation rigide globale qui aligne le maillage *expert* avec le maillage *patient*. Seuls les exemples *expert* du GdA pour lesquels le maillage *expert* est considéré correspondant au maillage *patient* sont retenus pour la sélection de points anatomiques transférés (cf. Sec. 11.1). Pour ces exemples *expert*, le recalage global est alors identifié comme *valide* . Le sous-ensemble du GdA obtenu est dénoté *exemples expert valides* . Nous validons les recalages globaux selon la distance mesurée entre les nuages de points recalés. La décision est faite en fonction d'un seuil de décision fixé de façon empirique. En effet, nous fixons la valeur du seuil de décision à partir des mesures effectuées lors de tests préliminaires du recalage global. Nous donnons au seuil la valeur de la distance maximale mesurée pour les recalages globaux lors des tests préliminaires.

Hector JACINTO 83

Lors du recalage **ICP**, l'erreur quadratique moyenne entre les deux nuages de points recalés est calculée pour chaque itération. L'erreur quadratique moyenne est calculée, pour les deux nuages ayant des nombres respectifs d'éléments différents, à partir des distances point-à-point obtenues lors de la recherche des plus proches voisins. Le recalage **ICP** est asymétrique du fait de la recherche des plus proches voisins. De façon à éviter que la mesure de la distance finale entre les nuages de points ne soit pas affectée par le choix du sens du recalage, nous mesurons la distance finale à évaluer en utilisant la métrique de Hausdorff [Huttenlocher *et al.* (1993)] :

$$
d_H(\mathcal{R}(A), B) = \max \left\{ \sup_{\vec{p}_i \in \mathcal{R}(A)} \inf_{\vec{b}_j \in B} d(\vec{p}_i, \vec{b}_j), \sup_{\vec{b}_j \in B} \inf_{\vec{p}_i \in \mathcal{R}(A)} d(\vec{b}_j, \vec{p}_i) \right\}
$$
  

$$
= \max \left\{ \sup_{\vec{p}_i \in \mathcal{R}(A)} d_c(\vec{p}_i, B), \sup_{\vec{b}_j \in B} d_c(\vec{b}_j, \mathcal{R}(A)) \right\}
$$
(9.13)

Où la distance  $d_{\mathcal{C}}$  calcule la distance entre un point donné et son plus proche voisin dans l'ensemble donné.

Un recalage global *valide* est suivi du positionnement des points anatomiques sur la surface du maillage *patient* (cf. Sec. 10). Les *exemples expert valides* obtenus permettent effectivement de générer un jeu de points anatomiques final (cf. Sec. 11.1) même s'ils ne constituent qu'un sous-ensemble limité du GdA.

Nous ajustons l'échelle globale des nuages de points recalés avec un facteur d'échelle isotrope calculé en effectuant une recherche dichotomique (cf. Sec. 9.4). De façon à augmenter le nombre d'exemples dans le sous-ensemble *exemples expert valides* , nous améliorons la robustesse du recalage global **ICP** en utilisant un indicateur de courbure décrit dans la section suivante (cf. Sec. 9.3).

### **9.3 Ajout d'une contrainte de courbure**

#### **Informations géométriques**

Dans la littérature, on trouve des plusieurs propositions intégrant diverses informations géométriques pour l'amélioration des performances de l'algorithme **ICP**. Dans [Feldmar and Ayache (1996)], les courbures principales, les directions principales et le vecteur normal sont utilisés pour mettre en correspondance les points des surfaces recalées. Ces informations sont utilisées pour le calcul d'une transformation initiale ainsi que pour l'optimisation d'une transformation globale affine. La recherche des plus proches voisins, la transformation des points de la surface recalée et la résolution du problème des moindres carrées formulé sont modifiés en fonction de la nature et de la quantité des informations géométriques attachées aux points des surfaces recalées. De façon similaire, dans [Sharp *et al.* (2002)], des caractéristiques géométriques invariantes à la rotation sont attachées à chaque point. Dans [Gelfand *et al.* (2005)], la recherche de correspondances est effectuée en utilisant un descripteur géométrique permettant de détecter des points de géométrie remarquable. Les points caractéristiques correspondants retenus peuvent alors être utilisés pour trouver la transformation entre les deux nuages de points complets.

Notre recalage global incorpore aussi une information de courbure. Nous ajoutons un indicateur de courbure scalaire au vecteur de coordonnées de chaque point mis en correspondance. Notre indicateur de courbure est basé seulement sur les courbures principales. Il est invariant aux transformations rigides. Il permet d'effectuer la recherche des plus proches voisins dans R 4 *,* de façon rapide et en utilisant l'ensemble des points recalés.

#### **Courbures principales**

En géométrie différentielle  $[Do \text{ Carmo } (1976)],$  les courbures principales  $k_1$  et  $k_2$ correspondent aux valeurs maximale et minimale de la courbure normale  $\kappa_n(\vec{u})$ :

$$
\kappa_n(\vec{u}) = S(\vec{u}) \vec{u} \tag{9.14}
$$

Où  $\vec{u}$  est un vecteur unitaire tangent à la surface régulière au point étudié  $\vec{p} \in \mathbb{R}^3$ et *S* est une forme quadratique définie dans l'espace du plan tangent à la surface, appelée seconde forme fondamentale (cf. [Do Carmo (1976)]).

Les courbures principales  $k_1$  et  $k_2$  sont les valeurs propres de  $S$  sous forme matricielle. Elles suivent alors les directions des vecteurs propres de *S,* appelés les directions principales. Les vecteurs des directions principales définissent des plans orthogonaux qui se coupent

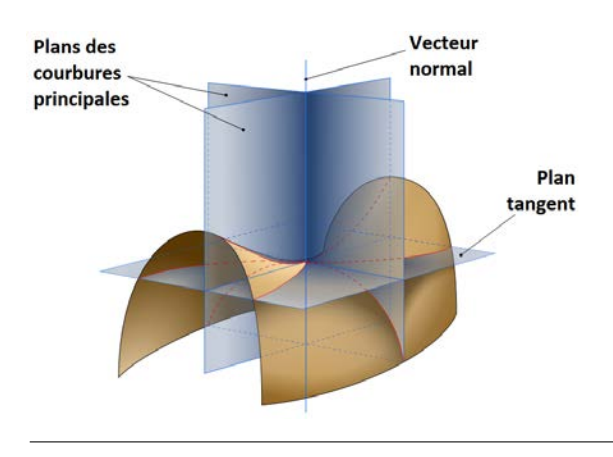

Figure 9.3 – Surface avec les plans orthogonaux définis par la normale à la surface et par les directions principales pour le point étudié (ici, un point selle) ( source : http://www.en.wikipedia.org ).

Cette thèse est accessible à l'adresse : http://theses.insa-lyon.fr/publication/2015ISAL0077/these.pdf © [H. Jacinto], [2015], INSA Lyon, tous droits réservés

Hector JACINTO 85

selon le vecteur normal à la surface au point  $\vec{p}$  (Fig. 9.3). Les courbures principales permettent aussi de calculer ce qu'on appelle la courbure de Gauss  $K = k_1 k_2$  et la courbure moyenne  $H = (1/2)(k_1 + k_2)$ .

#### **Mise en œuvre**

Nous proposons d'atténuer les défauts d'alignement du recalage (cf. Sec. 9.2) grâce à une contrainte géométrique invariante aux transformations rigides intégrée dans la recherche des plus proches voisins. Nous calculons un indicateur de courbure *ρ* pour chaque sommet du maillage triangulaire de la façon suivante :

$$
\rho = \tan^{-1} \left( s \cdot \sqrt{\frac{k_1^2 + k_2^2}{2}} \right) \tag{9.15}
$$

Où *k*<sup>1</sup> et *k*<sup>2</sup> sont les courbures principales pour le sommet issues de l'estimation de la seconde forme décrite dans [Cazals and Pouget (2003)] et *s* est un facteur d'échelle.

#### **Intégration dans le recalage**

Nous redéfinissons la métrique *dc* ( cf. Eq. 9.12, Sec. 9.1 ) en ajoutant un indicateur de courbure en tant que composante supplémentaire pour le vecteur de coordonnées de chaque point :

$$
d_{\mathcal{C}}(\mathbf{p}_{ik}, B) = \min_{\mathbf{b}_j \in B} \left\| \mathbf{p}_{ik}(x, y, z, \rho) - \mathbf{b}_j(x', y', z', \rho') \right\|_2 \tag{9.16}
$$

La fonction d'énergie  $f(\mathcal{R})$  résultante (cf. Eq. 9.11) pénalise la différence entre les valeurs de l'indicateur de courbure entre ceux des points  $\mathbf{p}_{ik} \in \mathcal{R}(A_k)$  et ceux des éléments de l'objet *cible B* . Le nouveau  $\mathbf{ICP}$  fonctionne dans  $\mathbb{R}^4$ . La norme  $d_{\mathcal{C}}$  obtenue est similaire à celle de l'espace de Sobolev. Étant donné que la métrique  $d_{\mathcal{C}}$  est une norme, la convergence de l'algorithme **ICP** (diminution de la distance *d<sup>k</sup>* à chaque itération, cf. Sec. 9.1 , [Besl and McKay (1992)] ) est garantie.

#### **Adaptation des valeurs**

Il faut noter que notre indicateur de courbure est basé sur celui de [Koenderink and van Doorn (1992)] (le terme en racine carrée dans (9.15), appelé *curvedness*). Contrairement à la courbure de Gauss qui s'annule sur des surfaces paraboliques et à la courbure moyenne qui s'annule sur des surfaces minimales, l'indicateur *curvedness* s'annule seulement sur un plan. Cet indicateur vaut 1 pour la sphère unitaire ainsi que pour le point selle unitaire où  $|k_1| = |k_2| = 1$ . Pour le cylindre unitaire, où  $|k_1| = 1$  et  $|k_2| = 0$ , l'indicateur *curvedness* vaut  $1/\sqrt{2}$ . Il faut noter aussi que l'indicateur *curvedness* est inversement proportionnel à la taille des objets. Pour chaque maillage, nous modifions donc l'échelle de l'indicateur de courbure en le multipliant par un facteur *s* proportionnel à la diagonale de la boîte englobante du maillage en question. L'indicateur de courbure obtenu est alors un scalaire positif sans dimension qui peut être infini en théorie. Dans l'équation (9.15), nous limitons l'étendue des valeurs de l'indicateur en utilisant la fonction tangente inverse afin d'appliquer une correction non-linéaire à l'indicateur de courbure (Fig. 9.4). D'autres types d'adaptation des valeurs de l'indicateur de courbure pourraient être envisagés (Fig. 9.5). Cependant, l'adaptation effectuée dans l'équation (9.15) nous permet d'obtenir une saturation lisse pour la racine carrée de la somme des carrés des courbures principales. Cette méthode permet de limiter les valeurs de l'indicateur de courbure trop grandes tandis que la plage de valeurs obtenue favorise encore la discrimination entre les régions saillantes et planes des maillages recalés. Les valeurs de l'indicateur de courbure des sommets dans les régions saillantes sont modifiées par la saturation. Les valeurs de l'indicateur de courbure de la plupart des sommets, ceux dans les régions plutôt planes, ont tendance à garder la même valeur. L'ordre de grandeur des valeurs de l'indicateur de courbure obtenues et leur dimension sont compatibles avec ceux des autres coordonnées du vecteur de chaque point. En pratique nous avons vérifier l'efficacité de cet indicateur de courbure pour la mise en correspondance des régions saillantes et planes des maillages recalés (cf. Sec. 12).

#### **Observations**

Les Figures 9.6 et 9.7 comparent des recalages problématiques sans et avec l'utilisation de l'indicateur de courbure. Les recalages globaux, obtenus avec l'algorithme **ICP** original, ne sont pas satisfaisants même si l'algorithme a effectivement convergé vers un minimum de la distance quadratique moyenne *d<sup>k</sup> .* La Figure 9.6(a) montre une rotation du fémur *source* recalé selon l'axe anatomique du fémur *cible* fixe. Les axes anatomiques des tibias dans la Figure 9.6(b) ne sont même pas alignés. L'incorporation de l'indicateur de courbure dans la recherche des plus proches voisins de l' **ICP** permet de corriger l'orientation globale à l'issue du recalage des maillages (cf. Sec. 12).

Cette thèse est accessible à l'adresse : http://theses.insa-lyon.fr/publication/2015ISAL0077/these.pdf © [H. Jacinto], [2015], INSA Lyon, tous droits réservés

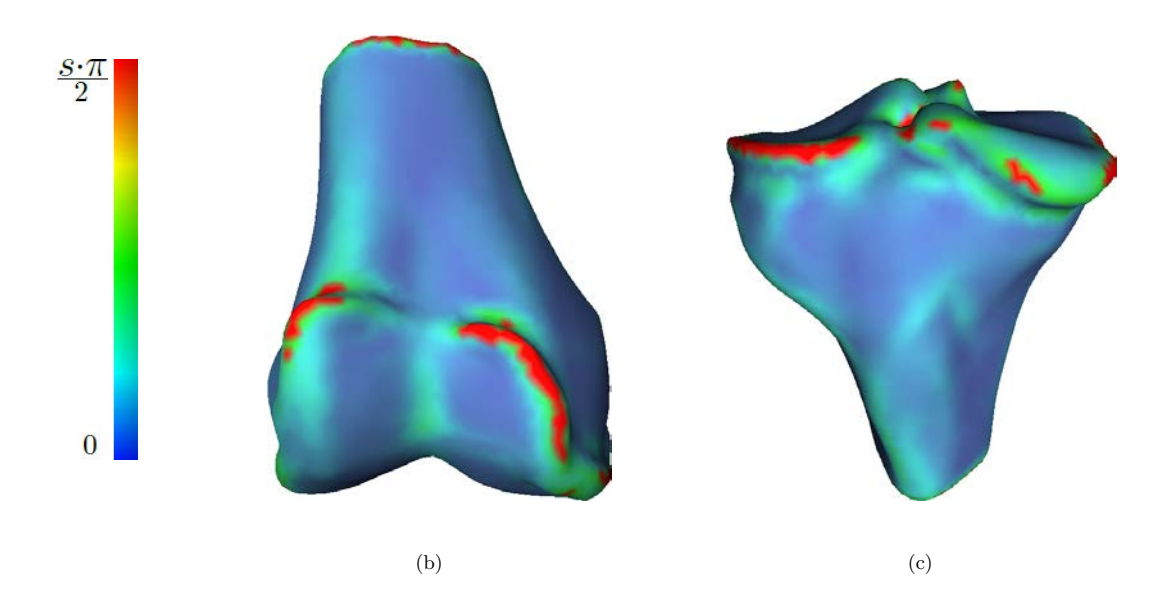

Figure 9.4 – Représentation des valeurs de l'indicateur de courbure pour les sommets de maillages de fémur (a) et de tibia (b). Les tonalités froides correspondent aux valeurs proches de 0 alors que les tonalités chaudes correspondent aux valeurs de l'indicateur de courbure saturées, proches de 1 *.*

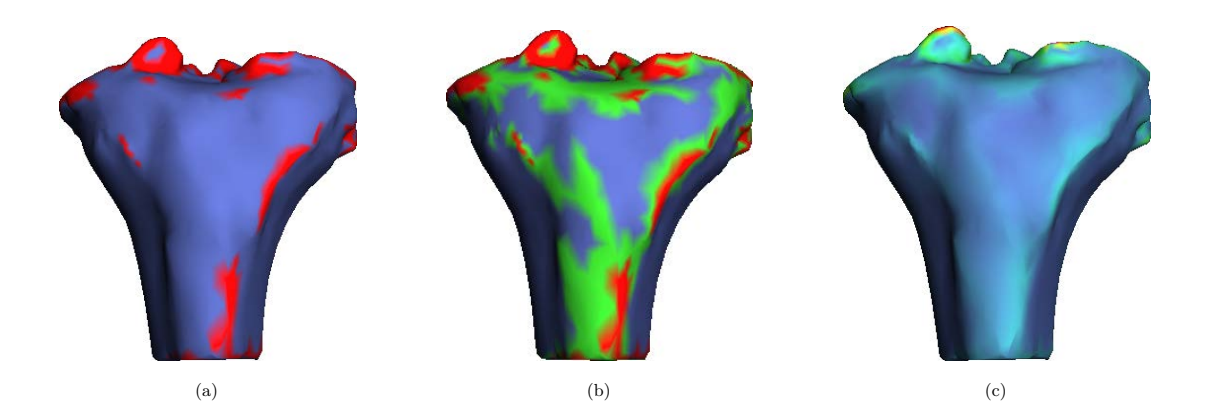

Figure 9.5 – Différentes adaptations des valeurs de l'indicateur de courbure. (a) Seuillage en deux classes. (b) Seuillage en trois classes. (c) Saturation lisse.

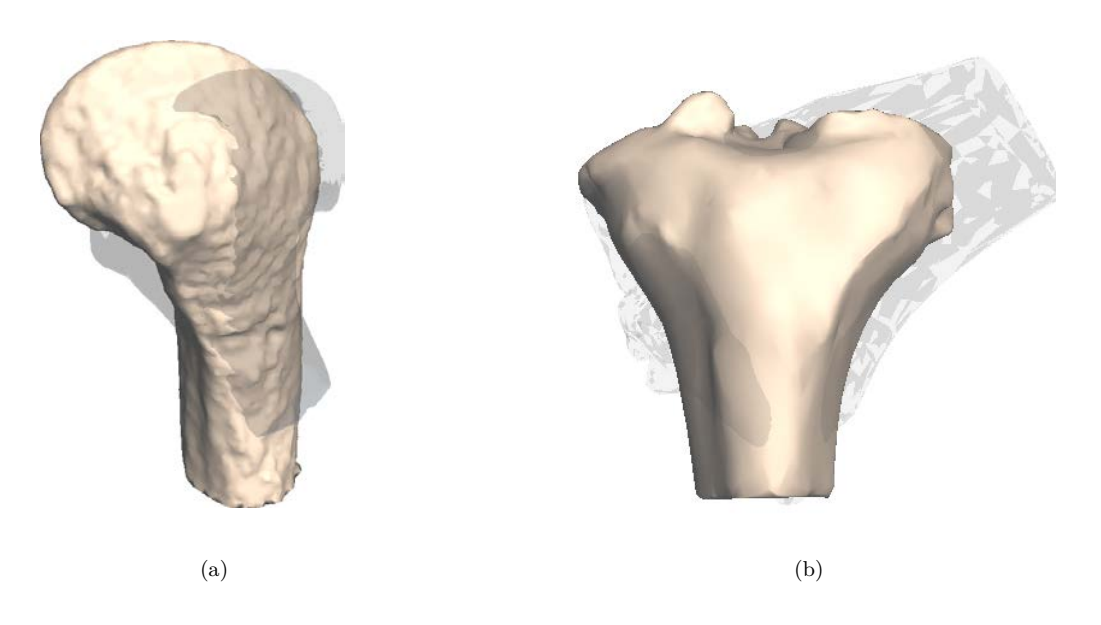

Figure 9.6 – Recalages globaux incorrects. (a) Mauvaise rotation selon les axes anatomiques des fémurs. (b) Mauvais alignement des axes anatomiques des tibias.

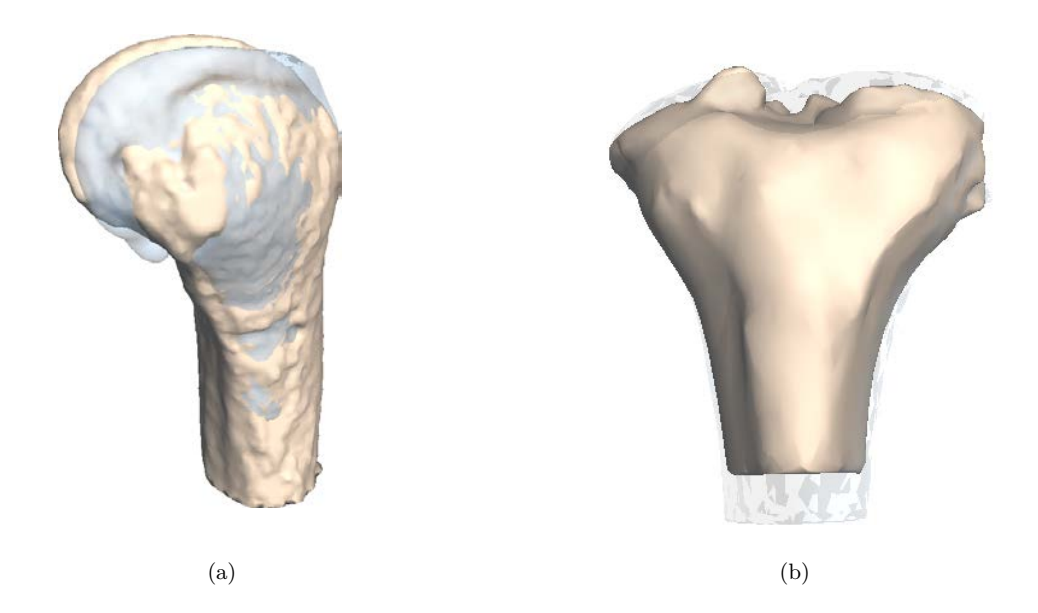

Figure 9.7 – Recalages globaux satisfaisants pour ces mêmes fémurs (a) et pour ces mêmes tibias (b).

Cette thèse est accessible à l'adresse : http://theses.insa-lyon.fr/publication/2015ISAL0077/these.pdf © [H. Jacinto], [2015], INSA Lyon, tous droits réservés

### **9.4 Estimation de l'échelle globale**

#### **Propositions existantes**

En plus d'un méthode permettant le recalage entre deux nuages de points correspondants par paires , [Horn (1987)] présente une estimation de l'échelle après recalage. En effet, Horn a estimé l'échelle relative entre les nuages de points recalés  $X = \{\vec{x}_i\}$  (*cible*) et  $Y = \{\vec{y}_i\}$  (*source*),  $i = 1..N$ , de la façon suivante :

$$
s = \sum_{i=1}^{N} \left( \vec{x}_i \mathbf{R} \vec{y}_i \right) / \sum_{i=1}^{N} \left( \| \vec{y}_i \|^2 \right) \tag{9.17}
$$

Cependant, dans [Du *et al.* (2010)], on a observé qu'un recalage **ICP** avec une échelle non bornée peut converger vers un résultat erroné. Du et. al ont alors estimé une échelle anisotrope par une méthode itérative basée sur l'équation (9.18) :

$$
s_j = \underset{s \in [l_{mj}, l_{Mj}]}{\arg min} \left| s - \sum_{i=1}^N \left( \vec{x}_i \mathbf{RE}_j \vec{y}_i \right) / \sum_{i=1}^N \left( \vec{y}_i \mathbf{RE}_j \vec{y}_i \right) \right| \qquad (9.18)
$$

Où, dans le cas de points à 3 dimensions,  $\mathbf{E}_j$  est un matrice diagonale  $3 \times 3$  où seulement l'élément *j* vaut 1 et *lmj , lMj* sont respectivement, les bornes inférieure et supérieure de l'échelle  $s_j$  appliquée à la dimension  $j = 1, 2, 3$ .

#### **Notre proposition**

Dans notre application, nous mettons à l'échelle les nuages de points seulement dans l'objectif d'améliorer la correspondance générale entre les deux surfaces après un premier recalage global. Les structures anatomiques que nous étudions, les os du genou, sont approximativement de même taille. Il faut noter aussi que, lors des recalages locaux, des voisinages de points sont détachés de l'objet source mis à l'échelle et sont ajustés localement à la surface de la cible (cf. Sec. 10). Notre objectif n'est pas l'adaptation précise des surfaces mises en correspondance. Les recalages global et locaux sont effectués de façon à permettre le transfert des points anatomiques depuis le maillage *expert* (cf. Sec. 8).

Compte tenu des remarques précédentes, nous choisissons d'utiliser un facteur d'échelle isotrope borné *α* ∈ [0*,* 5; 2*,* 0] . En pratique, l'intervalle de recherche du facteur d'échelle est suffisamment large pour les structures recalées qui sont de taille généralement très proche (Fig. 9.8). Le calcul d'un facteur d'échelle isotrope borné permet alors une adaptation suffisante entre les structures étudiées même si leur taille relative est considérablement différente (Fig. 9.9). Nous estimons le facteur d'échelle *α* en fonction de la distance quadratique moyenne entre les nuages de points. Notre estimation d'échelle permet donc d'avoir des erreurs quadratiques moyennes inférieures à celles obtenues avec (9.18) (cf. Sec. 12.3). Nous calculons le facteur isotrope *α* à travers un recherche dichotomique effectuée à la suite d'un premier recalage **ICP**. Quelques pas de recherche dichotomique alternés avec des réitérations du recalage global suffisent pour estimer l'échelle.

#### **Mise en œuvre de notre recherche dichotomique**

Après avoir obtenu un premier recalage global entre les deux nuages de points, nous pouvons effectuer une recherche dichotomique de l'échelle. Chaque pas de la recherche dichotomique consiste à calculer l'erreur quadratique moyenne *d<sup>k</sup>* (cf. Sec. 9.1 ) entre l'objet *cible* et l'objet *source* mis à l'échelle. Ceci est fait pour les bornes inférieure et supérieure de l'intervalle de recherche ainsi que pour la valeur intermédiaire l'intervalle. Les deux échelles correspondant aux erreurs *d<sup>k</sup>* les plus faibles sont alors retenues comme les nouvelles bornes de l'intervalle de recherche. La longueur de l'intervalle de recherche du facteur *α* (sans dimension) est donc réduite de moitié à chaque pas de la recherche dichotomique. La recherche du facteur *α* effectue des séries de contractions/expansions de la géométrie de l'objet *source* mis à l'échelle dans le recalage.

Plus précisément, soit *G*R*SE* la géométrie de l'objet *source* après recalage global comportant  $N_{SE}$  sommets  $\{\vec{g}_i\}$ . Pour chaque pas p de la recherche dichotomique, nous appliquons le facteur d'échelle α à  $G_{RSE}$  et nous recentrons l'ensemble du nuage de points par rapport au barycentre  $\mu_{G_{RSE}}$  (barycentre à l'issue du premier recalage et qui reste constant) avec une translation  $\vec{t}_{\mu}$ :

$$
\vec{t}_{\mu} = (1 - \alpha) \mu_{G_{RSE}}
$$
\n
$$
G_{RSE p+1} = \alpha G_{RSE p} + \vec{t}_{\mu} , \quad 0, 5 < \alpha < 2, 0
$$
\n(9.19)

Afin que le recalage global corresponde à l'objet *source* mis à l'échelle, nous alternons des réitérations du recalage **ICP** avec les pas de la recherche dichotomique d'échelle. Chaque réitération du recalage **ICP** est effectuée en se basant sur la transformation globale qui la précède de façon à conserver une initialisation stable et à accélérer le processus. De même, chaque réitération de la recherche dichotomique est effectuée à partir de l'intervalle de recherche qui la précède. Ce processus est arrêté lorsque la valeur de *d<sup>k</sup>* est inférieure à un seuil prédéfini ou lorsque le nombre maximal de pas de recherche dichotomique a été atteint (cf. Sec. 12.3).

Cette thèse est accessible à l'adresse : http://theses.insa-lyon.fr/publication/2015ISAL0077/these.pdf © [H. Jacinto], [2015], INSA Lyon, tous droits réservés

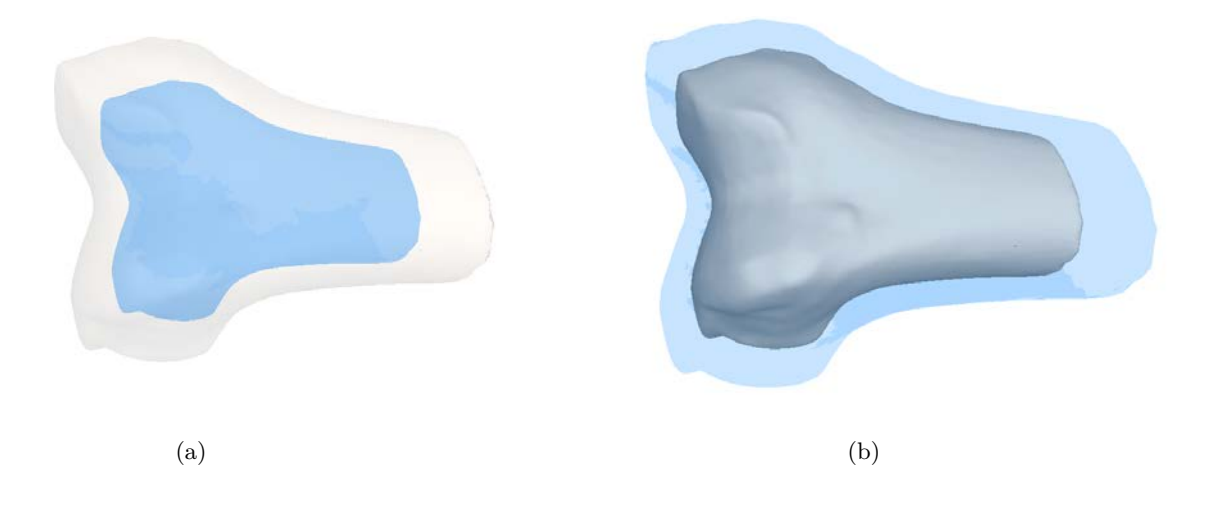

Figure 9.8 – En beige, fémur à l'échelle 1,0. En bleu, fémurs à l'échelle 0,75 (a) et à l'échelle 1,25 (b) (deuxième pas de la recherche dichotomique).

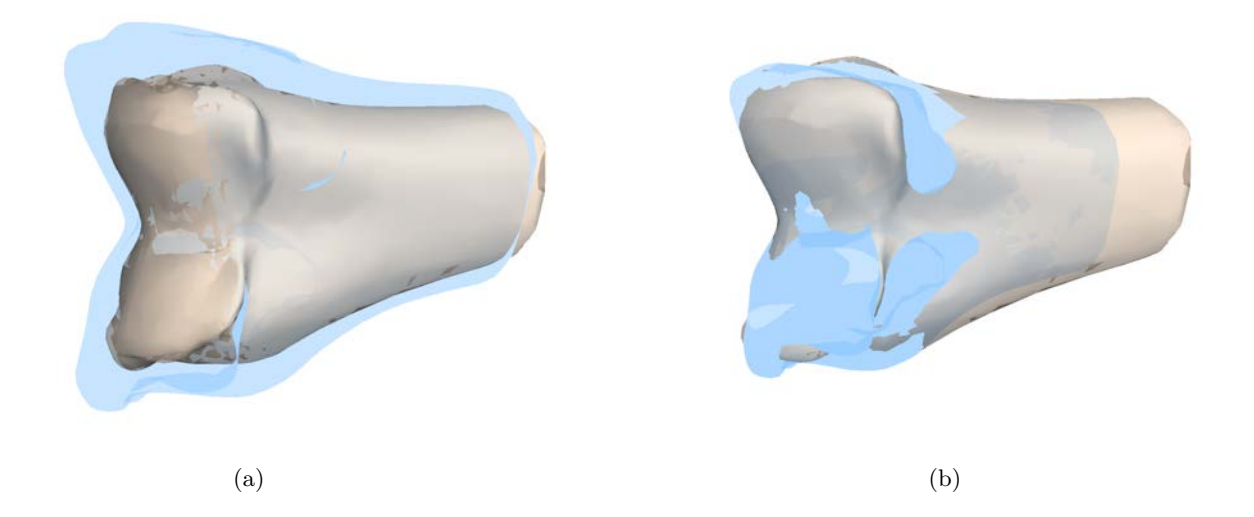

Figure 9.9 – (a) Fémurs recalés globalement. (b) Le fémur recalé, en bleu, est mis à l'échelle avec le facteur d'échelle isotrope *α*.

# **Section 10**

# **Projection par recalage local**

### **10.1 Recalage local**

À partir du recalage global rigide permettant de passer du nuage de points *expert* au nuage de points *patient* , nous pouvons procéder au positionnement local des points anatomiques de référence. Nous appliquons la transformation globale obtenue à l'ensemble de l'exemple *expert* (maillage et points anatomiques de référence). Nous obtenons alors des coordonnées à proximité du maillage *patient* pour chaque point anatomique de référence. Ceci nous permet par la suite de positionner chaque point anatomique sur la surface du maillage *patient*. De façon à projeter les points anatomiques de référence après le recalage global, nous recalons des voisinages de points  $V_\ell$  de la géométrie  $G_{\mathcal{R}SE} = {\vec{g}_i}$  du maillage  $expert$  (Fig. 10.1). Les voisinages  $V_\ell$  de rayon  $R_{Max}$  sont créés autour de chaque point anatomique  $\ell_E$  à projeter sur la surface du maillage *patient* :

$$
V_{\ell} = \left\{ \vec{g} \in G_{\mathcal{R}SE} / 0 < \left\| \vec{g} - \vec{\ell_{E}} \right\| < R_{Max} \right\} \tag{10.1}
$$

Les recalages locaux sont effectués en utilisant l'algorithme **ICP** (cf. Sec. 9.1 ). Pour chaque recalage local, l'objet *source* correspond au voisinage de points créée autour du point anatomique  $\ell_E^Z$  à projeter auquel nous appliquons la transformation globale avant recalage local. L'objet *cible* est constitué des sommets du maillage *patient*. Chaque point anatomique à projeter est traité de façon identique mais indépendante.
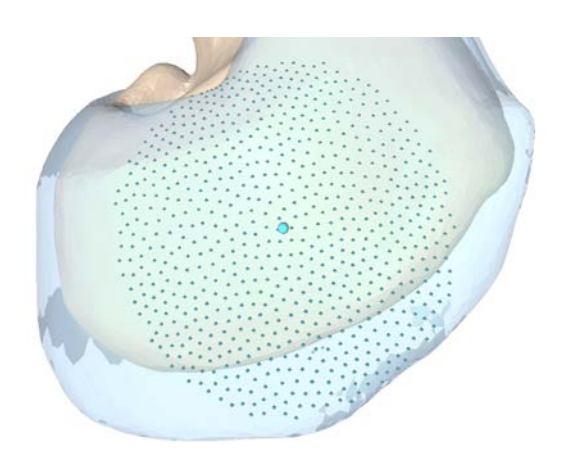

Figure 10.1 – Voisinage autour d'un point de repère à projeter. Le voisinage est composé des sommets du maillage *expert* après recalage global contenus dans une sphère de rayon *RMax* et dont le centre est le point anatomique à projeter.

# **10.2 Adaptation des voisinages**

Le recalage du voisinage à échantillonnage régulier d'un point anatomique en utilisant les points appartenant au voisinage ne prend pas en compte la position du point anatomique à projeter. De ce fait, le point anatomique ne se trouve pas nécessairement sur la surface du maillage *patient* après le recalage de son voisinage. Nous cherchons alors à favoriser l'adaptation entre le voisinage recalé et la surface du maillage *patient* par rapport au point anatomique à projeter. Pour ce faire, nous modifions la densité du nuage de points constituant le voisinage recalé de façon à privilégier le point anatomique à projeter par rapport aux points de son voisinage. Chaque voisinage est méticuleusement sous-échantillonné en fonction de la distance des points par rapport au point anatomique. Le nuage de points local est ainsi plus dense près du point anatomique à projeter. Nous définissons alors des couronnes intermédiaires de rayons compris dans l'intervalle [ 0*, RMax* ] pour lesquels le nombre permis de points diminue en fonction de la distance au point anatomique  $\ell_E$ . Le voisinage adapté  $V_\ell$  est alors composé par  $n_R$  couronnes  $v_n$ d'échantillons tels que :

$$
v_n = \left\{ \left| \vec{g} \in G_{\mathcal{R}SE} / r_{nMin} < \left\| \vec{g} - \vec{\ell_E} \right\| < r_{nMax} \right. \right\}
$$

$$
V_{\ell} = \left\{ v_n / 1 < \text{card}(v_n) = f_v(n), \ f_v(n) \in \mathbb{N} \right\}
$$

$$
f_v(n) = \left[ a / (b \cdot n + c) \right], \ a, b, c \in \mathbb{R}
$$

$$
(10.2)
$$

Où  $\ell_E^{\mathcal{F}}$  est le point anatomique à projeter,  $\{\vec{g}\}$  sont les sommets de la géométrie  $G_{RE}$  du maillage *expert*,  $r_{nMin}$  et  $r_{nMax}$  sont les rayons basés sur les distances (maximale, moyenne) entre les points anatomiques de référence et, *f<sup>v</sup>* arrondi à l'entier supérieur la valeur d'une fonction inverse (dont les paramètres sont fixés empiriquement) de l'index  $n \in [0, n_R]$  du voisinage  $v_n$ . La fonction  $f_v$ , qui est positive et décroissante sur [0*, nR*] , détermine alors le nombre maximal d'échantillons dans chaque couronne. Le voisinage adapté  $V_\ell$  est alors l'union continue des  $n_R$  couronnes  $v_n$ . Les rayons des

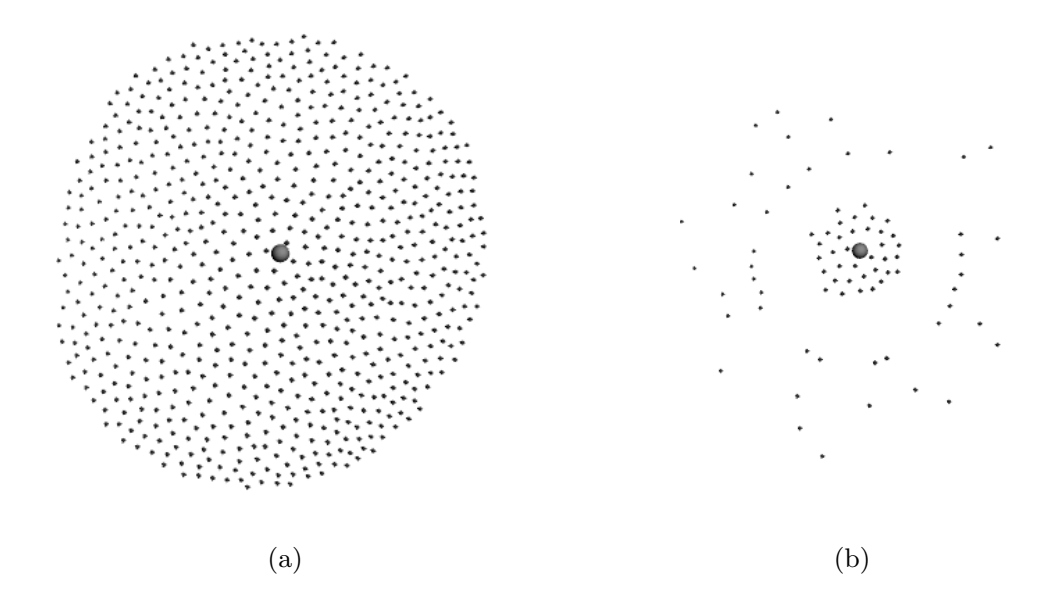

Figure 10.2 – Voisinage du point anatomique à projeter. (a) Voisinage échantillonné régulièrement. (b) Voisinage sous-échantillonné.

couronnes sont tels que :  $r_{(n+1)Min} = r_{nMax}$ . Plus la couronne  $v_n$  est proche du point anatomique  $\vec{\ell}_E$  (plus *n* est proche de 0), plus la couronne contient d'échantillons. Les voisinages adaptés résultants sont donc de densité non-uniforme (Fig. 10.2). Ceci permet de conserver l'étendue des points du voisinage dans le rayon *RMax* tout en augmentant le poids du nuage de points à proximité du point anatomique  $\ell_E$ . Le recalage **ICP** n'est pas modifié mais le barycentre du nuage de points est, lui, rapproché du point anatomique à projeter. Par conséquent, le point anatomique a plus de poids dans le calcul de la transformation tout en faisant intervenir les points les plus éloignés en tant que points d'ancrage. Les recalages locaux indépendants sont alors guidés par rapport à la position du point anatomique à projeter. Après recalage, la surface correspondant au voisinage sous-échantillonné est plus proche de la surface du maillage *patient* (Fig. 10.4).

Même si le recalage local indépendant des voisinages est un atout (cf. Sec. 13 ), notre méthode contraint naturellement le déplacement des points anatomiques résultant du recalage local. En effet, les recalages locaux permettent aussi d'assurer que les positions relatives globales des points anatomiques sont respectées. Les voisinages adaptés autour de chaque point anatomique sont recalés avec des régions limitées du maillage *patient* , ce qui permet de limiter le déplacement résultant du recalage local et de conserver les positions relatives globales des points anatomiques. Chaque voisinage *cible* comporte tous les sommets du maillage *patient* se trouvant à proximité de la position du point anatomique avant le recalage local (cf. Eq. 10.1). Le rayon des voisinages *cible* du maillage *patient* est fixé en fonction des distances (maximale, moyenne) entre les points anatomiques de référence.

Hector JACINTO 95

Dans une problématique similaire à la notre, Ehrhardt et. al ont adapté leur modèle au maillage visé grâce à un recalage déformable local [Ehrhardt *et al.* (2004)]. Ce recalage est utilisé aussi pour mettre en correspondance les voisinages surfaciques définis autour des points à positionner avec les voisinages de la surface du maillage visé. La correction locale des points à positionner est accomplie avec une méthode basée sur une diffusion à contraintes géométriques (normales et courbures principales). Nous avons observé que l'utilisation de caractéristiques géométriques telles que les normales et des informations de courbure peuvent être inefficaces pour le recalage à une échelle locale (Fig. 10.3, cf. Sec. 12.3). En pratique, nos recalages locaux indépendants rigides effectués avec l'algorithme **ICP** nous permettent de positionner localement les points anatomiques de façon efficace.

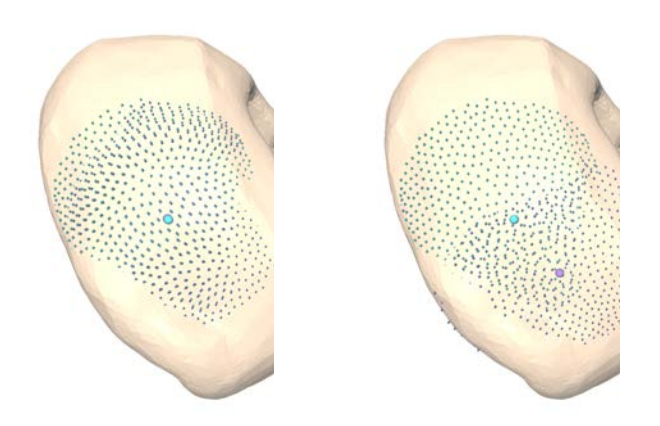

Figure 10.3 – Recalage local du voisinage d'un point autour d'un point anatomique (en bleu clair). À gauche, le point anatomique recalé localement (en violet) est déplacé surtout en profondeur. À droite, l'utilisation des indicateurs de courbure au niveau local fait que le voisinage est trop déplacé par le recalage local.

# **10.3 Projection des points anatomiques**

À partir de l'approximation obtenue par les recalages locaux, la projection des points anatomiques consiste à trouver la position de chaque point anatomique sur la surface du maillage *patient* . Lors du recalage global et des recalages locaux, nous mettons en correspondance des nuages de points représentant respectivement les maillages dans leur ensemble et les voisinages adaptés autour des points anatomiques à projeter. Lors de la projection de points anatomiques, nous utilisons les faces triangulaires de la géométrie du maillage *patient* . Les points anatomiques recalés localement sont projetés de façon orthogonale sur le triangle le plus proche de la surface du maillage *patient* (Fig. 10.6). Le triangle le plus proche est trouvé par indexation des éléments voisins pour les sommets et les triangles du maillage. La projection des points anatomiques par rapport à la surface de l'os modélisé dépend de la qualité de la géométrie du maillage *patient* . En pratique, la fiabilité de la projection dépend de la régularité et de la densité de sommets dans le maillage *patient* (Fig. 10.5). De ce fait, le maillage *expert* et le maillage *patient* utilisés dans les étapes de recalage local et de projection ont un échantillonnage fin obtenu par un remaillage surfacique régulier des maillages originaux (cf. Sec. 12.3).

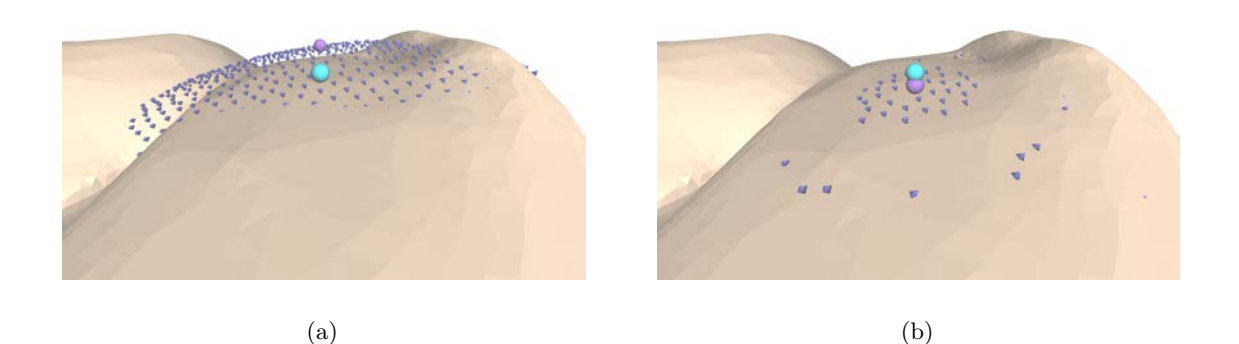

Figure 10.4 – Recalage du voisinage du point anatomique : en bleu, le point à projeter, en violet, le point après recalage local. (a) Avec le voisinage à échantillonnage régulier, le point anatomique reste en dehors de la surface. (b) Avec le voisinage sous-échantillonné, le point anatomique est au niveau de la surface du maillage *patient*.

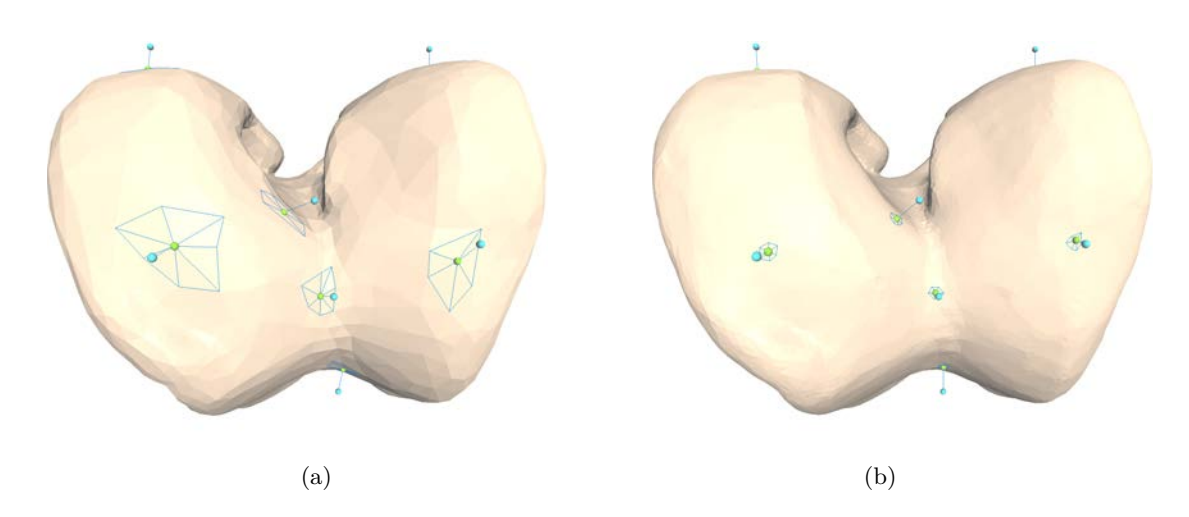

Figure 10.5 – Voisinages de projection pour deux densités de sommets différentes. (a) Les triangles autour des sommets de projection ont des dimensions et des formes très différentes sur le fémur original. (b) Après le remaillage à échantillonnage fin et régulier, la taille et la forme des triangles des voisinages de projection sont plus régulières et les sommets dans les voisinages (dont la quantité a été augmentée) sont beaucoup plus proches les uns des autres.

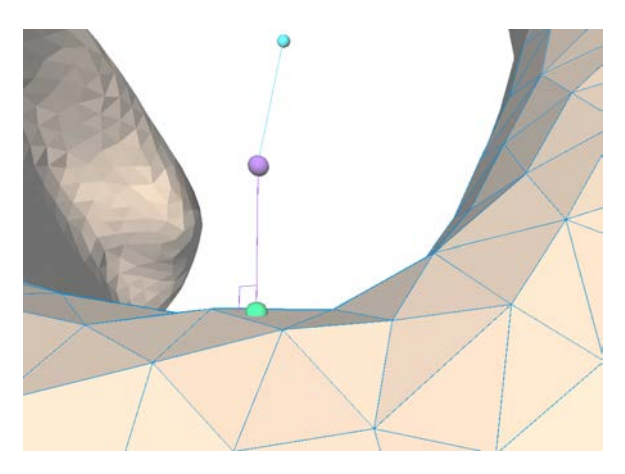

Figure 10.6 – Projection d'un point anatomique de référence : position après recalage global (haut, bleu), après recalage local (milieu, violet) et après projection orthogonale sur la surface du maillage *patient* (bas, vert).

Hector JACINTO 97

Cette thèse est accessible à l'adresse : http://theses.insa-lyon.fr/publication/2015ISAL0077/these.pdf © [H. Jacinto], [2015], INSA Lyon, tous droits réservés

# **Section 11**

# **Exploitation du Groupe d'Atlas**

# **11.1 Sélection automatique des points anatomiques**

# **Candidats**

Les résultats de notre méthode dépendent fortement de la qualité de l'adaptation des points anatomiques au maillage *patient* traité. De façon à améliorer la précision de notre méthode, nous traitons le maillage *patient* avec le Groupe d'Atlas (GdA) constitué des exemples *expert* (maillages triangulaires marqués avec les points anatomiques placés par un expert) en suivant deux étapes :

- Transfert des points anatomiques de référence de plusieurs exemples *expert* sur le maillage *patient*
- Sélection du jeu des *meilleurs* points anatomiques transférés

La génération d'un ensemble unique de points anatomiques définitifs pour le maillage *patient* dépend de ces deux étapes. Dans l'étape de transfert de points anatomiques, nous filtrons les recalages globaux non satisfaisants grâce à notre validation automatique qui construit l'ensemble des *exemples expert valides* (cf. Sec. 9.2 ). Les points anatomiques transférés par recalage global et recalages locaux issus des *exemples expert valides* constituent l'ensemble des *candidats* (Fig. 11.1), utilisés dans l'étape qui en suit. L'étape de sélection du jeu des *meilleurs* points anatomiques transférés consiste à trier les candidats selon un critère générique de façon à générer une position définitive pour chaque point de repère anatomique au niveau de la surface du maillage *patient*.

#### **Critères de sélection**

Nous sélectionnons un jeu des *meilleurs* points anatomiques en triant les candidats pour les points anatomiques selon un critère d'adaptation  $m_{fit}$ . Pour chaque point de repère défini  $\vec{\ell}_E$ , nous calculons le critère  $m_{fit}$  de la façon suivante :

$$
m_{fit}(\vec{\ell_E}) = d_{\mathcal{G}}(\vec{\ell_E}) + d_{\mathcal{L}}(\vec{\ell_E}) \tag{11.1}
$$

Où  $d_{\mathcal{G}}(\vec{\ell}_{E})$  est la distance entre le point anatomique après recalage global et la surface du maillage *patient*, et  $d_{\mathcal{L}}(\vec{\ell_E})$  est la distance entre le point anatomique après recalage local et la surface du maillage *patient*. La distance  $d_{\mathcal{G}}(\vec{\ell_E})$  est estimée en cherchant le plus proche voisin appartenant au maillage *paient* , pour le point anatomique recalé globalement. La distance  $d_{\mathcal{L}}(\vec{\ell}_{E})$  correspond à la distance obtenue pour la projection orthogonale sur le triangle le plus proche de la surface du maillage *patient* (cf. Sec. 10.3), pour le point anatomique recalé localement. Le critère  $m_{fit}$  est toujours positif et nous permet d'obtenir un ordre unique entre les candidats pour les points anatomiques. Il est possible aussi de définir un critère plus élargi  $m_{fitL}$  intégrant plusieurs classements des candidats à la façon d'un vote entre plusieurs critères  $m_i$ :

$$
m_{fitL}(\vec{\ell_E}) = \sum_{i=1}^{N_m} f_i\left(P_{m_i}(\vec{\ell_E})\right)
$$
 (11.2)

Où  $N_m$  est le nombre de critères différents utilisés pour classer les candidats,  $P_{m_i}$  calcule la position des candidats selon le critère  $m_i$  et  $f_i$  est une fonction de pondération permettant de donner un ordre de priorité entre les critères *m<sup>i</sup>* . Les mesures pouvant intervenir dans ce critère élargi peuvent être les distances de projection globale et locale, les distances quadratiques moyennes entre les recalages globaux, les distances relatives entre les points anatomiques projetés sur la surface du maillage patient, en prenant les valeurs minimale, moyenne ou maximale pour chaque ensemble de candidats. Cependant, cette méthode requiert de choisir et de régler les fonctions  $P_{m_i}$  et  $f_i$  en considérant les critères *m<sup>i</sup>* (cf. Tab. 13.3). Dans la pratique, la qualité et la cohérence des points anatomiques de référence du GdA joue un rôle plus important dans la précision du positionnement (cf. Sec. 13).

#### **Positionnement définitif**

Nous terminons notre positionnement multi-atlas de points anatomiques par la génération d'un ensemble de points anatomiques définitifs pour le maillage *patient* traité. De façon à calculer la position définitive pour chacun des points anatomiques prédéfinis pour la structure anatomique étudiée, nous proposons trois méthodes différentes :

Cette thèse est accessible à l'adresse : http://theses.insa-lyon.fr/publication/2015ISAL0077/these.pdf © [H. Jacinto], [2015], INSA Lyon, tous droits réservés

- Méthode Candidat Moyen (MCM) : pour chaque point anatomique à positionner, le barycentre des candidats est calculé, projeté sur la surface du maillage *patient* et retenu pour la position définitive du point anatomique concerné.
- Sélection à Source Unique (SSU) : tous les candidats retenus proviennent du même exemple *expert* sélectionné comme le *meilleur* expert. Ce *meilleur* expert correspond à l'exemple *expert* candidat pour lequel la valeur maximale du critère de sélection  $m_{fit}$ , calculé pour ses points anatomiques candidats, est la plus faible (classement des exemples experts en tant que groupes de points anatomiques candidats).
- Sélection à Source Hybride (SSH) : la *meilleure* position définitive est générée de façon indépendante pour chaque point anatomique à positionner. Chaque candidat retenu pour la position définitive de chaque point anatomique peut venir d'un exemple *expert* différent. Les candidats sélectionnés correspondent aux candidats pour lesquels la valeur du critère de sélection  $m_{fit}$  est la plus faible (classement indépendants des points anatomiques candidats pour chaque point anatomique à positionner).

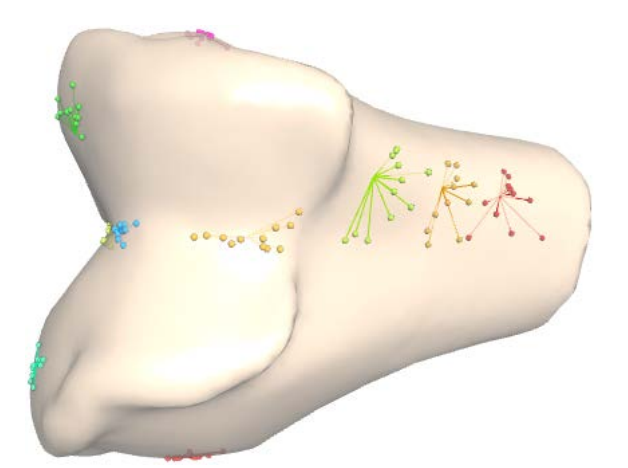

Figure 11.1 – Ensembles de candidats obtenus pour chaque point anatomique défini pour le maillage *patient*, ici, un fémur. Pour chaque point anatomique (de couleur différente), les candidats sont de même couleur et sont liés à la position du point *vérité de terrain* du maillage *patient*.

Cette thèse est accessible à l'adresse : http://theses.insa-lyon.fr/publication/2015ISAL0077/these.pdf © [H. Jacinto], [2015], INSA Lyon, tous droits réservés

# **11.2 Algorithme de positionnement automatique de points de repère anatomiques**

# **Pseudo-code**

Nous présentons ici les étapes principales de notre procédure de positionnement automatique des points de repère anatomiques pour un maillage *patient* donné.

**Entrées :** Le Groupe d'Atlas { *E* }, le maillage *patient M<sup>P</sup>*

**Sortie :** L'ensemble des points de repère anatomiques définitifs  $\{BestL_{\mathcal{P}}\}$ 

1: **Procédure** PositionnementPointsAnatomiquesPatient

2: • Génération des maillages *cible* , à échantillonnage éparse et fin, *MC e* et *MC f* ,

3: par deux remaillages de *M<sup>P</sup>* donnant deux densités de sommets différentes

4: • Calcul des valeurs de l'indicateur de courbure pour les sommets de *MC e*

 $5:$   $\textrm{pour}$   $E_i: (M_{Ei}, \{L_{Ei}\})$   $\textrm{ dans } \{E\}$  répéter :

6:  $(E_i: \text{l'example } expert \text{ courant}, M_{E_i}: \text{son maillage } expert, \{L_{E_i}\} : \text{ses points}$ 

7: anatomiques de référence)

8: • Génération du maillage *source* à échantillonnage éparse  $M_{Se}$  à partir de  $M_{Ei}$ 

9: • Calcul des valeurs de l'indicateur de courbure pour les sommets de *MS e*

10: • Calcul de  $\mathcal{R}_{\mathcal{G}}$ , le recalage global de  $M_{Se}$  sur  $M_{Ce}$ , avec l'algorithme ICP 11: utilisant une recherche des plus proches voisins 4-D basée sur trois coordonnées 12: spatiales et un indicateur de courbure

13: • Validation du recalage global selon le seuil de décision empirique

14: • Génération du maillage *source* à échantillonnage fin *MS f* à partir de *ME i*

15: • Génération de l'ensemble de points anatomiques projetés  $\{L_{\mathcal{P}i}\}\$  par le recalage 16: local des voisinages de  $\mathcal{R}_{\mathcal{G}}(M_{S f})$ , créés autour des points anatomiques

17: recalés globalement  $\mathcal{R}_{\mathcal{G}}(\{L_{E_i}\})$ , sur les voisinages de  $M_{C_f}$ 

18: **fin de la répétition**

19: • Génération des points de repère anatomiques {*B e s t L* <sup>P</sup> } à partir des points

20: anatomiques transférés  $\{L_{\mathcal{P}i}\}\$  en utilisant l'une des trois méthodes proposées :

21: Candidat Moyen, Sélection à Source Unique ou Sélection à Source Hybride

## 22: **Fin Procédure**

Chaque point anatomique de référence  $\vec{\ell}_{E_i} \in \{L_{E_i}\}\$  est transféré vers le maillage *patient* avec la transformation complète suivante :

$$
\mathcal{R}_{\ell}\left(\vec{\ell}_{E}^{+}\right) = \mathcal{R}_{Pi} \circ \mathcal{R}_{Li} \circ \mathcal{R}_{\mathcal{G}}\left(\vec{\ell}_{E}^{+}\right) \tag{11.3}
$$

Où  $\mathcal{R}_{Pi}$  et  $\mathcal{R}_{Li}$  sont la projection orthogonale et le recalage local du voisinage du point anatomique  $\ell_{E_i}$ .  $\mathcal{R}_{\mathcal{G}}$  est le recalage global du maillage *expert* sur le maillage *patient*.

#### **Implémentation**

Nous avons mis en œuvre notre méthode multi-atlas pour le positionnement automatique de points de repère anatomiques dans notre environnement informatique accessible via internet (cf. Sec. 3). Le positionnement est réalisé en utilisant des maillages générés à partir des modèles 3-D originaux des os par deux remaillages réguliers à échantillonnage différents (cf. Sec. 12.3), éparse pour le recalage global et fin pour le positionnement local de points anatomiques. Le remaillage des maillages *expert* peut être effectué avant le traitement du maillage *patient* avec le Groupe d'Atlas (exemples *expert*) afin d'éviter d'ajouter la charge de ce calcul pour chaque positionnement. Ce remaillage peut aussi être effectué pour chaque paire *patient* /*expert* afin d'adapter les densités en sommets et en triangles des maillages en fonction de la taille des maillages mis en correspondance (e.g. forcer le maillage *cible* à toujours avoir plus de sommets par rapport au maillage *source* dans le recalage). Les valeurs de l'indicateur de courbure (utilisé uniquement dans le recalage global, cf. Sec. 9.3) sont calculées seulement pour les maillages à échantillonnage éparse. Dans l'évaluation des performances de notre méthode, nous proposons de garder seulement la méthode de sélection du jeu des *meilleurs* points anatomiques permettant d'obtenir les meilleurs résultats sur l'ensemble des points anatomiques à positionner (cf. Sec. 13.1).

Cette thèse est accessible à l'adresse : http://theses.insa-lyon.fr/publication/2015ISAL0077/these.pdf © [H. Jacinto], [2015], INSA Lyon, tous droits réservés

# **Discussion**

Nous avons détaillé les étapes de fonctionnement de notre méthode multi-atlas pour le positionnement de points de repère anatomiques pré-définis. Nous avons notamment parlé des problèmes liés à l'utilisation de maillages surfaciques triangulaires modélisant les os du genou pour le positionnement local des points sur le maillage *patient* traité. Nous avons présenté notre méthode sous forme d'un pseudo-code et nous avons abordé les aspects à prendre en compte pour l'implémentation de notre approche. L'algorithme que nous proposons a été développé pour une application en orthopédie et, plus précisément, elle a été appliquée aux structures osseuses du genou. D'autres applications sont toutefois possibles car notre méthode permet de trouver une position pour un ensemble de points pré-définis sans information *a priori* concernant la nature des structures étudiées ou les caractéristiques spécifiques à chaque point à positionner. Dans le chapitre suivant, nous évaluons notre méthode en la comparant au positionnement manuel et aux méthodes concurrentes publiées que nous avons identifiées dans la littérature.

Hector JACINTO 105 Cette thèse est accessible à l'adresse : http://theses.insa-lyon.fr/publication/2015ISAL0077/these.pdf © [H. Jacinto], [2015], INSA Lyon, tous droits réservés

# **CHAPITRE V**

# Évaluation

Cette thèse est accessible à l'adresse : http://theses.insa-lyon.fr/publication/2015ISAL0077/these.pdf © [H. Jacinto], [2015], INSA Lyon, tous droits réservés

# **Présentation du chapitre**

Notre méthode de positionnement automatique de points de repère anatomiques (cf. Sec. 8, Sec. 11.2) a été mise en œuvre dans notre environnement informatique accessible via internet (cf. Ch. II). Nous utilisons ce même environnement afin d'évaluer les performances de notre méthode. Il nous permet notamment d'utiliser les modèles 3-D des os du patient (cf. Sec. 6) en utilisant principalement les ressources d'un navigateur Web.

Dans ce chapitre, nous quantifions les performances de notre méthode automatique pour le positionnement des points anatomiques. Dans une première section, nous mesurons les performances du recalage global des maillages des os du genou. Dans une deuxième section, nous quantifions le positionnement automatique des points de repère anatomiques avec notre méthode automatique. Pour ce faire, nous évaluons la précision du positionnement manuel en le caractérisant avec la variabilité inter-opérateur et nous cherchons à approcher au mieux la *vérité de terrain* manuelle. Nous comparons ensuite nos résultats à ceux rapportés dans les travaux des publications scientifiques du domaine. Enfin, nous cherchons à comprendre l'origine des erreurs de positionnement obtenues afin d'identifier les voies possibles d'amélioration de notre méthode.

Cette thèse est accessible à l'adresse : http://theses.insa-lyon.fr/publication/2015ISAL0077/these.pdf © [H. Jacinto], [2015], INSA Lyon, tous droits réservés

# **Section 12**

# **Positionnement global**

Afin de tester notre méthode de positionnement automatique de points de repère anatomiques, nous utilisons notre environnement informatique accessible via internet (cf. Sec. 3). Il nous permet d'utiliser les modèles 3-D des os reconstruits (cf. Sec. 6) dans l'implémentation de notre l'application (cf. Sec. 11.2).

## **12.1 Précision du recalage global**

Notre application est en fait différente de celle des méthodes de recalage de la littérature (cf. Sec. 9.1). En effet, nous avons observé que le recalage des maillages d'os étudiés induit des erreurs quadratiques moyennes plus importantes par rapport à d'autres applications. Dans d'autres applications, l'objectif est de réduire l'erreur quadratique moyenne à un ordre de grandeur aussi faible que 10−2mm (e.g. [Bouaziz *et al.* (2013)]). Dans notre cas, nous obtenons des recalages globaux considérés satisfaisants avec des erreurs de quelques millimètres. La précision du recalage global dans notre problème ne peut pas être aussi importante qu'elle ne l'est dans le recalage de représentations du même objet ou de structures fortement similaires. Dans une problématique très similaire à la notre, Baek et al. ont effectué un alignement initial grossier de modèles 3-D de fémurs complets en alignant les axes principaux des fémurs [Baek *et al.* (2013)]. Puisque les fémurs complets ont des géométries très similaires et remarquables, ceci s'est révélé suffisant pour aligner les fémurs de façon à continuer le traitement avec leur méthode. Baek et al. ont obtenu une distance moyenne entre les deux surfaces comprise entre 0.56 et 2.18 millimètres. Dans notre cas, la Figure 12.1 montre un exemple typique de l'histogramme des erreurs d'un recalage global satisfaisant pour notre méthode. Dans cet exemple, le maillage *patient* est plus long et de proportions plus grandes par rapport au maillage *expert* . Les erreurs quadratiques du recalage d'un maillage long

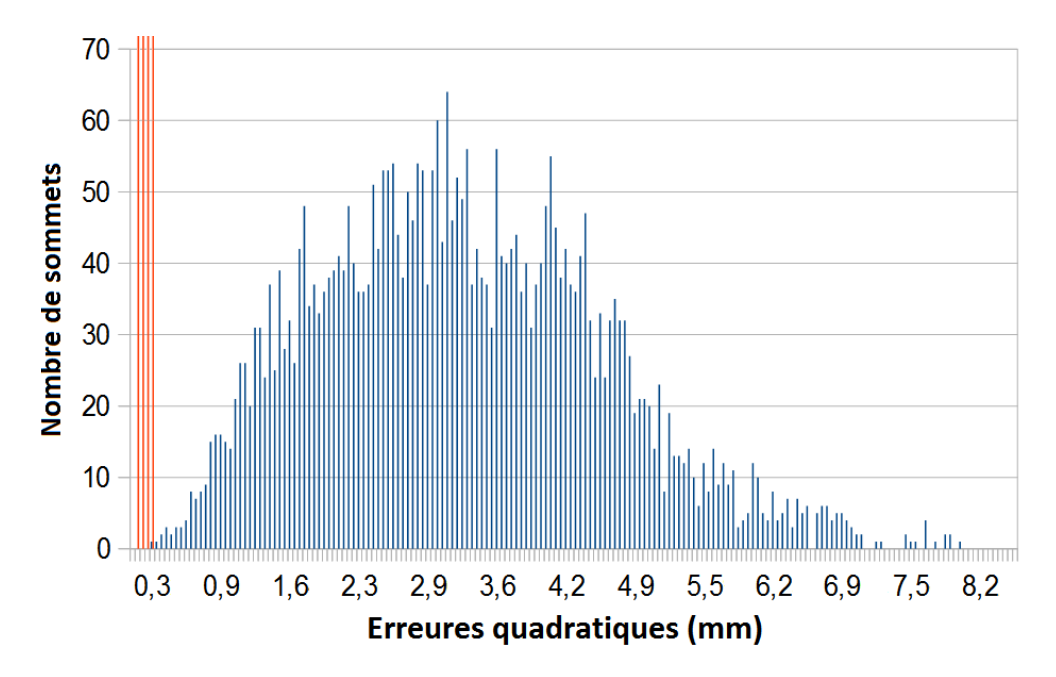

Figure 12.1 – Les barres bleues, dont la moyenne est de 3,17 millimètres, représentent les erreurs quadratiques d'un recalage global satisfaisant en termes d'orientation anatomique. Les barres rouges, dont la moyenne est de 0,081 millimètres, correspondent aux erreurs quadratiques du recalage de deux maillages différents représentant le même os (superposition des surfaces). Il faut noter que les barres rouges ont été coupées, la valeur maximale obtenue étant autour de 1900 sommets.

avec un maillage plus court en utilisant une méthode asymétrique sont importantes car plusieurs points n'ont pas de correspondants dans le maillage plus court (points aberrants). Cependant, ce recalage global est exploitable pour notre problème. Le fait que les erreurs quadratiques obtenues atteignent plusieurs millimètres et que les surfaces recalées ne se superposent pas n'est pas rédhibitoire dans notre cas. La proximité entre les surfaces recalées n'a pas un impact très important dans notre application. Nous avons besoin seulement d'un recalage global satisfaisant en termes d'orientation anatomique.

## **12.2 Orientation anatomique**

Dans notre application, nous utilisons le recalage global comme une premier alignement approximatif (alignement des repères spatiaux 3-D, définis par les plans axial, sagittal et coronal, cf. Sec. 9.2) permettant, dans un deuxième temps, la projection locale des points anatomiques sur la surface du maillage *patient* . Dans la pratique, les seules configurations inacceptables que nous obtenons à l'issue du recalage global, que ce soit pour des fémurs ou des tibias, sont les recalages incorrects montrés dans la Figure 9.6. Les recalages satisfaisants que nous obtenons sont illustrés sur la Figure 9.7. Notre indicateur de courbure pour le recalage global (cf. Sec. 9.3) nous permet d'obtenir 83 % de recalages

globaux satisfaisants alors que l'utilisation de l'algorithme **ICP** original permet d'obtenir 78 % de recalages globaux satisfaisants (Tab. 12.1). Ces recalages satisfaisants en termes d'orientation anatomique ont été vérifiés manuellement. Le taux de réussite du recalage global a été amélioré. En observant les jeux de paires *patient* /*expert* pour un maillage *patient* donné, nous constatons que, pour chacun des maillages *patient* testés, il y a en fait plusieurs maillages *expert* avec qui le recalage global est réussi. Or, nous cherchons à générer un seul jeu de points de repère anatomiques pour le maillage *patient* en question. Il n'est pas forcément nécessaire d'avoir un recalage satisfaisant entre toutes les paires *patient* /*expert* pour un maillage *patient* donné. C'est pourquoi nous retenons seulement les recalages globaux qui se montrent exploitables pour le transfert de points anatomiques ( *exemples expert valides* , cf. Sec. 9.2 ). Dans la pratique, le seuil de décision utilisé pour détecter les *exemples expert valides* est fixé à 3,84 millimètres (valeur maximale obtenue pour les recalages globaux issus de tests préliminaires). En moyenne, le nombre de recalages globaux conservés correspond à 53 % du nombre total d'exemples *expert* testés par maillage *patient*. Conjointement avec la sélection du jeu des *meilleurs* points anatomiques transférés (cf. Sec. 11.1), notre validation automatique a permis de filtrer effectivement tous les recalages globaux non satisfaisants en terme d'orientation anatomique.

## **12.3 Mise en œuvre**

Nous avons testé notre méthode en utilisant une base de données de 17 fémurs et 17 tibias. Chaque os de la base de données est représenté par un maillage triangulaire pour lequel les points anatomiques de référence ont été placés manuellement par des opérateurs expérimentés par des radiologues pour **OneFit Medical**. Les acquisitions IRM originales des genoux ont été réalisées par **OneFit Medical**. Il en ressort une image volumique ayant typiquement  $112\times512\times512$  voxels avec un espacement inter-coupes de  $1,00\times0,39\times0,39$  millimètres (respectivement, pour les plans sagittal, axial and coronal). En moyenne, les dimensions des fémurs et tibias reconstruits sont respectivement de 94×84×68 et 85×81×64 millimètres cubes. Nous utilisons des maillages *patient* et *expert* générés en effectuant un remaillage régulier des modèles 3-D originaux issus de la segmentation (cf. Ch. III, Sec. 9.2). Le remaillage de ces surfaces est paramétré automatiquement en se basant sur l'aire du maillage surfacique original ainsi que sur les dimensions de la boîte englobante du maillage. Les modèles 3-D remaillés avec des échantillonnages réguliers éparse et fin ont respectivement des nombres moyens de 4000/17000 sommets, des longueurs d'arête moyennes de 1,5/0,9 millimètres, et des densités moyennes de 0,25/0,80 sommets par millimètre carré. Nous calculons le facteur d'échelle isotrope *α* ∈ [0*,* 5; 2*,* 0] en effectuant de 5 à 10 pas de recherche dichotomique. La langueur de l'intervalle de recherche final du facteur d'échelle (précision de l'échelle) a des valeurs comprises entre 0,016 et 0,001 (sans dimension, tout comme le facteur d'échelle). Par rapport à l'estimation d'échelle avec la méthode proposée dans [Horn (1987)], nous obtenons, en moyenne, une diminution

Hector JACINTO 113

de l'erreur quadratique moyenne de 16 %. Nous trouvons une échelle optimale dans l'intervalle [0*.*5*,* 2*.*0] pour tous les cas testés. La valeur du facteur d'échelle *α* est comprise entre 0*,* 777 et 0*,* 995 (sans dimension). Concernant l'exécution de notre méthode dans notre environnement informatique accessible via internet, nous avons mesuré un temps d'exécution moyen de 3 minutes par paire *patient* / *exemple expert* sur notre machine de test et de 10 minutes par patient pour le positionnement manuel par des opérateurs expérimentés. Notre méthode a été mise en œuvre avec un code non-optimisé et, exécutée sur le navigateur Web d'une machine non dédiée spécialement à cette tâche. Le traitement du patient avec les exemple *expert* du Groupe d'Atlas peut facilement être effectué en parallèle afin de limiter le temps total d'exécution moyen aux 3 minutes par paire *patient* / *exemple expert* obtenues sur notre machine de test. Avec un temps d'exécution compétitif par rapport à la méthode manuelle, notre méthode automatique améliore l'efficacité de la tâche de positionnement de points anatomiques puisqu'elle fonctionne sans supervision.

Nous avons effectué des tests préliminaires de notre méthode portant principalement sur le positionnement global des points de repère anatomiques [Jacinto *et al.* (2014)]. Le Tableau 12.2 montre les erreurs maximales, permettant d'identifier les pires cas de positionnement des points anatomiques pour l'ensemble de points de repère prédéfinis, ainsi que les erreurs moyennes calculées sur l'ensemble des points de repère. Nous observons que nous obtenons une erreur maximale plus faible avec l'indicateur de courbure que sans cet indicateur. En effet, pour les configurations étudiées, nous obtenons l'erreur maximale la plus faible en utilisant l'indicateur de courbure mais seulement pour le recalage global. Ces premiers résultats montrent que le recalage local permet d'obtenir l'erreur moyenne la plus faible. Nous avons décidé de garder l'indicateur de courbure pour augmenter la quantité de recalages globaux réussis. La mise à l'échelle, avec un facteur d'échelle isotrope, n'as pas forcément un effet positif d'après ces positionnements préliminaires. D'après nos observations, nous pouvons dire qu'une mise à l'échelle anisotrope ou un recalage non-rigide cherchant à améliorer la superposition des surfaces n'auraient un effet ni forcément remarquable ni systématiquement positif dans la précision du positionnement de points anatomiques. En s'appuyant surtout sur le recalage local de voisinages des points anatomiques ainsi que sur la sélection du jeu des *meilleurs* experts, notre méthode multi-atlas permet d'obtenir un bon positionnement pour l'ensemble des points de repère prédéfinis (cf. la section suivante, Sec. 13).

## TABLE 12.1

Pourcentages de réussite du recalage global pour différentes configurations testées

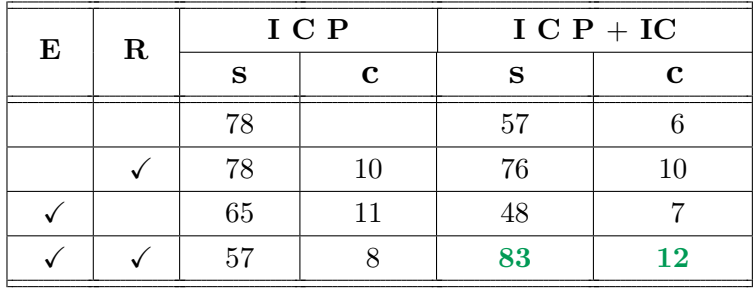

ICP original : sans indicateur de courbure ;  $ICP + IC$  : algorithme ICP utilisant la recherche des plus proches voisins basée sur trois coordonnées spatiales et un indicateur de courbure ; E : Mise à l'échelle avec le facteur isotrope ; R : remaillage à échantillonnage régulier ; s : recalages satisfaisants ; c : parmi les recalages satisfaisants, recalages corrigés par rapport à ceux non satisfaisants avec l'ICP original. 78 : pourcentage de recalages satisfaisants en termes d'orientation anatomique avec l'ICP original.

## TABLE 12.2

Erreurs moyennes et maximales en millimètres pour le positionnement préliminaire

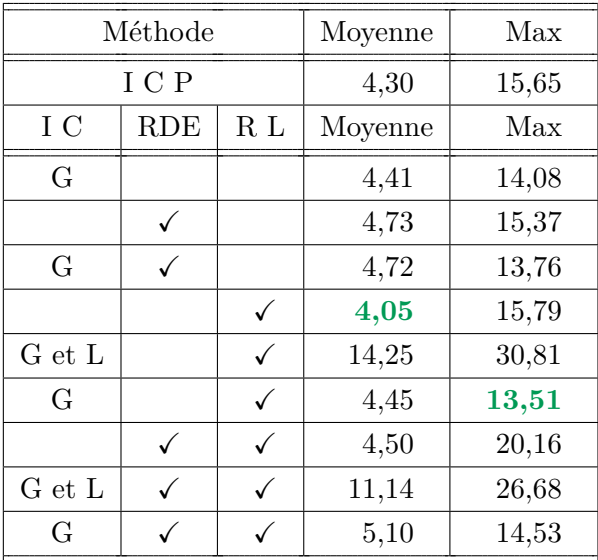

ICP : recalage ICP original ; IC : recalage (G :Global ou L :Local) avec l'Indicateur de Courbure ; RDE : Recherche Dichotomique d'Échelle ; RL : Recalage Local.

Cette thèse est accessible à l'adresse : http://theses.insa-lyon.fr/publication/2015ISAL0077/these.pdf © [H. Jacinto], [2015], INSA Lyon, tous droits réservés

# **Section 13**

# **Précision du positionnement des points anatomiques**

Notre méthode nous permet de localiser automatiquement l'ensemble des points de repère anatomiques (cf. Sec. 2.3) sur la surface des maillages des os du genou de chaque patient (Fig. 13.1 and Fig. 13.2). Nous avons positionné effectivement 12 points de repère anatomiques sur le fémur et 9 points de repère anatomiques sur le tibia de chaque genou de notre base de données. Tous les points anatomiques positionnés correspondent à des points dont les coordonnées sont référencées dans le repère 3-D Cartésien du genou du *patient*. Chaque patient a été évalué selon une méthode de validation croisée [Refaeilzadeh *et al.* (2009)] *Leave-One-Out Cross-Validation* (LOOCV). Pour chaque test, nous extrayons un genou *patient* (maillage triangulaire marqué avec des points anatomiques connus) de notre base de données de test. Pour le genou *patient* les points anatomiques connus (positionnés par des opérateurs expérimentés) sont considérés en tant que la *vérité de terrain* . Les autres genoux de la base de données (maillages marqués aussi avec les points anatomiques connus) sont utilisés comme le Groupe d'Atlas (exemples *expert*).

## **13.1 Erreurs de positionnement**

De façon à évaluer la précision du positionnement automatique des points anatomiques avec notre méthode, nous avons mesuré les distances entre les coordonnées obtenues avec notre méthode automatique et celles de la *vérité de terrain* , donnée par les opérateurs expérimentés, pour chaque point de repère anatomique et pour chaque genou de notre base de données :

$$
Error \, u = \frac{1}{N_K} \sum_{k=1}^{N_K} \left( \left\| \vec{p}_{a,k} - \vec{p}_{m,k} \right\|_2 \right), \quad k \in [1, N_K] \tag{13.1}
$$

Où  $p_{a,k}$  est le point issu du positionnement automatique pour le genou  $k$  et  $p_{m,k}$ est le point *vérité de terrain* pour le genou *k* . Les erreurs de positionnement sont mesurées pour  $N_K = 17$  genoux marqués chacun une fois, par un opérateur expérimenté, avec les points anatomiques à positionner, 12 pour le fémur et 5 pour le tibia (4 des 9 points anatomiques tibiaux étant optionnels).

Nous avons aussi comparé les résultats de notre méthode avec ceux de la méthode manuelle. Pour ce faire, nous avons caractérisé la précision du positionnement manuel avec les Variabilités Inter-Opérateur (VIO). Pour chaque point anatomique, la VIO est basée

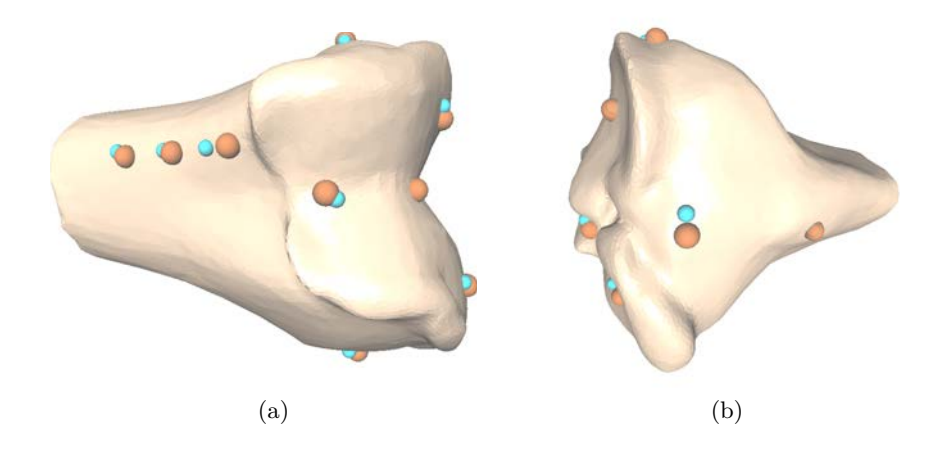

Figure 13.1 – Comparaison des positions des points anatomiques issues de notre positionnement automatique (bleu clair) avec celles du positionnement manuel (orange) pour (a) un fémur et pour (b) un tibia.

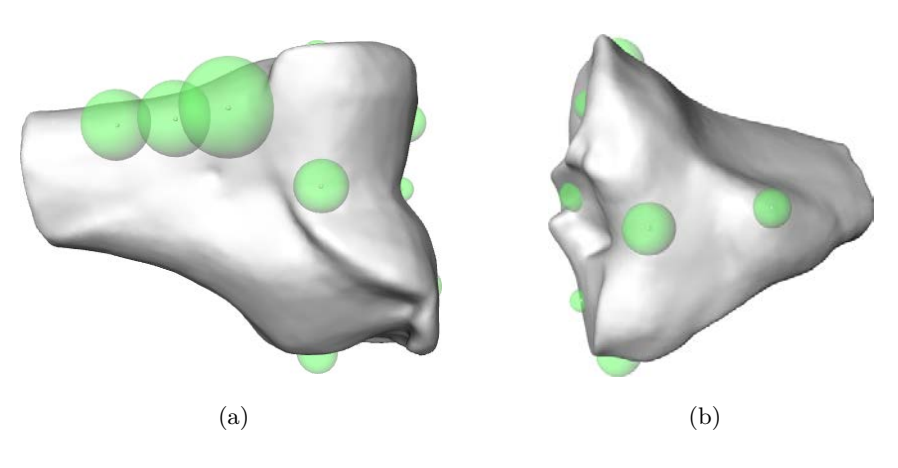

Figure 13.2 – Représentation des erreurs moyennes obtenues pour chaque point anatomique pour (a) un fémur et pour (b) un tibia. Les rayons des sphères correspondent aux erreurs moyennes (cf. Tableau 13.1).

sur la distance mesurée entre chaque point positionné manuellement et le barycentre des 3 positionnements faits par les opérateurs.

La VIO est la valeur moyenne de ces distances calculées pour les positionnements des 3 opérateurs pour les 3 genoux :

$$
VIO = \frac{1}{N_K} \sum_{k=1}^{N_K} \left( \frac{1}{N_O} \sum_{i=1}^{N_O} \left\| \vec{p}_{i,k} - \vec{p}_{b,k} \right\|_2 \right), \quad k \in [1, N_K]
$$
 (13.2)

Où  $p_{i,k}$  au point positionné par l'opérateur expérimenté pour le genou  $k$  et  $\vec{p}_{b,k}$ correspond au barycentre des points observés. Les VIO sont mesurées pour *N<sup>K</sup>* = 3 genoux marqués chacun par  $N_O = 3$  opérateurs expérimentés.

| Fémur | Point anatomiques |            | CDL   | CDM   | CPL   | CPM   | EL    | ΕM    | CG   | <b>LWA</b> | <b>LWP</b> | CA1   | CA2   | CA3   |
|-------|-------------------|------------|-------|-------|-------|-------|-------|-------|------|------------|------------|-------|-------|-------|
|       | Positionnements   | VIO        | 5.02  | 2.78  | 1,33  | 2,20  | 1.41  | 3.27  | 1,88 | 1,81       | 1,85       | 6.43  | 4.30  | 2,05  |
|       |                   |            | 8.75  | 4.51  | 4,14  | 2,45  | 1.93  | 4.66  | 5,06 | 2,51       | 2.67       | 11,51 | 7.55  | 3,78  |
|       |                   | MCM        | 7.69  | 5.77  | 7.29  | 7.78  | 7.14  | 7.92  | 3,11 | 7.64       | 3.21       | 7.79  | 7.82  | 8,44  |
|       |                   |            | 11.99 | 11.52 | 16.68 | 19,55 | 20.36 | 21,24 | 7.87 | 17.66      | 12,30      | 14.19 | 17,29 | 19,43 |
|       |                   | SSU        | 5,48  | 4,89  | 4,48  | 4,07  | 3,94  | 4,75  | 2,53 | 5.48       | 3.52       | 7,07  | 7,25  | 8,31  |
|       |                   |            | 13.75 | 8.61  | 7.31  | 6.10  | 7,11  | 10,61 | 7,54 | 13.58      | 12,48      | 16,51 | 15.04 | 14,14 |
|       |                   | <b>SSH</b> | 6,62  | 5.13  | 4,52  | 4.18  | 4,27  | 4.76  | 2,55 | 4,39       | 3,26       | 6,22  | 7.41  | 9,15  |
|       |                   |            | 15.64 | 9.37  | 7.31  | 6,85  | 7.87  | 10,61 | 7.38 | 10.44      | 9,34       | 16,51 | 16.58 | 18,88 |
|       |                   | SOP        | 2,15  | 2,06  | 1,96  | 1.79  | 1.87  | 2,04  | 1,40 | 2,05       | 1,23       | 3.09  | 3.42  | 3,92  |
|       |                   |            | 3.38  | 4.63  | 4.83  | 3.15  | 6.06  | 4.58  | 5,50 | 7.98       | 3.72       | 8,25  | 14,23 | 11,15 |

Table 13.1 – Erreurs moyennes et maximales en millimètres par point anatomique

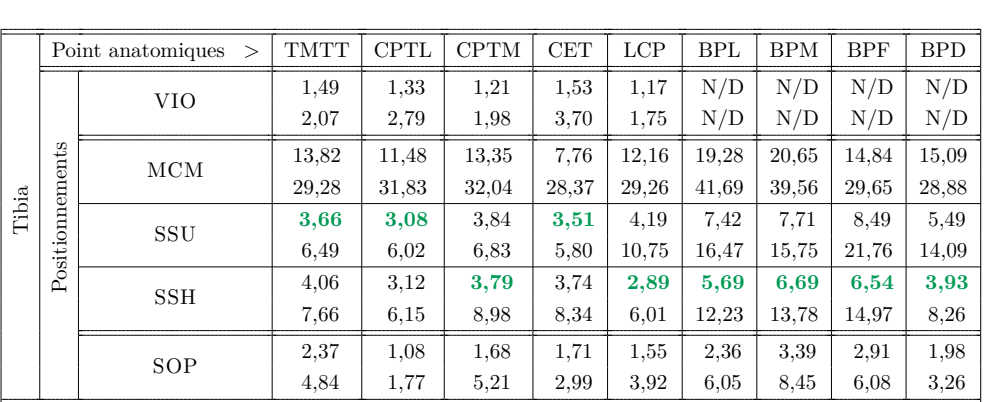

Valeurs moyennes (haut des cases) et maximales (bas des cases) des Variabilités Inter-Opérateur (VIO), des erreurs mesurées (distances à la *vérité de terrain* ) pour les méthodes proposées ( MCM : Méthode Candidat Moyen, SSU : Sélection à Source Unique et SSH : Sélection à Source Hybride, cf. Sec. 11.1) ainsi que pour la Sélection Optimale Potentielle (SOP, sélection du meilleur candidat conformément à la *vérité de terrain* ) pour chaque point anatomique à positionner (cf. Sec. 2.3).

| Fémur | Message >                      | Moyenne | Max   |
|-------|--------------------------------|---------|-------|
|       | Variabilités Inter-Opérateur   | 2,78    | 11,51 |
|       | Méthode Candidat Moyen         | 6,49    | 21,24 |
|       | Sélection à Source Unique      | 4,90    | 16,51 |
|       | Sélection à Source Hybride     | 4,92    | 18,89 |
|       | Sélection Optimale Potentielle | 2,13    | 14,23 |
|       | Mesure >                       | Moyenne | Max   |
|       | Variabilités Inter-Opérateur   | 1,35    | 3,70  |
| Tibia | Méthode Candidat Moyen         | 11,71   | 32,04 |
|       | Sélection à Source Unique      | 3,66    | 10,75 |
|       | Sélection à Source Hybride     | 3,52    | 8,98  |
|       | Sélection Optimale Potentielle | 1,67    | 5,21  |

Table 13.2 – Erreurs moyennes et maximales d'ensemble en millimètres

Valeurs moyennes et maximales des Variabilités Inter-Opérateur, des erreurs mesurées (distances à la *vérité de terrain* ) pour les méthodes proposées (Méthode Candidat Moyen, Sélection à Source Unique et Sélection à Source Hybride, cf. Sec. 11.1) ainsi que pour la Sélection Optimale Potentielle (sélection du meilleur candidat conformément à la *vérité de terrain* ) obtenues pour l'ensemble des points anatomiques à positionner (12 pour le fémur et 5 pour le tibia, cf. Sec. 2.3).

Les Tableaux 13.1 et 13.2 montrent les erreurs en fonction des méthodes de positionnement pour les deux types d'os étudiés. L'erreur moyenne la plus faible, obtenue avec l'une des méthodes automatiques proposées, est de 4,2 millimètres (moyenne des erreurs moyennes obtenues pour le fémur et le tibia avec la Sélection à Source Hybride). L'erreur moyenne obtenue pour le positionnement manuel des opérateurs est de 2,1 millimètres (moyenne des erreurs moyennes obtenues pour le fémur et le tibia). La méthode que nous proposons permet de positionner tous les points de repère anatomiques définis sur la surface du maillage de l'os du patient sans information *a priori* sur le type d'os ou les points anatomiques à positionner. Notre méthode est compétitive avec le positionnement manuel de points anatomiques. Les ordres de grandeur des erreurs obtenues avec la Sélection à Source Hybride sont similaires à ceux produits par les opérateurs expérimentés (Variabilités Inter-Opérateur). Le Tableau 13.3 montre des exemples de combinaisons de critères de sélection testées afin de choisir la combinaison de critères pour la Sélection à Source Hybride. D'après les moyennes, le critère à utiliser est donné par la combinaison  $m_{fit}(\vec{\ell_E}) > d_{\mathcal{L}_{RMSE}}(\vec{\ell_E}) > d_H$  qui correspond au vote (cf. Sec. 11.1) avec le critère  $m_{fit}$ , suivi par la distance quadratique moyenne  $d_{\mathcal{L}_{RMSE}}(\vec{\ell_{E}})$ et par la distance de Hausdorff entre les deux maillages *d<sup>H</sup>* .

Cette thèse est accessible à l'adresse : http://theses.insa-lyon.fr/publication/2015ISAL0077/these.pdf © [H. Jacinto], [2015], INSA Lyon, tous droits réservés

|       | Mesure<br>->                                                                                               | Moyenne | Max   |
|-------|----------------------------------------------------------------------------------------------------|---------|-------|
|       | $m_{fit}(\tilde{\ell}_E), d_{\mathcal{L}_{RMSE}}(\tilde{\ell}_E), d_H$                                     | 4,92    | 18,89 |
|       | $m_{fit}(\ell_E)$                                                                                          | 5,66    | 19,34 |
| Fémur | $max(max(d_{\mathcal{G}}), max(d_{\mathcal{L}}))$                                                          | 5,10    | 14,42 |
|       | $d_{\mathcal{L}}(\vec{\ell_{E}}), d_{\mathcal{L}_{RMSE}}(\vec{\ell_{E}}), d_{\mathcal{G}}(\vec{\ell_{E}})$ | 4,97    | 20,08 |
|       | $max(d_{\mathcal{L}}), max(d_{\mathcal{L}_{RMSE}}), max(d_{\mathcal{G}})$                                  | 4,95    | 20,08 |
|       | Mesure                                                                                                    | Moyenne | Max   |
|       | $m_{fit}(\vec{\ell_E})$ , $d_{\mathcal{L}_{RMSE}}(\vec{\ell_E})$ , $d_H$                                   | 3,52    | 8,98  |
|       | $m_{fit}(\vec{\ell_E})$                                                                                    | 4,40    | 13,79 |
| Tibia | $max(max(d_{\mathcal{G}}), max(d_{\mathcal{L}}))$                                                          | 5,10    | 14,42 |
|       | $d_{\mathcal{L}}(\vec{\ell_E}), d_{\mathcal{L}_{RMSE}}(\vec{\ell_E}), d_{\mathcal{G}}(\vec{\ell_E})$       | 4,52    | 13,79 |
|       | $max(d_{\mathcal{L}}), max(d_{\mathcal{L}_{RMSE}}), max(d_{\mathcal{G}})$                                  | 4,33    | 14,42 |

Table 13.3 – Erreurs moyennes et maximales en millimètres pour différentes Sélections à Source Hybride

Valeurs moyennes et maximales des erreurs de positionnement obtenues avec la Sélection à Source Hybride, selon différents critères de sélection (cf. Sec. 11.1), pour l'ensemble des points anatomiques à positionner. La notation "(*a, b, c*)" indique le vote entre "*a*" et "*b*" où "*a*" a plus de poids que "*b*". La notation "*max*()" indique que la valeur du critère est la valeur maximale observée sur l'ensemble du jeu de points anatomiques concerné. *d<sup>H</sup>* : distance de Hausdorff entre les deux maillages après recalage global,  $d_{\mathcal{G}}(\vec{\ell_{E}})$ : distance Euclidienne entre le point anatomique  $\vec{\ell}_E$  après recalage global et la surface du maillage  $patient, \ \ d_{\mathcal{L}}(\vec{\ell_{E}})$ : distance Euclidienne entre le point anatomique  $\vec{\ell_{E}}$  après recalage local et la surface du maillage *patient*,  $d_{\mathcal{L}_{RMSE}}(\vec{\ell_{E}})$ : distance quadratique moyenne après recalage local autour du point anatomique  $\vec{\ell}_E$  et  $m_{fit}(\vec{\ell}_E) = d_{\mathcal{G}}(\vec{\ell}_E) + d_{\mathcal{L}}(\vec{\ell}_E)$ 

Cette thèse est accessible à l'adresse : http://theses.insa-lyon.fr/publication/2015ISAL0077/these.pdf © [H. Jacinto], [2015], INSA Lyon, tous droits réservés

#### **Meilleure méthode pour la génération des points définitifs**

Nous avons expliqué dans la Section 11.1 le critère générique de classement des points anatomiques candidats ainsi que les trois méthodes que nous utilisons pour générer une position définitive pour chaque point anatomique de la structure étudiée. Nous appelons Sélection Optimale Potentielle (SOP) le résultat obtenu en retenant le meilleur candidat conformément à la *vérité de terrain* , c'est-à-dire, le candidat le plus proche de la *vérité de terrain* pour le point anatomique concerné attribué au maillage *patient* . Nous comparons les résultats de positionnement obtenus avec les méthodes proposées ( MCM : Méthode Candidat Moyen, SSU : Sélection à Source Unique et SSH : Sélection à Source Hybride, cf. Sec. 11.1) ainsi que pour la SOP. Cette comparaison montre que la SSH permet d'obtenir des résultats plus proches de ceux obtenus avec la SOP pour la plupart des points anatomiques. Nous constatons que la MCM et la SSU peuvent donner des meilleurs résultats dans certains cas, notamment pour certains points anatomiques. Les Figures 13.3 et 13.4 montrent des exemples de Fonctions de répartition des erreurs de positionnement (distances à la *vérité de terrain* ) obtenues avec les différentes méthodes pour les 17 patients de notre base de données (cf. Sec. 12.3). La Figure 13.3(a) montre un example où la SSU donne pratiquement les mêmes résultats (sélection des mêmes candidats) pour le point Ligament Croisé Postérieur (LCP). La Figure 13.4(b) montre un example où la MCM donne de meilleurs résultats (génération de points plus proches de la *vérité de terrain* ) pour un des points Corticale Antérieure (CA3).

Nous retenons la Sélection à Source Hybride (SSH) pour notre méthode de positionnement. La SSH permet d'obtenir les erreurs moyennes et maximales les plus faibles dans l'ensemble pour les deux types d'os étudiés (cf. Tab. 13.1, Tab. 13.2). Conjointement avec la validation automatique du recalage global (cf. Sec. 9.2 ), notre sélection automatique du jeu des *meilleurs* points anatomiques a permis de retenir seulement les candidats issus de recalages globaux satisfaisants en terme d'orientation anatomique (cf. Sec. 12.2).

La précision de notre positionnement automatique peut encore être augmentée pour avoir une amélioration définitive par rapport au positionnement manuel. Il faut noter, toutefois, que la meilleure précision pouvant être atteinte dépend de la résolution des images originales du genou à partir desquelles les maillages des os ont été générés. La résolution spatiale la moins précise pour nos données et donc, la meilleure précision possible pour le positionnement des points anatomiques avec nos données, est de 1 millimètre. Potentiellement, la sélection des meilleurs points conformément à la *vérité de terrain* de nos patients donne une erreur moyenne de 1,9 millimètres (moyenne des erreurs moyennes obtenues pour le fémur et le tibia avec la Sélection Optimale Potentielle). Concrètement, ces résultats sont atteignables en améliorant la sélection automatique du jeu des *meilleurs* points anatomiques de façon à sélectionner les meilleurs points conformément à la *vérité de terrain* qui ont été concrètement positionnés sur les patients traités avec notre méthode.

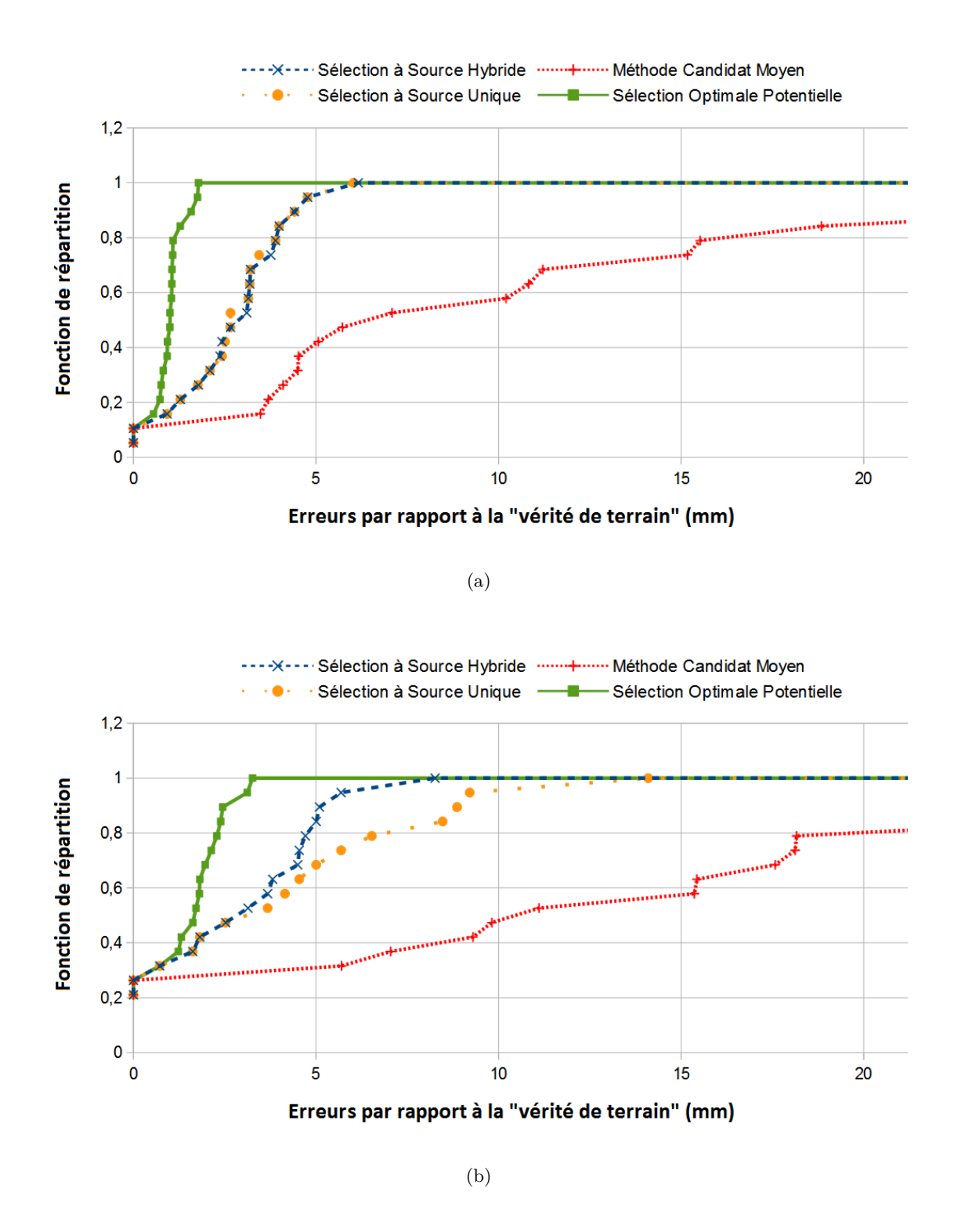

Figure 13.3 – Exemples de Fonctions de répartition des erreurs de positionnement obtenues (a) pour un point anatomique positionné de façon précise (LCP : Ligament Croisé Postérieur, défini sur une zone réduite identifiable) et (b) pour un point anatomique positionné de façon moins précise (BPL : Bord Plateau Latéral, défini selon l'orientation globale du tibia par rapport aux plans anatomiques du genou) à positionner sur le tibia.

Cette thèse est accessible à l'adresse : http://theses.insa-lyon.fr/publication/2015ISAL0077/these.pdf © [H. Jacinto], [2015], INSA Lyon, tous droits réservés

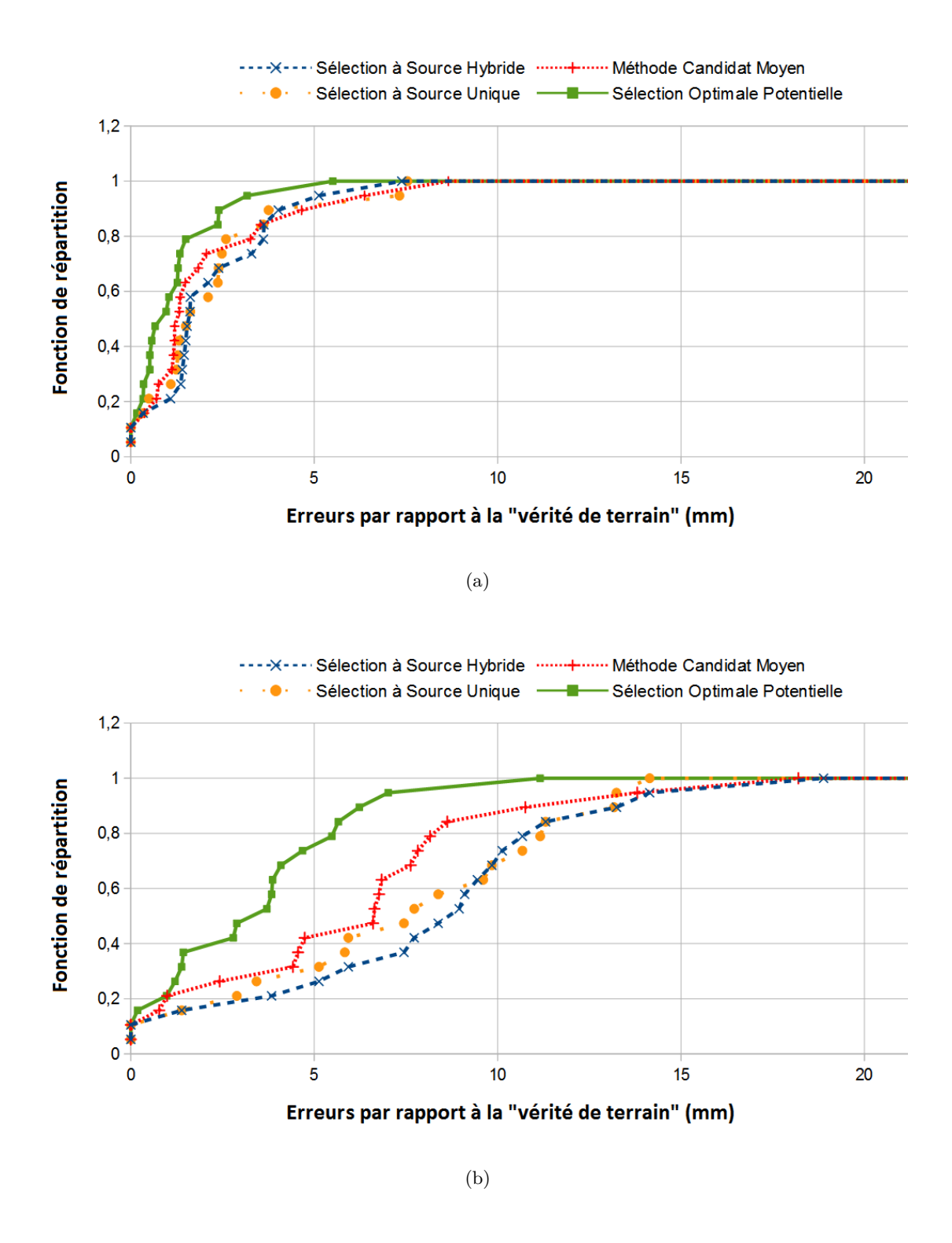

Figure 13.4 – Exemples de Fonctions de répartition des erreurs de positionnement obtenues (a) pour un point anatomique positionné de façon précise (le point CPM : Condyle Postérieur Médial, défini sur une protubérance) et (b) pour un point anatomique positionné de façon moins précise (CA3 : un des points Corticale Antérieure, défini sur une région plate) à positionner sur le fémur.

# **13.2 Comparaison avec des méthodes de positionnement concurrentes**

Nous rappelons qu'il n'y a eu que peu de méthodes automatiques pour le positionnement de repères anatomiques pour des modèles 3-D publiées (cf. Sec. 7). La méthode de [Ehrhardt *et al.* (2004)] présente, sans plus de détails, des distances moyennes et maximales respectivement inférieures à 1 et 3 millimètres par rapport aux barycentres des points anatomiques positionnés sur les os de la hanche. La méthode de [Baek *et al.* (2013)] présente une erreur maximale sur tous les points de prédiction inférieure à 10,0 millimètres, une moyenne de 2,97 millimètres pour le même Épicondyle Latéral que nous positionnons, ainsi qu'une moyenne comprise entre 4,0 et 5,0 millimètres pour le même Épicondyle Médial que nous positionnons. Nous obtenons une valeur moyenne sur tous les points de 4,2 millimètres, une valeur maximale sur tous les points de 18,9 millimètres, des valeurs moyenne et maximale sur tous les points de variation par rapport au barycentre de 2,18 et 4,00 millimètres, et des valeurs moyennes de 4,27 millimètres et de 4,76 millimètres pour l'Épicondyle Latéral et l'Épicondyle Médial. Les erreurs présentées par ces méthodes sont plus faibles que les nôtres mais ces comparaisons peuvent être considérées seulement en tant qu'ordres de grandeurs, ces positionnements ayant été effectués sur des structures (os de la hanche, fémurs complets) différentes des nôtres (fémurs et tibias au niveau du genou seulement).

La méthode de [Subburaj *et al.* (2009)] répond à une problématique similaire à la nôtre. Les résultats présentés par Subburaj et al. sont aussi obtenus dans des conditions comparables aux nôtres. Le Tableau 13.4 montre des valeurs spécifiques de notre positionnement manuel et du positionnement automatique avec notre méthode ainsi que des résultats des positionnements manuels et automatiques de Subburaj et al. Il faut noter que, même si toutes les variations moyennes mesurées sont basées sur des distances de point à point en 2-D, ce ne sont pas des distances Euclidiennes en 3-D et peuvent être considérées seulement comme des ordres de grandeur. La méthode de Subburaj et al. génère des surfaces localisées tandis que notre méthode génère les coordonnées spatiales des points anatomiques dans le repère du genou. Dans le cas de Subburaj et al., les variations présentées pour les positionnements manuel et automatique ont été mesurées pour 3 genoux marqués chacun par 3 chirurgiens orthopédistes différents. Dans le cas de notre positionnements manuel, nous avons utilisé aussi 3 genoux marqués chacun par 3 opérateurs expérimentés. Dans le cas de l'évaluation de notre méthode automatique, nous avons utilisé 17 genoux marqués une fois chacun avec l'ensemble des points anatomiques à positionner.

Dans le cadre de cette comparaison, les variations moyennes *MV<sup>m</sup>* du positionnements manuel correspondent à la moyenne des moyennes des écarts types *σx,k* calculés pour les *N<sup>K</sup>* genoux observés et selon les 3 directions spatiales pour le point anatomique considéré :

$$
\sigma_{x,k} = \sqrt{\frac{1}{N_O - 1} \sum_{i=1}^{N_O} (x_{i,k} - \overline{x}_k)^2}, \quad k \in [1, N_K]
$$
\n
$$
MV_m = \frac{1}{3} \sum_{x=1}^{3} \left( \frac{1}{N_K} \sum_{k=1}^{N_K} \sigma_{x,k} \right)
$$
\n(13.3)

Où  $x_{i,k}$  correspond à la position du point *i* pour le genou *k* selon la direction  $x$ ,  $\overline{x}_k$  correspond à la position du barycentre des points du genou *k* selon la direction *x* et *N<sup>O</sup>* est le nombre de chirurgiens orthopédistes / opérateurs ayant marqué les genoux. Les échantillons utilisés pour calculer les écart types selon chaque direction spatiale *x* sont les 3 genoux marqués par les 3 chirurgiens orthopédistes, pour les résultats de Subburaj et al., et les 3 genoux marqués par 3 opérateurs expérimentés, pour nos résultats.

De même, les variations moyennes  $AV_m$  des positionnements avec les méthodes automatiques correspondent à la moyenne des déviations moyennes *DM<sup>x</sup>* (moyenne des déviations ∆*x<sup>k</sup>* ) par rapport aux positions manuelles calculées pour les *N<sup>K</sup>* genoux observés et selon les 3 directions spatiales pour le point anatomique concerné :

$$
DM_x = \frac{1}{N_K} \sum_{k=1}^{N_K} \Delta x_k = |x_{a,k} - \overline{x}|, \quad k \in [1, N_K]
$$
  

$$
AV_m = \frac{1}{3} \sum_{x=1}^{3} DM_x
$$
 (13.4)

Où *xa,k* correspond à la position du point positionné automatiquement pour le genou *k* selon la direction *x* et *x* correspond à la position manuelle de référence selon la direction *x*. Les échantillons utilisés pour calculer les déviations moyennes selon chaque direction spatiale *x* sont les 3 genoux traités avec la méthode de Subburaj et al., et les 17 genoux traités avec notre méthode. Pour les résultats de la méthode automatique de Subburaj et al., chaque position manuelle de référence est le barycentre des points positionnés par les chirurgiens orthopédistes, pour chaque point anatomique et pour chaque genou. Pour les résultats de notre méthode automatique, chaque position manuelle de référence correspond au point placé manuellement par un opérateur expérimenté sur la surface du maillage étudié, pour chaque point anatomique et pour chaque genou.

Nous rappelons que les régions localisées de Subburaj et al. sont identifiées grâce à une classification selon leur type (pointe, crête, creux, ravin) et en utilisant des informations sur les positions relatives des régions identifiées par rapport aux directions anatomiques. Au contraire, notre méthode permet de trouver les coordonnées des points anatomiques positionnés sur la surface de l'os et ne fait intervenir aucune information *a priori* ou distinction des points anatomiques à positionner. Le Tableau 13.4 montre que

| Point anatomique $>$               |      | EМ   | CPL  | <b>CPM</b> | TMTT |
|------------------------------------|------|------|------|------------|------|
| Position. manuel (nous)            |      | 2,17 | 0.67 | 1,52       | 0,99 |
| Position. manuel (Subburaj et al.) |      | 4.81 | 3,52 | 3.91       | 3,45 |
| Sélection à Source Hybride         |      | 2.13 | 2,08 | 1,98       | 1,91 |
| Sélection Optimale                 |      | 0.93 | 1,01 | 0,84       | 1,14 |
| Méthode Subburaj et al.            | 3,63 | 4.41 | 2.29 | 2.99       | 3,10 |

Table 13.4 – Comparaison avec les résultats de [Subburaj *et al.* (2009)]

Comparaisons de nos résultats (variations moyennes pour nos données de positionnement manuel, nos positionnements avec notre Sélection à Source Hybride et la Sélection Optimale Potentielle) avec les résultats publiés Subburaj et al. (variations moyennes pour leur positionnements manuel et automatique).

notre Sélection à Source Hybride et, par conséquent, la Sélection Optimale Potentielle, donnent des variations plus faibles que celles de la méthode de Subburaj et al. Pour nos positionnements manuels et pour ceux de Subburaj et al., les variations moyennes sur tous les pointss sont respectivement de 1,24 millimètres et de 3,92 millimètres pour les 5 points anatomiques en commun. Sur l'ensemble, la variation moyenne la plus faible correspond à la Sélection Optimale Potentielle et vaut 0,93 millimètres. La variation moyenne sur tous les points pour les 5 points anatomiques en commun est de 2,03 millimètres pour notre Sélection à Source Hybride et de 3,28 millimètres pour la méthode de Subburaj et al. Notre méthode est plus efficace que celle de Subburaj et al. d'après cette comparaison.

# **13.3 Influences des références issues du positionnement manuel**

Nous avons observé que le positionnement de points anatomiques est plus précis pour les points anatomiques tibiaux que pour les points anatomiques fémoraux, aussi bien pour le positionnement manuel que pour notre méthode automatique (cf. Tab. 13.1, Tab. 13.2). Notre méthode ne fait aucune différenciation entre les points anatomiques, qu'ils soient définis pour le fémur ou pour le tibia. Les données des exemples *expert* du Groupe d'Atlas et les résultats correspondants à la Sélection Optimale Potentielle confirment des différences dans la précision du positionnement des points anatomiques définis de façon différente. Plus exactement, nous constatons que la précision dans le positionnement manuel des points anatomiques dépend des caractéristiques du point spécifique à positionner telles que la clarté et la précision de sa définition et ses propriétés géométriques. Pour notre méthode multi-atlas, la pertinence des points anatomiques candidats par rapport au point anatomique défini est différente pour chaque point puisqu'il y a des différences

Hector JACINTO 127

dans la précision avec laquelle les experts ont placés les points anatomiques de référence utilisés pour le Groupe d'Atlas. Le Tableau 13.1 montre que les erreurs peuvent différer considérablement d'un point anatomique à l'autre. Ceci est confirmé par les Variabilités Inter-Opérateur ainsi que par les résultats de la Sélection Optimale Potentielle. Certains des points anatomiques à positionner correspondent à des protubérances de la surface des os alors que d'autres points sont définis selon les directions des plans anatomiques orthogonaux (Médio-Latérale, Antéro-Postérieure et Distal-Proximale) et des mesures grossières de longueurs particulières (point le plus éloigné selon un axe, mi-chemin entre deux points, un tiers sur le long de l'os, cf. Sec. 2.3). Les protubérances des os (points selles, épicondyles, centres des plateaux tibiaux) ont une variation de la surface identifiable qui permet un bon positionnement des points anatomiques. Le positionnement des autres points anatomiques est moins fiable car ils sont définis sur des régions plates des os avec des propriétés géométriques imprécises (points antérieurs, condyles distaux, bords latéral et médial des plateaux tibiaux). Les points anatomiques pour lesquels la courbure de la surface varie de façon remarquable sont positionnés avec une meilleure précision.

La Figure 13.5 et le Tableau 13.5 montre les incohérences dans le positionnement manuel des points anatomiques. La rigueur dans la définition des points anatomiques, dans les protocoles de positionnement et les variabilités intra et inter opérateur expliquent ces incohérences. Il faut noter que ce problème impacte les positions des points anatomiques de référence des exemples *expert* du Groupe d'Atlas autant que les positions des points anatomiques de la *vérité de terrain* du patient (cf. Fig. 13.3, Fig. 13.4, Table 13.1). Il n'y a pas de standard de mesure pour les différents points de repère anatomiques (cf. Sec. 2.2). Les résultats obtenus dépendent aussi de la cohérence de la *vérité de terrain* utilisée comme base de comparaison. Ils sont alors pénalisés du fait de ce problème. Enfin, notre méthode multi-atlas pourrait bénéficier notablement de jeux de points anatomiques de référence plus fiables.

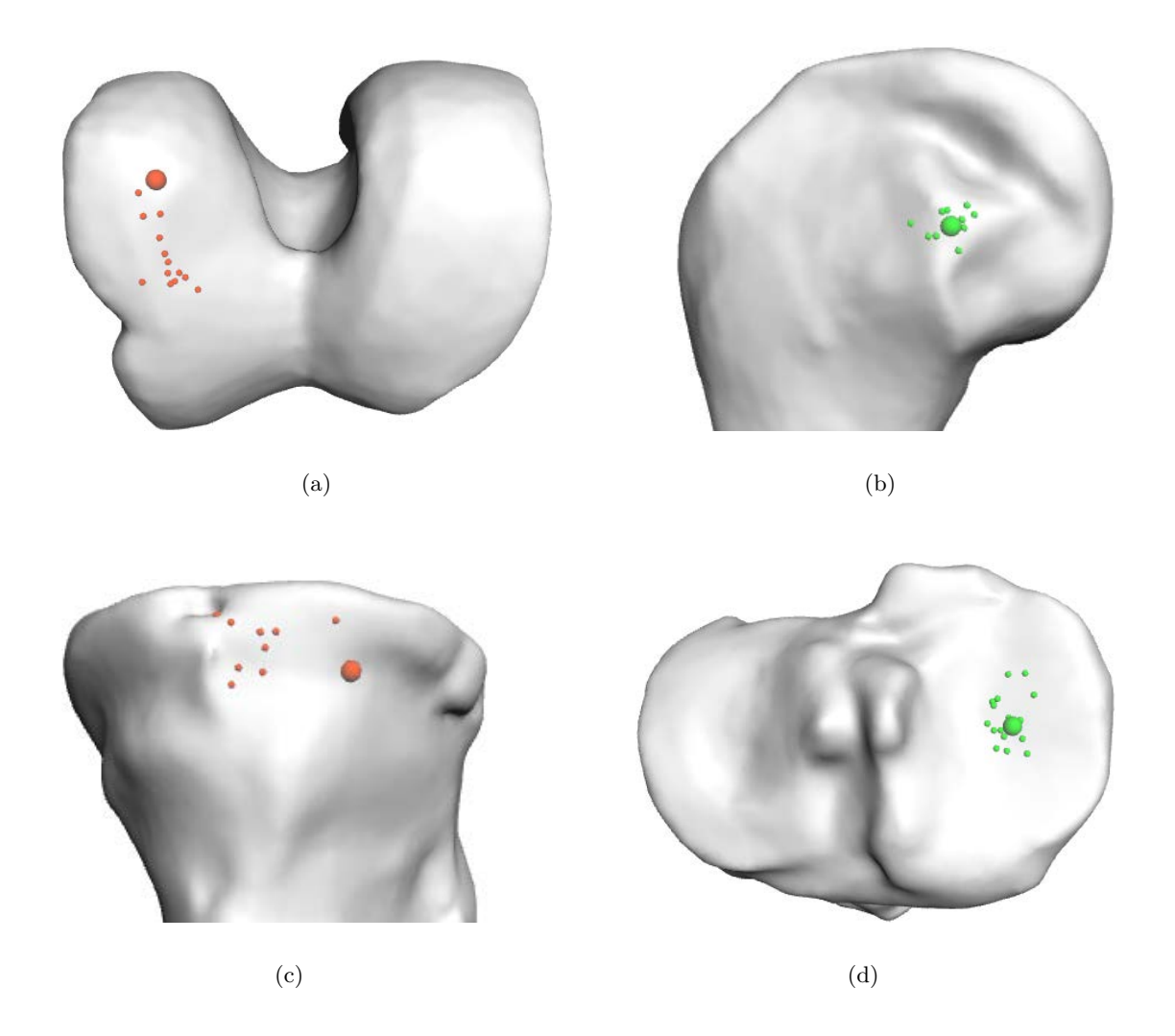

Figure 13.5 – Points anatomiques placés manuellement (grandes sphères) et points anatomiques candidats (petites sphères). (a) et (c) : point CDL (Condyle Distal Latéral) et point BPM (Bord Plateau Médial), le nuage de candidats est éparse et le point anatomique manuel n'est pas cohérent avec les candidats. (b) et (d) : point EL (Épicondyle Latéral) et point CPTM (Centre Plateau Tibial Médial), la plupart des candidats sont à proximité du point anatomique manuel et le nuage de candidats est compact.

| Point anatomique             | Minimum | Moyenne | Maximum | Ecart-type |
|------------------------------|---------|---------|---------|------------|
| Condyle Distal Latéral       | 3.21    | 11,70   | 18,15   | 4,95       |
| Bord Plateau Médial          | 7.20    | 14,24   | 19,91   | 3,80       |
| Epicondyle Latéral           | 0,53    | 2,99    | 5,90    | 1,44       |
| Centre Plateau Tibial Médial | 1,50    | 4,00    | 8,19    | 2,12       |

Table 13.5 – Exemples d'erreurs pour des ensembles de candidats

Valeurs minimales, moyennes, maximales et d'écart-type des erreurs mesurées (distances à la *vérité de terrain* manuelle), en millimètres, pour les ensembles de candidats de la Figure 13.5.

Hector JACINTO 129
## **Discussion**

Nous avons évalué les performances de notre méthode pour le positionnement de points anatomiques sur des maillages des os du genou. Nous avons notamment développé le stratégie de sélection des points anatomiques définitifs positionnés. Nous avons montré que notre recalage global est adapté à cette problématique. En détectant de façon automatique les points anatomiques issus de recalages globaux qui ont une orientation anatomique correcte, notre méthode est robuste vis-à-vis des erreurs de recalage global. Nous avons évalué l'impact du positionnement local des points anatomiques sur la surface du maillage *patient*. Nous avons caractérisé les résultats du positionnement manuel et les résultats de notre méthode de façon à les comparer. Nous avons montré que notre méthode permet de répondre à la problématique étudiée de façon aussi précise que le positionnement manuel effectué par des opérateurs expérimentés, mais avec une parfaite reproductibilité et des temps de calcul meilleurs. Nous avons aussi confronté nos résultats à ceux de méthodes concurrentes publiées. Nous avons prouvé que notre méthode est compétitive par rapport à ces méthodes. Enfin, nous avons observé des incohérences dans les données de référence issues de positionnements manuels, permettant d'expliquer les différences de précision mesurées pour les points anatomiques positionnés.

Cette thèse est accessible à l'adresse : http://theses.insa-lyon.fr/publication/2015ISAL0077/these.pdf © [H. Jacinto], [2015], INSA Lyon, tous droits réservés

# **Conclusions et perspectives**

Nous avons abordé la problématique du positionnement d'un jeu de points de repère anatomiques pré-définis pour l'opération de prothèse totale du genou avec le système des guides de coupes personnalisés. La littérature montre qu'il n'y a pas de consensus pour l'identification manuelle des repères anatomiques définis pour la jambe. Les différents protocoles d'identification et mesure des structures d'intérêt de la jambe montrent aussi que la précision dans le placement manuel d'un repère anatomique fait par un expert dépend d'un grand nombre de facteurs. Nous avons présenté notre environnement informatique accessible via internet qui permet de consulter et de visualiser efficacement les données médicales de façon *out-of-core*, d'appliquer des algorithmes de traitements d'images ainsi que de visualiser des modèles 3-D de structures anatomiques de façon interactive. Notre environnement est construit de façon à permettre l'implémentation, le fonctionnement et la maintenance des différents modules de façon relativement indépendante et simple. Il fonctionne sans la nécessité d'un matériel particulièrement performant du côté de l'utilisateur. Nous avons montré la méthode de segmentation multi-objets semi-automatique par Coupes de Graphe que nous avons adapté pour l'identification des structures du genou. Nous avons décrit le remaillage des modèles surfaciques 3-D d'os générés à partir des images volumiques segmentées.

Nous avons proposé une méthode mutli-atlas pour le positionnement automatique de points d'intérêt pré-définis sur une forme 3-D. Nous exploitons un groupe d'atlas d'exemples marqués par des experts pour traiter chaque structure anatomique de façon à adapter notre méthode à la diversité des points anatomiques à positionner. Nous transférons des points de référence depuis le groupe d'atlas vers la structure ciblée en utilisant notamment un recalage global initial calculé avec notre version de l'algorithme ICP où une contrainte de courbure scalaire permet d'améliorer la robustesse du recalage en diminuant le nombre d'orientations inexactes obtenues. Un ajustement local des points est effectué grâce au recalage des voisinages créés et adaptés autour de chaque point à projeter sur la surface du maillage traité.

Notre méthode permet de trouver une position pour tous les points définis sans information *a priori* concernant la nature des structures étudiées ou les caractéristiques spécifiques de chaque point à positionner. Contrairement à la méthode manuelle, notre méthode fonctionne sans supervision et le positionnement des points d'intérêt pour chaque structure traitée est complètement reproductible. Notre *sélection à source hybride* permet d'obtenir une précision de la position des points anatomiques suffisante pour leur exploitation. Nous obtenons une précision de positionnement compétitive avec le positionnement manuel par des opérateurs expérimentés. Nous avons prouvé que notre méthode est compétitive par rapport aux méthodes concurrentes publiées.

La *sélection optimale potentielle* a été mesurée mais elle reste un objectif à atteindre. Elle montre, toutefois, le potentiel de notre méthode. La sélection automatique du jeu des *meilleurs* points anatomiques reste à développer d'avantage afin d'obtenir des résultats plus proches de la *sélection optimale potentielle* et, par conséquent, une précision supérieure à celle du positionnement manuel. Un développement supplémentaire pourrait prendre en compte les caractéristiques géométriques particulières des points à positionner afin de compenser les incohérences de précision dans les données de référence des points dont la précision de positionnement c'est avérée insuffisante. Cette approche complémentaire pourrait être basée sur des descripteurs géométriques locaux adaptés à la diversité des points à positionner et aux régions de la structure étudiée auxquelles ils sont associés. De même, des protocoles spécifiques pour chaque point à positionner pourraient être définis (règles pour le positionnement manuel des points de référence, limitation manuelle des régions d'intérêt, correction semi-automatique des points).

Notre méthode permet de répondre à la problématique du positionnement de points de repère anatomiques pour le genou dans le cadre d'une méthode de Prothèse Totale du Genou avec guides de coupes personnalisés. Toutefois, la procédure que nous avons développée n'est pas limitée à ce problème. Notre approche peut être utilisée pour le positionnement de points d'intérêt pour l'initialisation ou le contrôle de méthodes permettant la déformation de maillages [Sumner and Popović (2004)], la segmentation de maillages [Katz *et al.* (2005)], la paramétrisation de modèles [Kraevoy and Sheffer (2004)] ou le texturage de maillages [Zhang *et al.* (2005)].

# **Bibliographie**

- [Allen *et al.* (2003)] Allen, B., Curless, B., and Popović, Z. (2003). The space of human body shapes : reconstruction and parameterization from range scans. In *ACM Transactions on Graphics (TOG)*, volume 22, pages 587–594. ACM.
- [Andresen and Nielsen (2001)] Andresen, P. R. and Nielsen, M. (2001). Non-rigid registration by geometry-constrained diffusion. *Medical Image Analysis*, 5(2) :81–88.
- [Arun *et al.* (1987)] Arun, K. S., Huang, T. S., and Blostein, S. D. (1987). Least-squares fitting of two 3-d point sets. *Pattern Analysis and Machine Intelligence, IEEE Transactions on*, (5) :698–700.
- [Audette *et al.* (2011)] Audette, M., Rivière, D., Ewend, M., Enquobahrie, A., and Valette, S. (2011). Approach-guided controlled resolution brain meshing for fe-based interactive neurosurgery simulation. In *Workshop on Mesh Processing in Medical Image Analysis, in conjunction with MICCAI 2011.*, pages 176–186, Toronto, Canada.
- [Baek *et al.* (2013)] Baek, S. Y., Wang, J. H., Song, I., Lee, K., Lee, J., and Koo, S. (2013). Automated bone landmarks prediction on the femur using anatomical deformation technique. *Computer-Aided Design*, 45(2) :505–510.
- [Bay *et al.* (2006)] Bay, H., Tuytelaars, T., and Van Gool, L. (2006). SURF : Speeded up robust features. In *Computer vision–ECCV 2006*, pages 404–417. Springer.
- [Bentley (1975)] Bentley, J. L. (1975). Multidimensional binary search trees used for associative searching. *Communications of the ACM*, 18(9) :509–517.
- [Besl and McKay (1992)] Besl, P. and McKay, N. (1992). A method for registration of 3-D shapes. *IEEE Trans. Pattern Anal. Mach. Intell.*, 14(2) :239–256.
- [Biasotti *et al.* (2003)] Biasotti, S., Marini, S., Mortara, M., Patanè, G., Spagnuolo, M., and Falcidieno, B. (2003). 3D shape matching through topological structures. In *Discrete Geometry for Computer Imagery*, pages 194–203. Springer.
- [Blume *et al.* (2011)] Blume, A., Chun, W., Kogan, D., Kokkevis, V., Weber, N., Petterson, R. W., and Zeiger, R. (2011). Google body : 3d human anatomy in the browser. In *ACM SIGGRAPH 2011 Talks*, SIGGRAPH '11, pages 19 :1–19 :1, New York, NY, USA. ACM.
- [Boresi *et al.* (1993)] Boresi, A. P., Schmidt, R. J., and Sidebottom, O. M. (1993). *Advanced mechanics of materials*, volume 5. Wiley New York.
- [Bouaziz *et al.* (2013)] Bouaziz, S., Tagliasacchi, A., and Pauly, M. (2013). Sparse iterative closest point. *Computer Graphics Forum (Symposium on Geometry Processing)*,  $32(5)$  :1-11.
- [Boykov and Funka-Lea (2006)] Boykov, Y. and Funka-Lea, G. (2006). Graph cuts and efficient N-D image segmentation. *International Journal of Computer Vision*, 70(2) :109–131.
- [Cabello (2010)] Cabello, R. (2010). Three.js. <http://threejs.org/>.
- [Camarda *et al.* (2014)] Camarda, L., D'Arienzo, A., Morello, S., Peri, G., Valentino, B., and D ?Arienzo, M. (2014). Patient-specific instrumentation for total knee arthroplasty : a literature review. *MUSCULOSKELETAL SURGERY*, pages 1–8.
- [Cazals and Pouget (2003)] Cazals, F. and Pouget, M. (2003). Estimating differential quantities using polynomial fitting of osculating jets. In *Proceedings of the 2003 Eurographics/ACM SIGGRAPH symposium on Geometry processing*, pages 177–187, Aachen, Germany. ACM.
- [Champleboux *et al.* (1992)] Champleboux, G., Lavallee, S., Szeliski, R., and Brunie, L. (1992). From accurate range imaging sensor calibration to accurate model-based 3D object localization. In *Computer Vision and Pattern Recognition, 1992. Proceedings CVPR'92., 1992 IEEE Computer Society Conference on*, pages 83–89. IEEE.
- [Chen and Medioni (1991)] Chen, Y. and Medioni, G. (1991). Object modeling by registration of multiple range images. In *Robotics and Automation, 1991. Proceedings., 1991 IEEE International Conference on*, pages 2724–2729. IEEE.
- [Chui and Rangarajan (2003)] Chui, H. and Rangarajan, A. (2003). A new point matching algorithm for non-rigid registration. *Computer Vision and Image Understanding*, 89(2) :114–141.
- [Cooke *et al.* (2007)] Cooke, T., Sled, E., and Scudamore, R. (2007). Frontal plane knee alignment : a call for standardized measurement. *Journal of Rheumatology*, 34(9) :1796–1801.
- [Cornea *et al.* (2007)] Cornea, N. D., Silver, D., and Min, P. (2007). Curve-skeleton properties, applications, and algorithms. *Visualization and Computer Graphics, IEEE Transactions on*, 13(3) :530–548.
- [Crosilla and Beinat (2002)] Crosilla, F. and Beinat, A. (2002). Use of generalised procrustes analysis for the photogrammetric block adjustment by independent models. *ISPRS Journal of Photogrammetry and Remote Sensing*, 56(3) :195–209.
- [Dahl *et al.* (2009)] Dahl, R., Joyent, I., and contributors, N. (2009). Node.js. http ://nodejs.org/.
- [Do Carmo (1976)] Do Carmo, M. P. (1976). *Differential geometry of curves and surfaces*, volume 2. Prentice-hall Englewood Cliffs.
- [Du *et al.* (2010)] Du, S., Zheng, N., Xiong, L., Ying, S., and Xue, J. (2010). Scaling iterative closest point algorithm for registration of m–d point sets. *Journal of Visual Communication and Image Representation*, 21(5) :442–452.
- [Eggert *et al.* (1997)] Eggert, D. W., Lorusso, A., and Fisher, R. B. (1997). Estimating 3-d rigid body transformations : a comparison of four major algorithms. *Machine Vision and Applications*, 9(5-6) :272–290.
- [Ehrhardt *et al.* (2004)] Ehrhardt, J., Handels, H., Plötz, W., and Pöppl, S. (2004). Atlas-based recognition of anatomical structures and landmarks and the automatic computation of orthopedic parameters. *Methods Inf Med*, 43(4) :391–397.
- [Faugeras and Hebert (1986)] Faugeras, O. D. and Hebert, M. (1986). The representation, recognition, and locating of 3-d objects. *The international journal of robotics research*,  $5(3)$  :27-52.
- [Feldmar and Ayache (1996)] Feldmar, J. and Ayache, N. (1996). Rigid, affine and locally affine registration of free-form surfaces. *Int. J. Comput. Vision*, 18(2) :99–119.
- [Finkel and Bentley (1974)] Finkel, R. A. and Bentley, J. L. (1974). Quad trees a data structure for retrieval on composite keys. *Acta informatica*, 4(1) :1–9.
- [Fischler and Bolles (1981)] Fischler, M. A. and Bolles, R. C. (1981). Random sample consensus : a paradigm for model fitting with applications to image analysis and automated cartography. *Communications of the ACM*, 24(6) :381–395.
- [Frangi *et al.* (2002)] Frangi, A. F., Rueckert, D., Schnabel, J. A., and Niessen, W. J. (2002). Automatic construction of multiple-object three-dimensional statistical shape models : Application to cardiac modeling. *Medical Imaging, IEEE Transactions on*,  $21(9)$ :1151-1166.
- [Gelfand *et al.* (2005)] Gelfand, N., Mitra, N. J., Guibas, L. J., and Pottmann, H. (2005). Robust global registration. In *Symposium on geometry processing*, volume 2, page 5.
- [Goshtasby (2012)] Goshtasby, A. A. (2012). *Image registration : Principles, tools and methods*. Springer Science & Business Media.
- [Guttman (1984)] Guttman, A. (1984). *R-trees : a dynamic index structure for spatial searching*, volume 14. ACM.
- [Hetaimish *et al.* (2012)] Hetaimish, B. M., Khan, M. M., Simunovic, N., Al-Harbi, H. H., Bhandari, M., and Zalzal, P. K. (2012). Meta-analysis of navigation vs conventional total knee arthroplasty. *The Journal of arthroplasty*, 27(6) :1177–1182.
- [Horn (1987)] Horn, B. (1987). Closed-form solution of absolute orientation using unit quaternions. *J. Opt. Soc. Am. A*, 4(4) :629–642.
- [Horn *et al.* (1988)] Horn, B. K., Hilden, H. M., and Negahdaripour, S. (1988). Closed-form solution of absolute orientation using orthonormal matrices. *JOSA A*, 5(7) :1127–1135.
- [Huang *et al.* (2008)] Huang, Q.-X., Adams, B., Wicke, M., and Guibas, L. J. (2008). Non-rigid registration under isometric deformations. In *Computer Graphics Forum*, volume 27, pages 1449–1457. Wiley Online Library.

Hector JACINTO 137

- [Huttenlocher *et al.* (1993)] Huttenlocher, D. P., Klanderman, G. A., and Rucklidge, W. J. (1993). Comparing images using the hausdorff distance. *Pattern Analysis and Machine Intelligence, IEEE Transactions on*, 15(9) :850–863.
- [Jacinto *et al.* (2012)] Jacinto, H., Kéchichian, R., Valette, S., and Prost, R. (2012). A web interface for 3D visualization and interactive segmentation of medical images. In *Web3D'12*, pages 51–58, New York, NY, USA. ACM.
- [Jacinto *et al.* (2014)] Jacinto, H., Kéchichian, R., Valette, S., and Prost, R. (2014). Positioning of anatomical landmarks in orthopedics by mesh registration. In *ICIP 2014*, pages 3572–3576, Paris, France. IEEE.
- [Jomier *et al.* (2010)] Jomier, J., Bailly, A., Le Gall, M., and Avila, R. (2010). An open-source digital archiving system for medical and scientific research. In *The 5th International Conference on Open Repositories (OR2010)*.
- [Jomier *et al.* (2011)] Jomier, J., Jourdain, S., Ayachit, U., and Marion, C. (2011). Remote visualization of large datasets with midas and paraviewweb. *Integration The Vlsi Journal*.
- [Jourdain *et al.* (2010)] Jourdain, S., Ayachit, U., and Geveci, B. (2010). Paraviewweb, a web framework for 3d visualization and data processing. *IADIS International Conference on Web Virtual Reality and Three-Dimensional Worlds (07)*.
- [Kéchichan *et al.* (2013)] Kéchichan, R., Valette, S., Desvignes, M., and Prost, R. (2013). Shortest-path constraints for 3D multiobject semiautomatic segmentation via clustering and graph cuts. *IEEE Transactions on Image Processing*, 22(11) :4224–4236.
- [Katz *et al.* (2005)] Katz, S., Leifman, G., and Tal, A. (2005). Mesh segmentation using feature point and core extraction. *The Visual Computer*, 21(8-10) :649–658.
- [Koch *et al.* (2013)] Koch, P., Müller, D., Pisan, M., and Fucentese, S. (2013). Radiographic accuracy in tka with a ct-based patient-specific cutting block technique. *Knee Surgery, Sports Traumatology, Arthroscopy*, 21(10) :2200–2205.
- [Koch. (2011)] Koch., P. (2011). Les guides de coupes sur mesure du système MyKnee : une nouvelle approche dans l'arthroplastie totale du genou. <http://www.maitrise-orthop.com>.
- [Koenderink and van Doorn (1992)] Koenderink, J. J. and van Doorn, A. J. (1992). Surface shape and curvature scales. *Image and vision computing*, 10(8) :557–564.
- [Kraevoy and Sheffer (2004)] Kraevoy, V. and Sheffer, A. (2004). Cross-parameterization and compatible remeshing of 3D models. In *ACM Transactions on Graphics (TOG)*, volume 23, pages 861–869. ACM.
- [Lindstrom (2000)] Lindstrom, P. (2000). Out-of-core simplification of large polygonal models. In *Proceedings of the 27th annual conference on Computer graphics and interactive techniques*, pages 259–262. ACM Press/Addison-Wesley Publishing Co.
- [Lorensen and Cline (1987)] Lorensen, W. and Cline, H. (1987). Marching cubes : A high resolution 3D surface construction algorithm. In *Proceedings of the 14th annual conference*

*on Computer Graphics and interactive techniques*, volume 21 of *SIGGRAPH '87*, pages 163–169, New York, NY, USA. ACM, ACM.

- [Lowe (2004)] Lowe, D. G. (2004). Distinctive image features from scale-invariant keypoints. *International journal of computer vision*, 60(2) :91–110.
- [Mahmoudi *et al.* (2010)] Mahmoudi, S. E., Akhondi-Asl, A., Rahmani, R., Faghih-Roohi, S., Taimouri, V., Sabouri, A., and Soltanian-Zadeh, H. (2010). Web-based interactive 2D/3D medical image processing and visualization software. *Comput. Methods Prog. Biomed.*, 98(2) :172–182.
- [McDaniel *et al.* (2010)] McDaniel, G., Mitchell, K., Charles, C., and Kraus, V. (2010). A comparison of five approaches to measurement of anatomic knee alignment from radiographs. *Osteoarthritis Cartilage*, 18(2) :273–277.
- [Menq *et al.* (1992)] Menq, C.-H., Yau, H.-T., and Lai, G.-Y. (1992). Automated precision measurement of surface profile in cad-directed inspection. *Robotics and Automation, IEEE Transactions on*, 8(2) :268–278.
- [Mikolajczyk and Schmid (2005)] Mikolajczyk, K. and Schmid, C. (2005). A performance evaluation of local descriptors. *Pattern Analysis and Machine Intelligence, IEEE Transactions on*, 27(10) :1615–1630.
- [Myronenko *et al.* (2006)] Myronenko, A., Song, X., and Carreira-Perpinán, M. A. (2006). Non-rigid point set registration : Coherent point drift. In *Advances in Neural Information Processing Systems*, pages 1009–1016.
- [Navali *et al.* (2012)] Navali, A., Azhar, L., Bahari, S., and Nazari, B. (2012). A comparative assessment of alternatives to the full-leg radiograph for determining knee joint alignment. *Sports Medicine, Arthroscopy, Rehabilitation, Therapy & Technology*,  $4(1)$ : 40–47.
- [Nieuwenhuis *et al.* (2013)] Nieuwenhuis, C., TÃűppe, E., and Cremers, D. (2013). A survey and comparison of discrete and continuous multi-label optimization approaches for the potts model. *International Journal of Computer Vision*, 104(3) :223–240.
- [OpenCTM (2009)] OpenCTM (2009). Openctm format. <http://openctm.sourceforge.net/>.
- [Pomero *et al.* (2004)] Pomero, V., Mitton, D., Laporte, S., de Guise, J. A., and Skalli, W. (2004). Fast accurate stereoradiographic 3D-reconstruction of the spine using a combined geometric and statistic model. *Clinical Biomechanics*, 19(3) :240–247.
- [Refaeilzadeh *et al.* (2009)] Refaeilzadeh, P., Tang, L., and Liu, H. (2009). Cross-validation. In *Encyclopedia of database systems*, pages 532–538. Springer.
- [Rother *et al.* (2004)] Rother, C., Kolmogorov, V., and Blake, A. (2004). GrabCut : interactive foreground extraction using iterated graph cuts. *ACM Trans. Graph.*, 23(3) :309–314.
- [Rusinkiewicz and Levoy (2001)] Rusinkiewicz, S. and Levoy, M. (2001). Efficient variants of the ICP algorithm. In *3DIM*, pages 145–152. IEEE Computer Society.

Hector JACINTO 139

- [Segal *et al.* (2009)] Segal, A., Haehnel, D., and Thrun, S. (2009). Generalized-ICP. In *Robotics : Science and Systems*, volume 2.
- [Sharp *et al.* (2002)] Sharp, G. C., Lee, S. W., and Wehe, D. K. (2002). ICP registration using invariant features. *Pattern Analysis and Machine Intelligence, IEEE Transactions on*, 24(1) :90–102.
- [Silva *et al.* (2002)] Silva, C., Chiang, Y.-J., El-Sana, J., and Lindstrom, P. (2002). Out-of-core algorithms for scientific visualization and computer graphics. *IEEE Visualization Conference*.
- [Sotiras *et al.* (2013)] Sotiras, A., Davatzikos, C., and Paragios, N. (2013). Deformable medical image registration : A survey. *Medical Imaging, IEEE Transactions on*, 32(7) :1153–1190.
- [Spencer *et al.* (2009)] Spencer, B. A., Mont, M. A., McGrath, M. S., Boyd, B., and Mitrick, M. F. (2009). Initial experience with custom-fit total knee replacement : intra-operative events and long-leg coronal alignment. *International orthopaedics*, 33(6) :1571–1575.
- [Stewart *et al.* (2003)] Stewart, C. V., Tsai, C.-L., and Roysam, B. (2003). The dual-bootstrap iterative closest point algorithm with application to retinal image registration. *Medical Imaging, IEEE Transactions on*, 22(11) :1379–1394.
- [Subburaj *et al.* (2009)] Subburaj, K., Ravi, B., and Agarwal, M. (2009). Automated identification of anatomical landmarks on 3D bone models reconstructed from CT scan images. *Computerized Medical Imaging and Graphics*, 33(5) :359–368.
- [Sumner and Popović (2004)] Sumner, R. W. and Popović, J. (2004). Deformation transfer for triangle meshes. *ACM Transactions on Graphics (TOG)*, 23(3) :399–405.
- [Szeliski and Lavallée (1996)] Szeliski, R. and Lavallée, S. (1996). Matching 3-d anatomical surfaces with non-rigid deformations using octree-splines. *International journal of computer vision*, 18(2) :171–186.
- [Tangelder and Veltkamp (2008)] Tangelder, J. W. and Veltkamp, R. C. (2008). A survey of content based 3D shape retrieval methods. *Multimedia tools and applications*, 39(3) :441–471.
- [Thirion (1998)] Thirion, J.-P. (1998). Image matching as a diffusion process : an analogy with maxwell's demons. *Medical image analysis*, 2(3) :243–260.
- [Toews and Wells (2013)] Toews, M. and Wells, W. M. (2013). Efficient and robust model-to-image alignment using 3D scale-invariant features. *Medical image analysis*, 17(3) :271–282.
- [Turk and Levoy (1994)] Turk, G. and Levoy, M. (1994). Zippered polygon meshes from range images. In *Proceedings of the 21st annual conference on Computer graphics and interactive techniques*, pages 311–318. ACM.
- [Valette *et al.* (2008)] Valette, S., Chassery, J.-M., and Prost, R. (2008). Generic remeshing of 3D triangular meshes with metric-dependent discrete Voronoi diagrams. *IEEE Trans Visu Comp Grap*, 14(2) :369–381.
- [Valette and Chassery (2004)] Valette, S. and Chassery, J. (2004). Approximated centroidal Voronoi diagrams for uniform polygonal mesh coarsening. *Computer Graphics Forum*, 23(3) :381–389.
- [Vanwanseele *et al.* (2009)] Vanwanseele, B., Parker, D., and Coolican, M. (2009). Frontal knee alignment : three-dimensional marker positions and clinical assessment. *Clinical orthopaedics and related research*, 467(2) :504–509.
- [Van Kaick *et al.* (2011)] Van Kaick, O., Zhang, H., Hamarneh, G., and Cohen-Or, D. (2011). A survey on shape correspondence. In *Computer Graphics Forum*, volume 30, pages 1681–1707. Wiley Online Library.
- [Varady *et al.* (1997)] Varady, T., Martin, R. R., and Cox, J. (1997). Reverse engineering of geometric models : an introduction. *Computer-Aided Design*, 29(4) :255–268.
- [Victor *et al.* (2009)] Victor, J., Van Doninck, D., Labey, L., Innocenti, B., Parizel, P., and Bellemans, J. (2009). How precise can bony landmarks be determined on a CT scan of the knee ? *The Knee*, 16(5) :358–365.
- [Walker *et al.* (1991)] Walker, M. W., Shao, L., and Volz, R. A. (1991). Estimating 3-d location parameters using dual number quaternions. *CVGIP : image understanding*,  $54(3)$  :358-367.
- [Williams and Bennamoun (2001)] Williams, J. and Bennamoun, M. (2001). Simultaneous registration of multiple corresponding point sets. *Computer Vision and Image Understanding*, 81(1) :117–142.
- [Yang *et al.* (2008)] Yang, M., Kpalma, K., and Ronsin, J. (2008). A survey of shape feature extraction techniques. *Pattern recognition*, pages 43–90.
- [Zhang (1994)] Zhang, Z. (1994). Iterative point matching for registration of free-form curves and surfaces. *International journal of computer vision*, 13(2) :119–152.
- [Zhang *et al.* (2005)] Zhang, E., Mischaikow, K., and Turk, G. (2005). Feature-based surface parameterization and texture mapping. *ACM Transactions on Graphics (TOG)*,  $24(1)$ : 1–27.
- [Zhang *et al.* (2008)] Zhang, H., Sheffer, A., Cohen-Or, D., Zhou, Q., Van Kaick, O., and Tagliasacchi, A. (2008). Deformation-driven shape correspondence. In *Computer Graphics Forum*, volume 27, pages 1431–1439. Wiley Online Library.
- [Zhang and Chen (2001)] Zhang, C. and Chen, T. (2001). Efficient feature extraction for 2D/3D objects in mesh representation. In *Image Processing, 2001. Proceedings. 2001 International Conference on*, volume 3, pages 935–938. IEEE.
- [Zitova and Flusser (2003)] Zitova, B. and Flusser, J. (2003). Image registration methods : a survey. *Image and vision computing*, 21(11) :977–1000.
- [1&1 Internet AG (2012)] 1&1 Internet AG (2005-2012). Qooxdoo, Universal JavaScript Framework.

<http://qooxdoo.org>.

Hector JACINTO 141

- [Creatis (2012)] Creatis (2012). The GDCM library. <http://sourceforge.net/apps/mediawiki/gdcm>.
- [Medical Imaging & Technology Alliance, NEMA (2000)] Medical Imaging & Technology Alliance, NEMA (2000). The DICOM standard. <http://medical.nema.org>.
- [W. Shroeder et al. (2003)] W. Shroeder et al. (2003). *The Visualization ToolKit (VTK), 3rd Edition*. KitWare, Inc. <http://www.vtk.org>.

# **Publications**

## **Publication dans une revue internationale avec comité de lecture**

[Jacinto *et. al*, (2015)] H. Jacinto, S. Valette et R. Prost (2015). "Multi-Atlas Automatic Positioning of Anatomical Landmarks". *Biomedical Engineering, IEEE Transactions on*, soumis le 20 Mai 2015, en révision.

## **Publication dans des congrès internationaux avec comité de lecture et actes publiés**

[Jacinto *et. al*, (2014)] H. Jacinto, R. Kéchichian, S. Valette, and R. Prost (2014). "Positioning of Anatomical Landmarks in Orthopedics by Mesh Registration". *ICIP 2014, IEEE*, pages 3572—3576, Paris, France.

[Jacinto *et. al*, (2012)] H. Jacinto, R. Kéchichian, M. Desvignes, R. Prost et S. Valette (2012). "A Web Interface for 3D Visualization and Interactive Segmentation of Medical Images". *Web3D'12, ACM*, pages 51—58, New York, NY, USA.

## **Présentation à un congrès national avec comité de lecture et actes publiés**

[Jacinto *et. al*, (2013)] H. Jacinto, R. Kéchichian, R. Prost et S. Valette (2013). "Recalage de Maillages pour le Placement de Repères Anatomiques en Orthopédie via Internet". *CORESA 2013*, pages 90-94, Le Creusot, France.

## **FOLIO ADMINISTRATIF Thèse soutenue devant l'Institut National des Sciences Appliquées de Lyon**

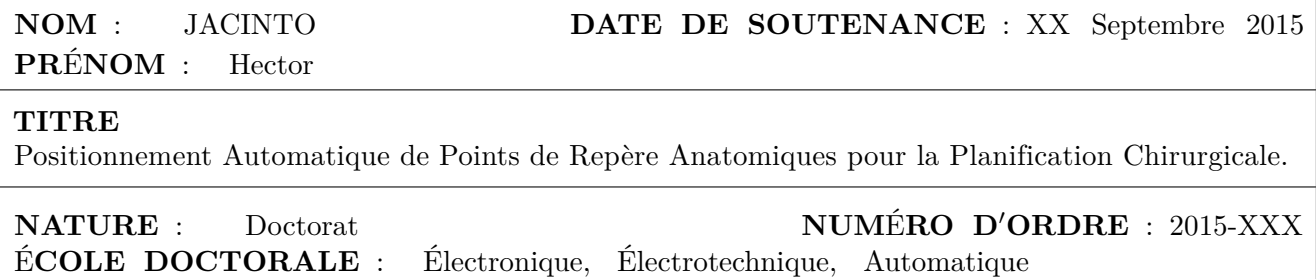

**SPECIALITE** : Traitement du Signal et de l'Image

#### **RÉSUMÉ**

Les chirurgiens orthopédistes utilisent actuellement des guides de coupes adaptés à chaque patient afin d'effectuer l'opération d'arthroplastie totale du genou. Notamment, l'intervention chirurgicale est préparée grâce à des outils de planification où le chirurgien peut manipuler des images virtuelles du patient, construites à partir d'une imagerie médicale préopératoire. Des points de repère anatomiques permettent d'effectuer plusieurs mesures sur la jambe virtuelle afin de contrôler le positionnement des guides de coupes personnalisés par rapport aux modèles 3-D des os du genou. Nous proposons une méthode multi-atlas pour le positionnement automatique des points anatomiques pré-définis sur les maillages surfaciques modélisant le fémur et le tibia du patient. Nous exploitons un Groupe d'Atlas (exemples *expert*) constitué de plusieurs maillages triangulaires pour lesquels les points anatomiques définis ont été placés par des experts. Nous transférons les points anatomiques d'un exemple *expert* vers le maillage *patient* à travers le calcul d'un recalage global initial avec l'algorithme *Iterative Closest Point* (ICP) où une contrainte de courbure est utilisée en tant que dimension supplémentaire de façon à améliorer la robustesse du recalage. Des recalages locaux rigides permettent d'affiner l'adaptation pour la projection des points anatomiques sur la surface du maillage *patient*. Après avoir traité le maillage *patient* avec le Groupe d'Atlas, nous générons une position définitive pour chaque point de repère anatomique en utilisant une sélection automatique du jeu des *meilleurs* points transférés. Nous avons développé un environnement informatique accessible via internet pour la reconstruction des modèles 3-D des os du genou du patient. Notre méthode de positionnement automatique des points de repère anatomiques est mise en œuvres sur ce système. Nous comparons notre positionnement automatique avec le positionnement manuel par des opérateurs expérimentés ainsi qu'avec des résultats rapportés dans les travaux des publications scientifiques du domaine.

#### **MOTS-CLÉS**

Points de repère anatomiques, genou, multi-atlas, recalage, courbure

### **LABORATOIRE DE RECHERCHE**

CREATIS , CNRS UMR5220, Inserm U630 ; INSA-Lyon ; Université de Lyon.

### **DIRECTEUR DE THÈSE**

Pr. Rémy PROST, INSA-Lyon

### **PRÉSIDENT DU JURY . :**

#### **COMPOSITION DU JURY . :**

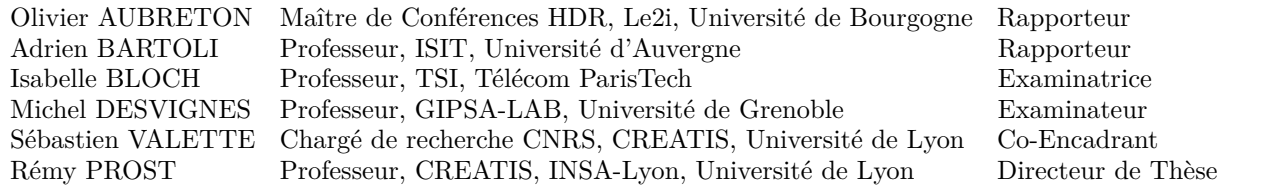